Міністерство освіти і науки України ДЕРЖАВНИЙ ВИЩИЙ НАВЧАЛЬНИЙ ЗАКЛАД «НАЦІОНАЛЬНИЙ ГІРНИЧИЙ УНІВЕРСИТЕТ»

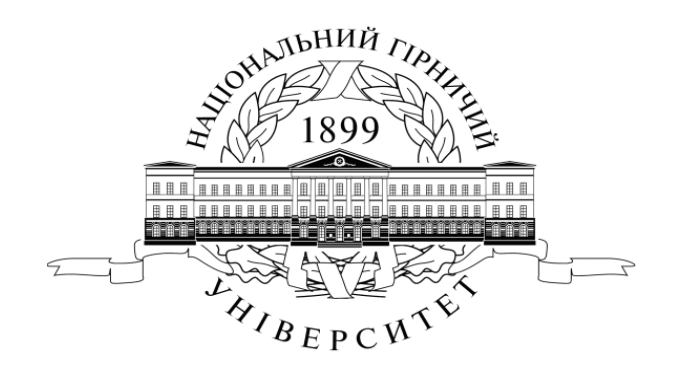

# **М.А. Демиденко** УПРАВЛІННЯ ПРОЕКТАМИ ІНФОРМАТИЗАЦІЇ

**Навчальний посібник**

**Дніпропетровськ НГУ 2014**

#### УДК 338.22.021.4

БКК 32.973-018

Д30

*Рекомендовано вченою радою як навчальний посібник по дисципліні "Управління проектами інформатизації " для студентів напряму підготовки 6.050102 "Економічна кібернетика", (Протокол № від )*.

#### **Рецензенти:**

Алєксєєв М.А.- д-р техн. наук, проф.(ДНВЗ "Національний гірничий університет"; завідувач кафедри «Програмного забезпечення комп'ютерних систем»)

*Ковальчук К.Ф. д-р техн. наук, проф.(*Национальна металургійна академія України, декан факультету економіки та менеджменту)

#### **Демиденко М.А.**

Д30 Управління проектами інформатизації : навч. посіб. / М.А. Демиденко ; Нац. гірн. ун-т. –– Електрон. текст. дані. – Д. : 2014. – 114 с. – Режим доступу: http://nmu.org.ua (дата звернення: 17.09.2014). – Назва з екрана.

ISBN 978-912-350-293-9

Викладено основи управління проектами інформатизації. Розглянуто основні поняття і методологічні основи управління проектами інформатизації .

Матеріал викладено на рівні, доступному студентам, які знайомі з курсом інформатики та математики для економістів. Методи, що розглядаються в посібнику, ілюструються великою кількістю прикладів. Посібник має на меті навчити студентів застосовувати методи управління проектами , сучасне програмне забезпечення та комп'ютери для обґрунтування оптимальних управлінських рішень при виконанні складних інформаційних проектів.

Посібник базується на досвіді викладання дисципліни «Управління проектами інформатизації» в ДВНЗ «Національний гірничий університет»., призначений для студентів вищих учбових закладів і може бути корисним для економістів, плановиків, менеджерів та маркетологів.

> УДК 338.22.021.4 БКК 32.973-018

НГУ , 2014

ISBN 978-912-350-293-9 © М.А. Демиденко, 2014

## **3MICT**

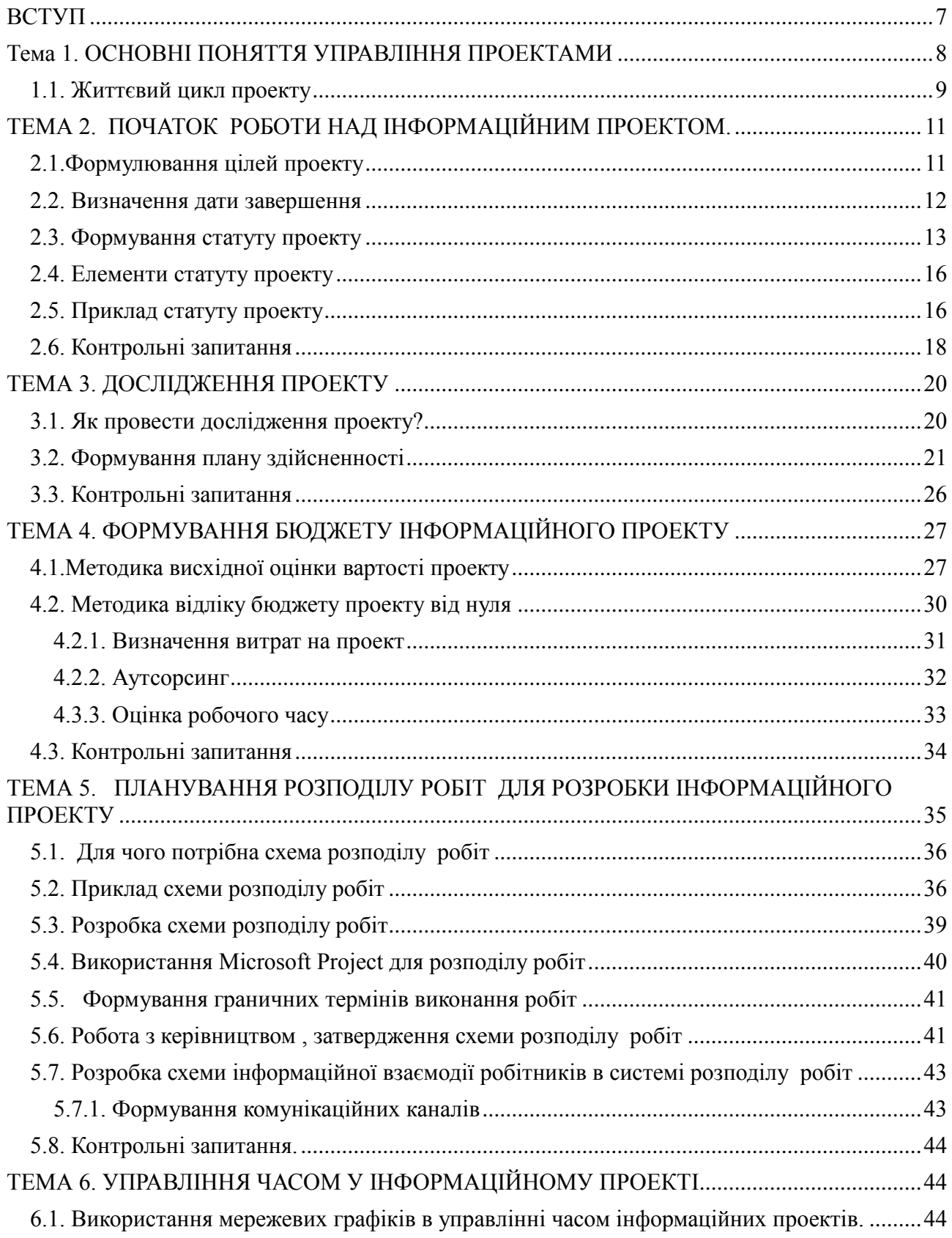

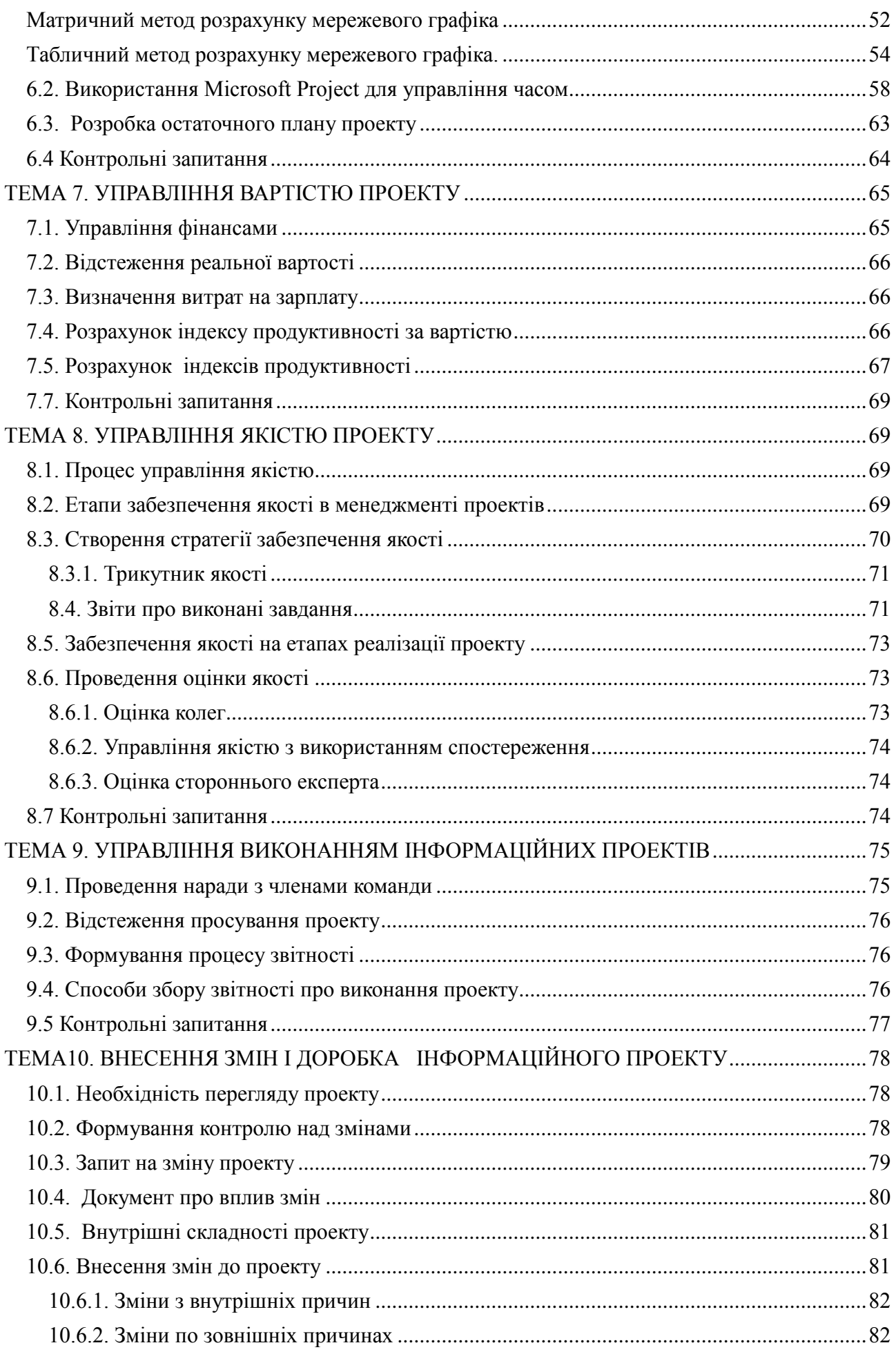

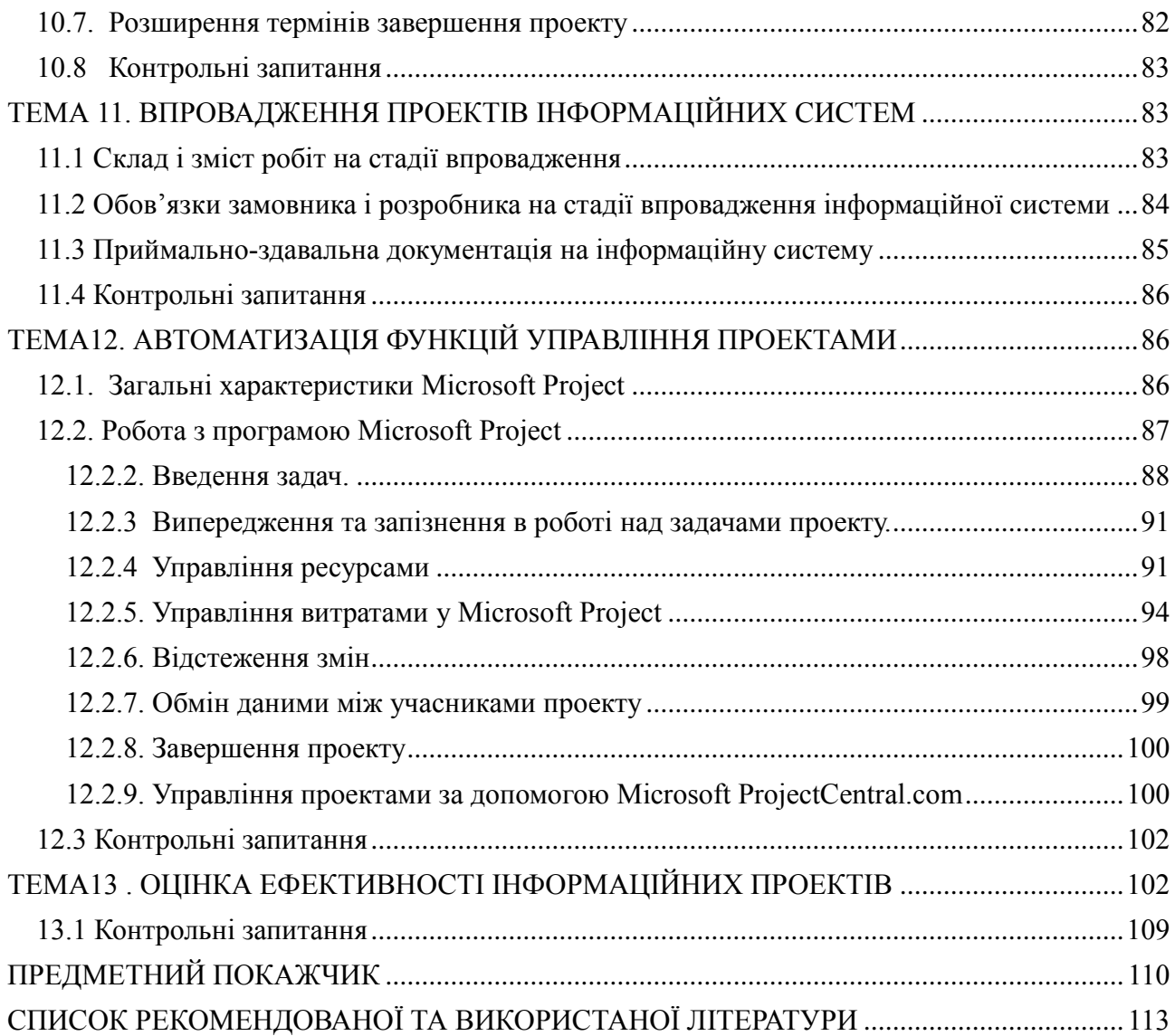

#### ВИТЯГ З ПРОТОКОЛУ № 11

#### засідання вченої ради Державного вищого навчального закладу «Національний гірничий університет»

29.12.2014

м. Дніпропетровськ

Голова вченої ради Вчений секретар

Г.Г. Півняк О.А. Данилова

#### Склад Вченої ради затверджено рішенням конференції трудового колективу від 04.11.2011 (протокол № 5). На засіданні були присутні 343 46 членів Вченої ради

Розгляд результатів експертизи рукопису навчальної книги «Управління проектами інформатизації (автор: Демиденко М.А.) на предмет надання грифу «Рекомендовано вченою радою як навчальний посібник для студентів вищих навчальних заклалів».

СЛУХАЛИ: експерта редакційної ради Салдов В.О., який відзначив:

1. На розгляд подано матеріали:

- рукопис навчальної книги «Управління проектами інформатизації»;

- дві рецензії фахівців у сфері управління проектами;

- програма дисципліни «Управління проектами інформатизації»;

- обгрунтування доцільності видання навчальної книги.

2. Рецензії на навчальну книгу «Управління проектами інформатизації» позитивні.

3. Експертизою встановлено:

- зміст навчальної книги синтезує та узагальнює відомості про управління проектами інформатизації і відповідає освітньо-професійній програмі підготовки та програмі дисципліни «Управління проектами інформатизації» для спеціалістів і магістрів спеціальності «Економічна кібернетика»;

методами структурування  $-3a$ побудовою, навчального матеріалу, дидактичним опрацюванням змісту, обсягом навчальна книга відповідає чинним вимогам.

- навчальний посібник апробовано в навчальному процесі протягом 4-х років, що є підставою для надання навчальній книзі «Управління проектами інформатизації» грифу «Рекомендовано вченою радою як навчальний посібник».

УХВАЛИЛИ: Надати навчальній книзі <del>«Упр</del>авління проектами інформатизації» (автор: Деміденко М.А.) гриф «Рекометндовано вченою радою як навчальний посібник для студентів вищих навчаннях закладів»

Вчений секретар

Ланилова 020707

## **ВСТУП**

<span id="page-6-0"></span>Сучасний період розвитку української економіки, характеризується проведенням великої кількості різноманітних проектів, особливо проектів реорганізації і реструктуризації підприємств і організацій у всіх галузях національного господарства. Однак, будь-який проект, реалізований у рамках методології управління проектами, не може існувати без управління інформаційними зв'язками всередині проекту й інформаційною взаємодією з навколишнім середовищем. Для такого ефективного управління і створюються спеціальні інформаційні технології, результатом впровадження яких є інформаційно-управлінські системи.

Управління інформаційними проектами — область знань з [планування,](file:///D:/Демиденко/w/index.php%3ftitle=%25D0%259F%25D0%25BB%25D0%25B0%25D0%25BD%25D1%2583%25D0%25B2%25D0%25B0%25D0%25BD%25D0%25BD%25D1%258F&action=edit&redlink=1) організації та [управління](file:///D:/wiki/%25D0%25A3%25D0%25BF%25D1%2580%25D0%25B0%25D0%25B2%25D0%25BB%25D1%2596%25D0%25BD%25D0%25BD%25D1%258F) [ресурсами](file:///D:/wiki/%25D0%25A0%25D0%25B5%25D1%2581%25D1%2583%25D1%2580%25D1%2581) з метою успішного досягнення цілей та завершення завдань [проекту.](file:///D:/Демиденко/w/index.php%3ftitle=%25D0%259F%25D1%2580%25D0%25BE%25D0%25B5%25D0%25BA&action=edit&redlink=1)

Проект — це обмежений часовими рамками процес, що має визначений початок та кінець, зазвичай обмежений датою, але також може обмежуватися фінансуванням або досягненням результатів, який здійснюється для реалізації унікальних цілей та завдань, зазвичай, щоб призвести до вигідних змін або створення доданої вартості. Проект - це тимчасове підприємство, призначене для створення унікальних продуктів, послуг або результатів.

Тимчасова природа проектів контрастує з бізнесом (процесами), які є повторюваною, постійною або частково постійною діяльністю з виробництва продуктів або послуг. На практиці, управління вищезазначеними двома системами часто різниться і таким чином вимагає розвитку окремих технічних навичок та використання розподіленого управління ними.

Головним завданням проектного управління є досягнення всіх цілей та виконання завдань проекту, одночасно виконуючи зобов'язання щодо наперед визначених обмежень проекту. Типовими обмеженнями є межі та зміст проекту, час, бюджет. Другорядним завданням, але більш амбіційним, є оптимізація, розподілення та інтеграція завдань, необхідних для досягнення наперед визначених цілей.

В навчальному посібнику розглянуто основні етапи, методи та інструменти розробки і впровадження інформаційних проектів.

# <span id="page-7-0"></span>**Тема 1. ОСНОВНІ ПОНЯТТЯ УПРАВЛІННЯ ПРОЕКТАМИ**

**Управління інформаційними проектами —** це процес планування, організації і управління задачами і ресурсами в інформаційному проекті з метою досягнення визначеної мети при наявності обмежень за часом, ресурсами або витратами.

**Менеджер інформаційного проекту** – фахівець, який впроваджує інформаційний менеджмент. Він має визначити місце інформаційної системи (ІС) в управлінні економічним об'єктом і забезпечити координування роботи колективу.

Області діяльності менеджера інформаційного проекту:

- 1. Формування технологічного середовища ІС;
- 2. Розвиток ІС і забезпечення її обслуговування;
- 3. Планування в середовищі ІС;
- 4. Формування організаційної структури в області інформатизації;
- 5. Використання і експлуатація ІС;
- 6. Формування інноваційної політики і здійснення інноваційних програм;
- 7. Управління персоналом у сфері інформатизації;
- 8. Управління капіталовкладеннями у сфері інформатизації;
- 9. Формування і забезпечення комплексної захищеності інформаційних ресурсів (ІР).

Ресурси - виконавці, устаткування і матеріали, що використовуються для виконання задач

Задачі **-** дії, що мають початок і кінець. Проекти складаються із задач.

Мета – кінцеві результати роботи, що допускають кількісне формулювання, при виконанні яких, проект вважається успішним. Цілі, що не допускають кількісного формулювання утрудняють оцінку успішності виконання проекту.

**Три складові управління проектами**— **час, гроші і область обхвату** — називаються трикутником проекту. Треба мати на увазі, що коригування любого одного з цих елементів, впливає на два інших.

**Час** – часовий відрізок на виконання проекту, який вказано в календарному плані проекту.

Календарний план *-* це розклад і послідовність виконання задач в проекті. Календарний план в основному містить відомості про задачі, залежності задач, їх тривалості, обмеження і інші параметри проекту, що змінюються у часі.

Область обхвату - комбінація усіх **цілей** і **задач** проекту, а також **робіт**, необхідних для їх виконання. Область обхвату визначає задачі і кінцеві результати проекту.

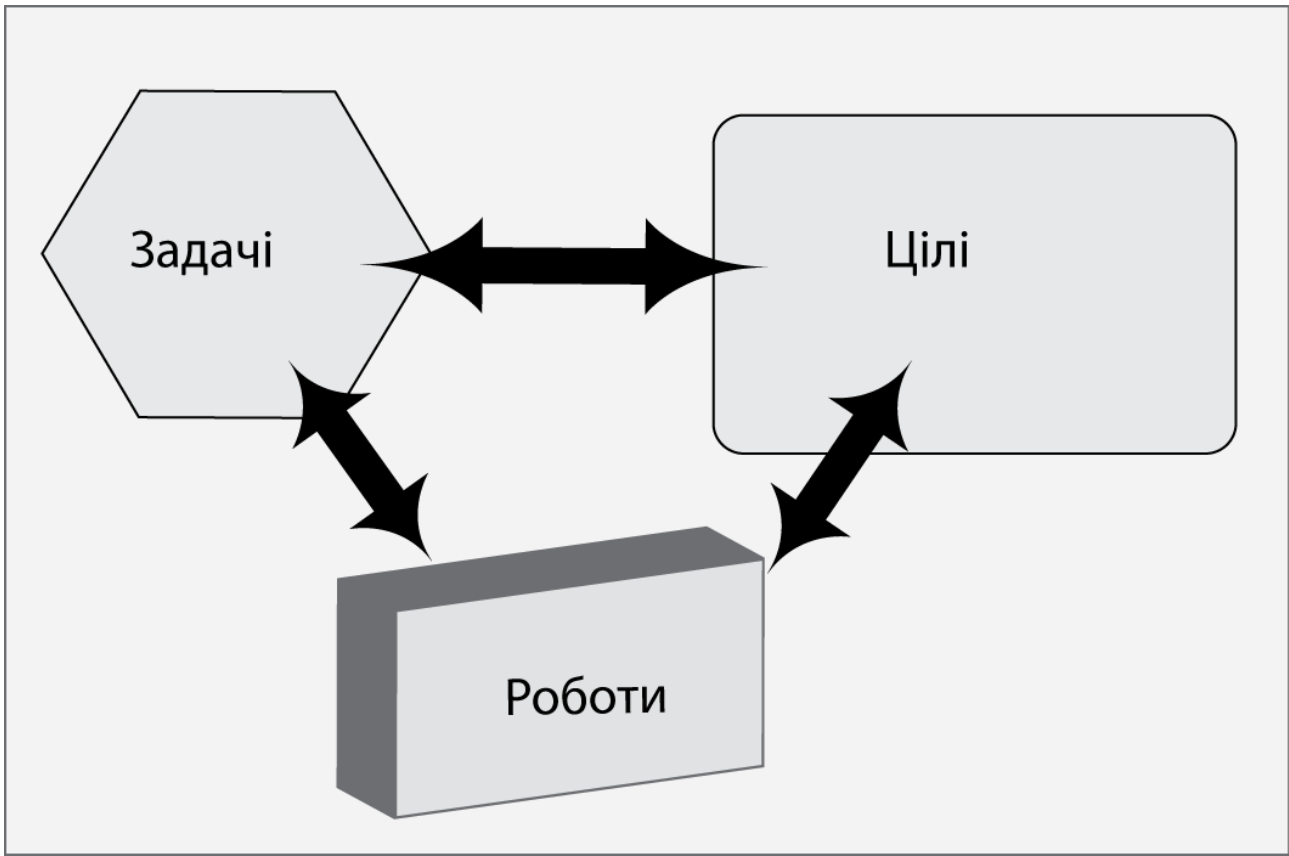

Рис. 1.1. Область обхвату.

## <span id="page-8-0"></span>1.1. Життєвий цикл проекту

Життєвий цикл – послідовність фаз проекту, які необхідні для досягнення мети проекту. Життєвий цикл забезпечує базову структуру для управління проектом, незалежно від включених у нього конкретних робіт*.* Життєвий цикл визначає початок і закінчення проекту. Початком проекту є виникнення ідеї, закінченням – досягнення мети (рис.1.2).

Фаза проекту – певний обмежений проміжок часу виконання проекту, раціонально відокремлений по відношенню до інших проміжків.

Розподіл проекту на фази є достатньо умовним. По закінченню кожної фази повинен бути досягнутий результат, після чого ухвалюється рішення про початок наступної фази .

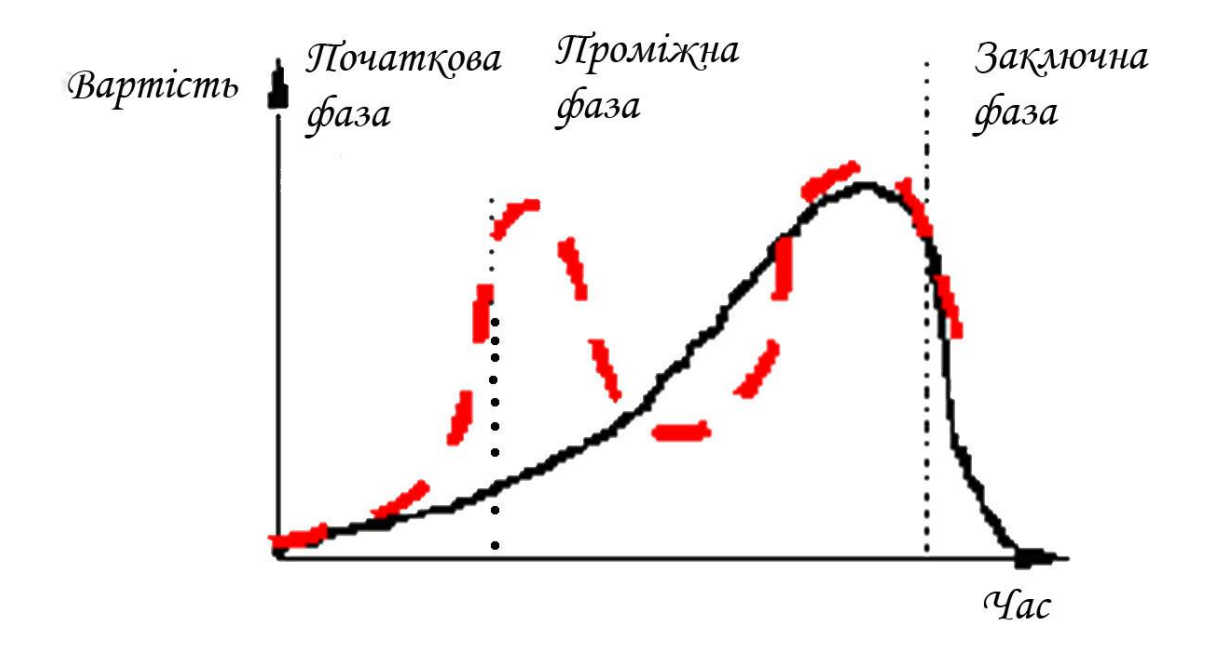

Рис. 1.2. Життєвий цикл проекту.

На **початковій** фазі проекту відбувається ініціалізація проекту, тобто формулювання мети, результатів проекту, шляхів їх досягнення. Ця фаза найкоротша за витратами часу.

**Проміжні** фази складаються звичайно з декількох фаз. На початку здійснюється фаза *планування* проекту, достатньо тривала за часом, слідом за нею – фаза *виконання* і *моніторингу* проекту, на якій досягається максимум використання ресурсів.

**Фаза завершення** по тривалості близька до початкової фази. Під час фази завершення відбувається завершення всіх робіт за проектом, визначення результатів проекту і ухвалення їх замовником, формальне закриття проекту і підведення підсумків.

#### **Характеристики фаз інформаційного проекту**

Фаза проекту характеризується завершенням і схваленням одного або декількох результатів розробки проекту. Результат розробки проекту - це продукт роботи, наприклад специфікація, звіт з аналізу здійсненності, детальний план або дослідний зразок інформаційної системи.

У кожному конкретному проекті фази можуть розбиватися на подфази з міркувань розміру, складності, рівня ризику і обмежень фінансування. Для зручності моніторингу та контролю терміни кожної подфази узгоджуються з по результатах виконання проекту . Більшість результатів виконання проекту співвідносяться з основним результатом виконання робіт даної фази, і фази називаються за відповідними результатами : вимоги до проекту, проектування, програмування, тестування, введення в експлуатацію, експлуатація та ін. Фаза проекту

завершується вивченням результатів виконаної роботи , щоб визначити, наскільки вони є прийнятними, і вирішити, чи необхідні ще додаткові роботи або цей етап робот можна вважати закритим. На рис.1.3 показано типову послідовність фаз в інформаційному проекті.

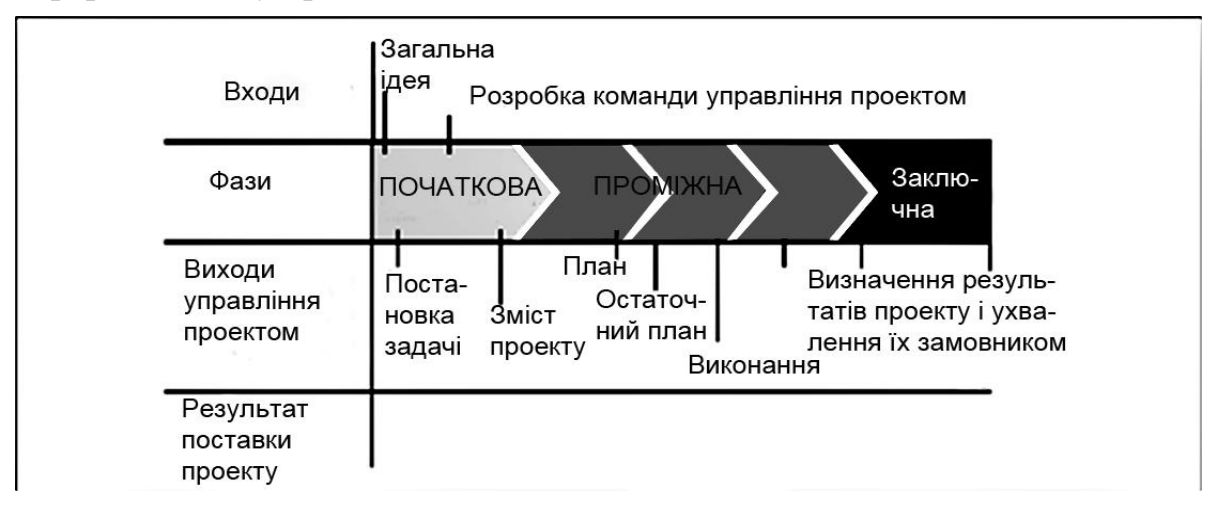

Рис. 1.3. Послідовність фаз в проекті

## <span id="page-10-0"></span>**ТЕМА 2. ПОЧАТОК РОБОТИ НАД ІНФОРМАЦІЙНИМ ПРОЕК-ТОМ.**

#### *2.1.Формулювання цілей проекту*

<span id="page-10-1"></span>Мета проекту повинна бути поставлена ясно і чітко, наприклад "нова база даних повинна бути встановлена і почати свою роботу 6 грудня наступного року".

Для формулювання мети проекту потрібно виходити з об'єктивних передумов.

Логічно поставлена мета — виражає кінцевий результат напруженої і тривалої праці. Будь-який проект з інформаційних технологій (ІТ-проект) має характерні особливості, що визначають його мету. Наприклад, компанія збирається провести міграцію своїх серверів і персональних комп'ютерів (ПК) на останню і найдосконалішу версію операційної системи.

В цьому випадку при формуванні кінцевої мети потрібно відповісти на певні питання: чи здатне устаткування працювати з новою операційною системою, чи працюватимуть програми користувача в цій системі, чи має команда достатньо часу для тренування і експериментів з новою операційною системою. Ці питання допоможуть з'ясувати дату виконання поставленої мети проекту.

Під час створення проекту будь-який менеджер, особа, що ініціює проект, а також члени команди повинні знати і розуміти кінцевий результат даного проекту. Окрім точних вимог до того, що повинен містити проект, необхідне ясне уявлення про вимоги, що не виконуються в даному проекті (наприклад, проект припускає оновлення всіх операційних систем поштових серверів, але не ставить перед собою мети оновлення фізичного устаткування цих серверів).

За даними компаній, що займаються аналізом і дослідженням індустрії інформаційних технологій, - менеджмент ІТ-проекта не завжди буває успішним:

- $\blacksquare$  31 % проектів руйнуються до свого завершення;
- 88% проектів не укладається в визначені терміни;
- З кожних 100 початих проектів 94 доводиться починати наново;
- Середня вартість збільшується на 189%;
- Середній час виконання збільшується на 222%..

Основна причина невдач полягає у помилковій постановці цілей проекту, несвоєчасному виявленні можливих проблем та розробці заходів з їх усунення, не вдалій організації робіт в колективі розробки проекту.

Командна робота є критично важливим фактором успіху проекту, а створення ефективних команд проектів є однією з найважливіших обов'язків менеджера проекту. Менеджери проектів повинні створювати умови, що сприяють командній роботі. Менеджери проектів повинні постійно мотивувати свою команду, ставлячи перед нею завдання і надаючи можливості, забезпечуючи своєчасним зворотним зв'язком і підтримкою, а також заохочуючи і винагороджуючи за гарне виконання робіт. Висока ефективність роботи команди може бути досягнута за допомогою відкритої та ефективної комунікації, підвищення довіри між членами команди, конструктивного управління конфліктами, а також за рахунок сприяння вирішенню проблем та прийняттю рішень на основі співробітництва. Для отримання ресурсів, необхідних для розвитку ефективних команд проектів, менеджер проекту повинен отримувати підтримку керівництва або впливати на зацікавлені сторони проекту.

## *2.2. Визначення дати завершення*

<span id="page-11-0"></span>Проект складається з послідовних етапів, кожен з яких вимагає певного часу. По датах завершення всіх етапів можна передбачити термін закінчення проекту. На дату завершення проекту впливають такі чинники:

- Підтримка належного рівня відповідальності на всьому протязі проекту;
- Постійне завантаження роботою членів команди;
- Виконання зобов'язань керівниками, членами команди і менеджером проекту.

У ряді випадків менеджери проектів користуються гнучкими граничними термінами робіт. Якщо дозволити собі граничний термін, який допускає зміну, ваша команда обов'язково скористається перенесенням терміну. Керівник або керівництво має встановити граничний термін на основі обґрунтованої оцінки і жорстко зафіксувати його.

Окремі проекти мають встановлені терміни завершення. Наприклад, помилка тисячоліття Y2K. Коли наблизився 2000 рік, кожен програміст і кожна компанія знайшли час для проведення робіт до настання нового року, оскільки цей термін неможливо було перенести.

На граничний термін завершення проекту можуть впливати і інші чинники:

1. **Бізнес-цикли**. Визначити чи не збігається граничний термін завершення проекту з найбільш напруженою порою року?

2. **Фінансова ситуація**. Зацікавленість компанії інвестиціями в устаткування і програмне забезпечення залежить від звітного періоду року, що пов'язане з податками,завершенням річної фінансової звітності або очікуванням нового бюджету.

3. **Пора року.** Треба з'ясувати час відпусток членів команди, узгодити графік відпусток з граничною датою завершення проекту. Перевірити необхідність відряджень. Члени команди мають погоджували свої плани з обов'язками, що накладаються участю в проекті.

### *2.3. Формування статуту проекту*

<span id="page-12-0"></span>Визначивши мету і терміни виконання проекту, можна перейти до створення статуту проекту. Цей документ є офіційним і докладним викладом цілей і задач інформаційного проекту, узгодженим з баченням і цілями компанії.

Статут проекту формалізує ціль і слугує керівництвом до дій на шляху її досягнення. Статут визначає роль і контактну інформацію для керівника проекту або менеджера проекту .

Статут проекту потрібен для того , щоб чітко сформулювати і задокументувати основи для розробки проекту які дозволять досягнути цілей проекту. Розробка статуту проекту включає складові , які вказано на рис. 2.1

Процесом формування статуту проекту керує менеджер проекту.

#### **Сатут проекту**

- 1.Опис робіт проекту.
- 2. Економічне обґрунтування
- 3. Контракт
- **4. Фактори середовища підприємства**
- 5. Активи процесів організації

Рис.2.1 Складові статуту інформаційного проекту

#### **Розробка складових статуту проекту.**

При розробці статуту проекту можна виділити шість основних складових.

### **1. Опис робіт проекту**

Опис робіт - це словесний опис продуктів або послуг, які необхідно здійснити у проекті. Для внутрішніх проектів ініціатор або спонсор проекту надає опис робіт на підставі бізнес-потреб, вимог до продукту або послуги. Для зовнішніх проектів опис робіт може бути отримано від замовника як частина документації по пропозиціях.

Опис робіт відображає такі складові:

• **Бізнес-потреба** організації яка може бути обґрунтована ринковим попитом, технологічним прогресом, правовими вимогами або постановами уряду.

• **Опис змісту продукту.** Документує характеристики продукту, для створення якого виконується проект. Опис повинен також відображати взаємозв'язок між створюваними продуктами або послугами і бізнес-потребою, яку має задовольнити проект.

• **Стратегічний план.** Всі проекти повинні підтримувати стратегічні цілі організації. Стратегічний план організації повинен розглядатися як один з факторів при прийнятті рішень про вибір проекту і розстановці пріоритетів.

#### **2. Економічне обґрунтування**

Економічне обґрунтування надає необхідну інформацію, що дозволяє визначити, доцільність інвестування коштів в проект. В економічному обґрунтуванні містяться бізнес-потреби та порівняльний аналіз вартості та результатів для інформаційного проекту. Економічне обґрунтування створюється як результат впливу одного або декількох з наступних факторів:

- Вимоги ринку (наприклад, фірма санкціонує проект по виготовленню планшетних комп'ютерів у відповідь на збільшення попиту);
- Потреба організації (наприклад, комп'ютерна компанія санкціонує проект по створенню нового курсу навчання з метою збільшення прибутку);
- Вимоги замовника (наприклад, компанія санкціонує проект по розробці нової операційної системи);
- Технологічний прогрес (наприклад, виробник комп'ютерної техніки санкціонує новий проект по розробці більш швидкодіючого, економічного і компактного ноутбука з використанням останніх досягнень в технології виготовлення комп'ютерної пам'яті та електронних компонентів);
- Правові вимоги ;
- Екологічні вимоги (наприклад, компанія впроваджує проект для зменшення впливу виробництва на навколишнє середовище);
- Соціальні потреби .

У разі якщо проект складається з декількох фаз, економічне обґрунтування може періодично переглядатися для забезпечення врахування впливу окремих фаз на прибутковість усього проекту в цілому.

**3. Контракт** є складовою проекту, в разі якщо проект виконується для зовнішнього замовника.

#### **4. Фактори середовища підприємства**

Фактори середовища підприємства, які можуть впливати на процес розробки статуту проекту, включають в себе, серед іншого:

- державні та промислові стандарти;
- інфраструктуру організації;
- ситуацію на ринку.

#### **5. Активи процесів організації**

Активи процесів організації, які можуть впливати на процес розробки статуту проекту і включають в себе:

• стандартні бізнес процеси організації по розробці інформаційних проектів;

- шаблони (наприклад, шаблон статуту проекту);
- інформацію архівів виконаних проектів і базу накопичених знань.

#### **Інструменти і методи які використовуються в розробці статуту проекту:**

Для розробки статуту інформаційних проектів застосовуються експертні оцінки. Доцільно їх застосовувати до технічних і управлінських деталей проекту. Такі експертизи проводяться особою або групою осіб, що володіють спеціальними знаннями або підготовкою, і залучаються з різних організацій та підрозділів розробника включаючи наступні:

- інші підрозділи в рамках організації;
- консультанти з конкретних галузей знань;
- зацікавлені сторони проекту, в тому числі замовники або спонсори;
- професійні та технічні асоціації;
- галузеві об'єднання;
- експерти з окремих питань;
- офіс управління проектами (Project management office, PMO).

### *2.4. Елементи статуту проекту*

<span id="page-15-0"></span>У загальному випадку статут проекту складається з:

- Офіційної назви проекту;
- Контактної інформації керівника проекту;
- Контактної інформації менеджера проекту;
- Призначення або обґрунтування проекту;
- Цілей проекту;
- Бізнес-умов проекту (причини для початку роботи над проектом);
- Узагальнених результатів проекту і його складових ;
- Загального опису методів роботи членів проекту;
- Базового граничного терміну завершення робіт;
- Узагальненого переліку ризиків для успішного виконання інформаційного проекту;
- Ресурсів проекту, його бюджету, співробітників і розробників
- Зведеного розкладу контрольних перевірок ходу виконання проекту;
- Вимог до схвалення проекту (що становить успіх проекту, хто вирішує, що проект виявився успішним, і хто підписує проект);
- Прізвища та повноваження осіб, що затверджують статут проекту

Статут проекту дозволяє уникнути конфліктів в майбутньому з приводу членства і обов'язків в проекті. В цілому документ дозволить швидше досягти мети проекту.

## *2.5. Приклад статуту проекту*

<span id="page-15-1"></span>Розглянемо приклад статуту проекту для вигаданої компанії «Українська сталь». Мережа компанії складається з 380 комп'ютерів з Windows XP , і 11 серверів Windows XP, а так само 5 серверів Novell. Ухвалено рішення відновить всі робочі станції до Windows 8, а всі сервери — до Windows 2010 Server.

*Проект***:** Оновлення операційних систем до Windows ХР і до серверів Windows 2010 Server.

*Керівник проекту:* Максименко В.З., провідний інженер по інформаційним технологіям(ІТ) (к.233)

*Менеджер проекту:* Савченко Н.Ф., мережевий адміністратор (к.234)

*Команда проекту:* Сердюк Г.В., Сінегина Г.С., Тимофєєв К.В., Тихомирова С.В., Товт Г.В., Чалік В. О., Шахова Е.М., Ясир Д.О.

Мета проекту: Всі настільні системи оновлюються до Windows 8 до 3 грудня 2012 p.. Всі сервери оновлюються і переносяться на п'ять серверів Windows 2010 Servers до 20 грудня наступного року.

*Бізнес-умови:* Операційна система Windows XP використовувалася в компанії

«Українська сталь» п'ять останніх років. Ми збираємося упровадити нові технології Microsoft — Windows 8. Ця операційна система дозволить підвищити продуктивність праці, забезпечить велику мобільність, підсилить захист і спростить обслуговування. Крім того, в Windows 8 реалізовані нові технології, які допоможуть упровадити складську систему для готової продукції і нове фінансове програмне забезпечення, розгортання якого призначено на кінець року. Компанія продовжить і розвине присутність компанії в Інтернеті.

Сервери компанії застаріли, відповідно до сучасного стану розвитку обчислювальної техніки. Ми замінимо сервери шістьма новими багатопроцесорними серверами з достатньою кількістю пам'яті, а також швидкими і надійними дисковими накопичувачами, що означає швидку, безперебійну і продуктивну роботу всіх співробітників компанії.

#### *Результати проекту:*

- 1. Встановити Windows 8 на 380 робочих станціях компанії;
- 2. Встановити Windows 2010 Server на шести нових серверах;
- 3. Всі роботи завершуються 20 грудня наступного року.

#### *Базовий графік робіт:*

- **Вересень**. Тестування методів розгортання, дослідження і тестування систем і програм, які будуть впроваджені на підприємстві .
- **Жовтень**. Початкове розгортання системи в пілотній групі із 100 користувачів. Перевірка, документування і вирішення проблем які виникли. Початок тестування і налагодження Windows 2010 Server.
- **Листопад**. Розгортання операційних систем на всіх комп'ютерах компанії. Початок підготовчих курсів (тривалість один тиждень для однієї групи), розрахованих на один місяць для всіх груп і категорій користувачів. Слухачі курсів вчитимуться розгортати Windows 8 на своїх комп'ютерах. Координує діагностику і допомогу на місцях Логвиненко Р. П., менеджер служби підтримки. Продовження тестування Windows 2010 Servers. Три системи Windows 2010 Servers будуть запушені до 15 листопада 2012 р..
- **Грудень**. Завершення розгортання систем Windows 8. Установка нових серверів Windows 2010 Servers і створення інфраструктури. Завершення розгортання всіх шести серверів в Windows 2010 Servers. Проект завершується 20 грудня 2012 року.

#### *Ресурси проекту:*

- 1. Бюджет: 175 тис. грн. (включаючи Windows 8 , сервер Windows 2010 Servers , ліцензії клієнтського доступу, консалтинг, навчання):
- 2. Лабораторія тестування резервується на чотири місяці:
- 3. Запрошення консультанта з фірми RIM2000.

**Контрольні перевірки** здійснюються наприкінці кожного тижня.

**Вимоги до схвалення проекту :** виконання вимог контракту з замовником

#### **Прізвища та повноваження осіб, що затверджують статут проекту**: Ткаченко В.С. - представник замовника, Максименко В.З. - керівник проекту.

Статут проекту може містити всю необхідну інформацію для подальшої розробки проекту. Статут доступний всім зацікавленим особам в компанії (за виключенням фінансових даних). Доступність статуту проекту у всій компанії, дозволить включить в роботу всіх зацікавлених осіб, погоджувати проект і повідомляти про подальші зміни. У документі проекту чітко прописана відповідальність співробітників, що беруть участь в проекті.

### *2.6. Контрольні запитання*

<span id="page-17-0"></span>*1. Що є менеджментом інформаційних проектів?*

- A. Здатність завершить роботу за заданий час.
- B. Здатність завершить роботу, не виходячи з бюджету.
- Це процес планування, організації і управління завданнями і ресурсами в проекті з метою досягнення визначеної мети.

D. Здатність управляти хронологічною послідовністю завдань в межах заданого часу і бюджету.

- 2. *Що є найбільш важливим елементом основи проекту?*
- A. Керівник проекту.
- B. Члени команди.
- C. Бачення.
- D. Менеджер проекту.

3. *Чому менеджер повинен знайти відповіді на питання по кожному аспекту проекту? Виберіть дві відповіді:*

- A. Щоб визначити результати проекту.
- B. Щоб визначити юридичну обґрунтованість проекту.
- C. Щоб визначити бюджет проекту.
- D. Щоб визначити ресурси проекту.
- 4. *Чому в компаніях упроваджуються нові технології?*
- A. Для прискорення внутрішніх процесів.
- B. Для підтримки конкурентоспроможності.
- C. Для підвищення прибутковості.
- D. Для підвищення технічного рівня.

5. *При аналізі типу впроваджуваної в даній ситуації технології на що повинна звернути увагу особа, що ухвалює рішення? Виберіть відповіді:*

- A. Етапи, необхідні для впровадження технології.
- B. Користувачів, на яких впливає технологія.
- C. Можливість розробників забезпечити технічну підтримку.
- D. Бізнес-цикли, які можуть бути перервані впровадженням технології.
- E. Відбір користувачів, на яких впливає технологія.
- F. Відбір керівників, пов'язаних із запропонованою технологією.

дозволить отримати переконання про те, що проект запропонований всіма співробітниками компанії?

- 6. *Як витримати термін завершення проекту? Виберіть дві відповіді*:
- A. Сформувати дух екстреності.
- B. Здобути підтримку проекту в керівництва.
- C. Здобути фінансову підтримку проекту.
- D. Підтвердити те, що проект буде завершений.
- *7. У чому недоліки гнучкого терміну завершення проекту?*
- A. Допускає затримання в роботі над проектом.
- B. Формує випадковий характер завершення проекту.
- C. Збільшує час і вартість, знижує моральний дух.
- D. Дозволяє другим проектам накладатися на поточний.

# **ТЕМА 3. ДОСЛІДЖЕННЯ ПРОЕКТУ**

<span id="page-19-0"></span>Дослідження проекту, складається з дослідження інформаційних джерел, обстеження підприємства, на якому упроваджуються ІТ-проекти, отримання точних даних для реалізації статуту проекту, на основі яких ухвалюються рішення, здійснюється планування і впровадження розробок.

### *3.1. Як провести дослідження проекту?*

<span id="page-19-1"></span>Алгоритм проведення дослідження проекту складається з шести кроків:

- 1. У письмовій формі визначите мету дослідження. Документальне оформлення поставлених цілей дозволить точно концентруватися на певному діапазоні досліджуваної області, що дозволить успішно провести роботу.
- 2. Визначте обсяг дослідження. Ведіть список проглянутих публікацій. Цей список дозволить упорядкувати інформацію згідно пріоритетності. До інформаційних джерел можна віднести:
	- попередній досвід розробників,
	- досвід інших людей,
	- перевірені і якісні сайти інтернету,
	- спеціалізовані журнали,
	- книги з відповідної тематики,
	- рекламні публікації розробників.
- 3. Застосуйте делегування. Розділіть досліджувану область на сектори і доручить їх виконання членам команди. Будь-яку роботу простіше виконати колективно.
- 4. Проведіть роботу по дослідженню. Почніть аналіз з обговорення. Записуйте в список прочитані книги і журнали, не забуваючи указувати номер сторінки потрібної публікації.
- 5. Проведіть роботу по документуванню та упорядкуванню інформації. Зберіть разом всю інформацію, накопичену особисто і членами команди.
- 6. Оцініть отриманий результат і проведіть додаткові дослідження. Перевірте, чи допомагають отримані дані досягти мети дослідження. Якщо так, то дослідження можна вважати закінченим, інакше продовжите дослідження, дотримуючись даного алгоритму з шести кроків.

Цей алгоритм простий і зрозумілий і дає добрі результати. Важливим аспектом буде час: не затягуйте фазу дослідження. Зрозуміло, не можна нехтувати якістю, але обов'язково встановите граничний термін досягнення п'ятого кроку алгоритму. Як показано на рис.3.1 етапи успішного дослідження мають бути узгоджені з граничним терміном завершення проекту.

### План здійсненності

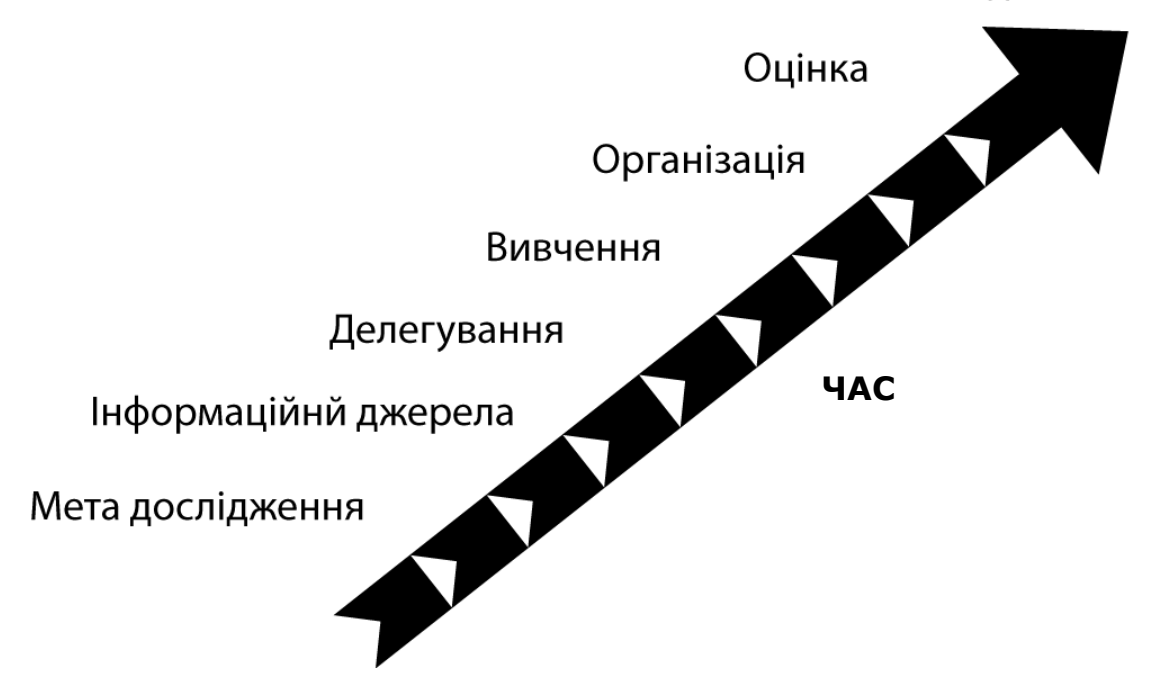

Рис. 3.1. Етапи дослідження.

### *3.2. Формування плану здійсненності*

<span id="page-20-0"></span>План здійсненності — це документ, який містить результати дослідження. Він допомагає визначити коректність і межі запропонованого проекту та його окремих етапів.

План здійсненності часто пишеться для керівництва. Тому цей план має бути розробленим з урахуванням міркувань керівництва.

Розглянемо приклад з міжнародною компанією, яка вирішила інвестувати кошти в розробку комп'ютерної програми, для управління розкладом роботи працівників, інформаційними ресурсами і електронною поштою.

План здійсненності ділиться на п'ять розділів:

- 1. Вступ;
- 2. Продукт;
- 3. Цільова аудиторія;
- 4. Фінансові зобов'язання;
- 5. Дії, які необхідно виконати.
- 6. План для непередбачених ситуацій

Кожен розділ важливий для плану і повинен бути точним, ясним, заснованим на фактах і надавати посилання на використані ресурси.

#### **Вступ**

Вступ переслідує дві мети: знайомство читачів з проведеними дослідженнями і визначення ключових точок плану. У даному розділі слід стисло показати вміст решти розділів плану.

### **Продукт**

У розділі про продукт розглядаються переваги нової технології. У цей розділ можна включить:

- 1. Відмінності рекомендованого продукту від продуктів конкуруючих організацій;
- 2. Технічну підтримку продукту розробником;
- 3. Можливості удосконалення продукту за узгодженням між розробником та замовником;
- 4. Відгуки про розробника;
- 5. Приклади компаній, які успішно впровадили даний продукт.

### **Цільова аудиторія**

У плані здійсненності слід відобразити проблеми з якими матимуть справу користувачі, протягом реалізації проекту:

- 1. Надати перелік можливих перерв в роботі користувачів викликаних впровадженням проекту.
- 2. Визначити ступінь складності вивчення нового програмного забезпечення для користувачів.
- 3. Визначити користувачів яким необхідна підготовка на навчальні курсах .
- 4. Розробити план переходу підрозділів компанії на нове програмне забезпечення і узгодження з існуючими технологіями.
- 5. Визначити термін наступного оновлення програмного забезпечення яке впроваджується у замовника.

У цьому же розділі плану потрібно розповісти про спосіб впровадження нової інформаційної технології. Покажіть, які підрозділи компанії перейдуть на нову технологію раніше інших. Необхідно дати відповідь на такі питання:Чи буде технологія впливати на робочий процес і комунікації між підрозділами компанії? Скільки часу займе впровадження нової технології?

#### **Фінансові зобов'язання**

У даному розділі плану здійсненності слід привести короткий огляд про співвідношення вартості технології і загального бюджету. Необхідно висвітлити наступні аспекти:

- 1. Ціна продукту, з новою технологією,
- 2. Необхідність ліцензування продукту,
- 3. Навчання команди впровадження,
- 4. Відомості про технічну підтримку розробником,
- 5. Використання сторонніх фахівців для впровадження технології,
- 6. Місячні (або річні) витрати на використання нової технології.

У розділ фінансових зобов'язань слід внести результати аналізу повернення інвестицій. Необхідно показати, як технологія підвищить продуктивність, спростить використання, збільшить продажі, або іншу інформацію.

Термін роботи над проектом — важливий показник рівня керованості проекту. На рис, 3.2 показано, що збільшення часу роботи повинно обмежуватися керывництвом, інакше вартість проекту стане некерованою .

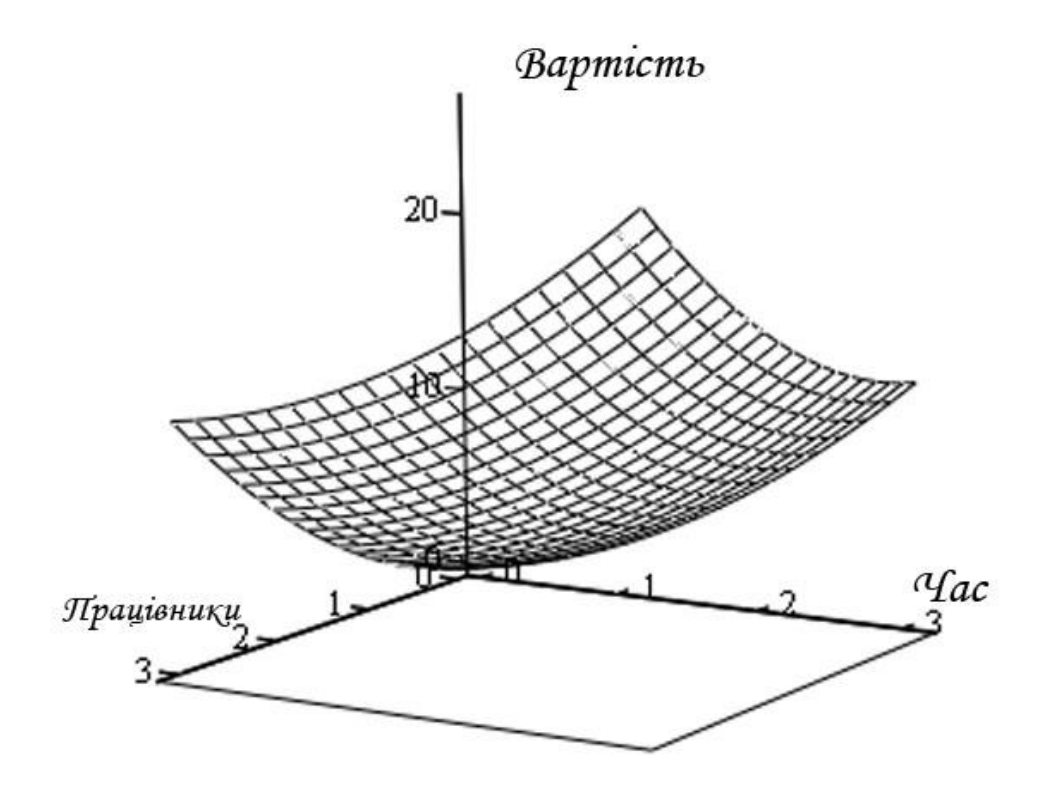

Рис. 3.2. Взаємозв'язок між показниками дослідження проекту.

Потрібно проаналізувати, чи не краще буде реалізувати проект або його частину силами сторонніх фахівців. Компанії-розробники заздалегідь мають підготовлені сценарії і процедури для автоматизації процесу впровадження. Тому вони виконують роботи за менший час і з меншими труднощами.

Сторонні компанії оцінюють свої послуги одним з двох способів:

- 1. **Оцінка за часом і матеріалами.** Багато компаній-інтеграторів вважають за краще враховувати витрати часу і матеріалів, оскільки в середині роботи над проектом можуть виникнути додаткові проблеми, що приводять до незапланованих витрат часу. Недоліки оцінки за часом і матеріалам полягають в тому, що деякі розробники завищують витрати часу для підвищення вартості робіт.
- 2. **Оцінка за прибутком.** Розробники точно знають витрати на впровадження власної технології і заздалегідь підраховують свій прибуток. Недоліки оцінки по прибутку пов'язані з тим, що компанія може перевищити витрати при незначному часі реалізації проекту задовго до його завершення.

Необхідно оцінити заявлену вартість і підрахувати норму повернення інвестицій. Потрібного заручиться гарантіями успішного закінчення проекту і запланувати повернення коштів при невдалому результаті співпраці.

### **Дії, які рекомендуються для реалізації проекту**

У цьому розділі плану здійсненності потрібно відзначити всі «за» та «проти» технології, що впроваджується. Слід надати огляд принципів нової технології, способів її реалізації і перелічити типи необхідних ресурсів для впровадження технології.

**Формування плану дій.** Перед початком досліджень необхідно розробити план проведення робіт. Визначити обсяги часу для виконання кожного етапу проекту. Сформулювати кінцеву мету досліджень. Визначити фахівців які мжуть надати допому в дослідженнях.

**Створення списку ключових дій.** Однією з основних цілей проведення дослідження є визначення способів завершення проекту, необхідних для цього ресурсів і завдань. Частиною дослідження стане створення списку дій, в якому в стислій формі відображаються основні етапи, необхідні для проведення проекту від початку до кінця. Список завдань формується після вибору технології і перед створенням плану реалізації. Не слід формувати дуже докладний список, а лише загальний перелік необхідних дій.

Існує декілька способів створення списку завдань, залежно від суті проекту. Один з них припускає просте перерахування необхідних для виконання дій і їх послідовність. Наприклад, для проекту установки нового програмного забезпечення на кожній робочій станції список завдань може бути таким:

1. Лабораторне тестування програмного забезпечення.

- A. Перевірка ПК з Windows Vista
- B. Перевірка в Windows 8
- C. Перевірка в Windows 2010 Professional
- D. Перевірка в Windows XP

2. Усунення і документування всіх, виявлених на етапі тестування, помилок і недоліків.

3. Створення методик установки операційних системи для комп'ютерів компанії.

- A. Пакетні файли
- B. Сценарії входу в систему
- 4. Перевірка і документування методів розгортання системи.
- 5. Розгортання системи в рамках пілотної групи користувачів.

6. Початок використання учбового програмного забезпечення в масштабі компанії.

- A. Учбовий курс з інструктором
- B. Учбовий Web-курс
- C. Документація для користувачів
- 7. Завершення роботи над планом розгортання і документацією.
	- A. Розгортання програмного забезпечення для користувачів що пройшли учбовий курс

Завдання в розглянутому списку можуть виконуватися паралельно, а не тільки послідовно. У таких випадках слід застосувати сіткові графіки. Ефективним методом вирішення цих задач є використання програм, наприклад Microsoft Project.

#### **План для непередбачених ситуацій**

План для непередбачених ситуацій дозволить заздалегідь проаналізувати рішення, які доведеться приймати при неуспішному просуванні проекту. Проект, який не має плану дії в непередбачених ситуаціях, швидше за все не можна буде завершить вчасно , в запланованих межах бюджету.

Після завершення дослідження і створення фундаменту для розробки проекту необхідно розробити план дій при невдалому проведенні окремих етапів проекту. На рис.3.3 показано, план для непередбачених ситуацій .

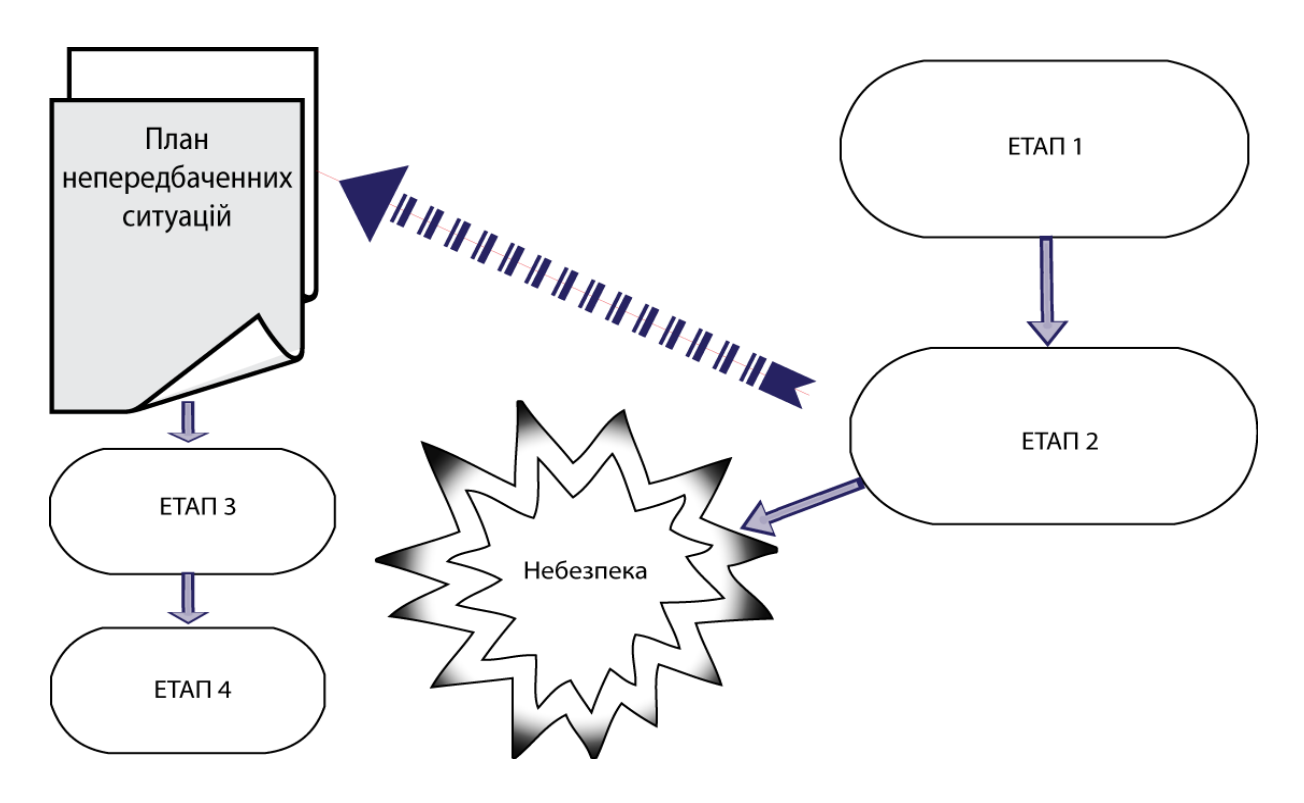

Рис..3.3 План дій для непередбачених ситуацій

Дослідження негативних можливостей розвитку подій дозволить запобігти невдачам впровадження інформаційного проекту і звернути увагу на можливі небезпеки, які супроводжують його впровадження.

Використання умовних виразів "якщо" дозволяє точно виразити суть багатьох планів дій в непередбачених ситуаціях, наприклад: "Якщо програмне забезпечення конфліктує з відеодрайвером, необхідно переписати драйвер, щоб забезпечити нормальну роботу". Це здається очевидним, але серія тверджень "якщо" дозволить сформувати точний і узгоджений план дій для непередбачених ситуацій.

### *3.3. Контрольні запитання*

<span id="page-25-0"></span>*I. Яка мета дослідження проекту?*

- A. З'ясувати, яка технологія зробить компанію рентабельною.
- B. Зробити висновок про можливості всіх технологій.
- C. Визначити вартість проекту.

D. Визначити, хто є спонсором проекту.

2. *Вкажіть два якнайкращі джерела інформації для дослідження пропонованої проектом технології*.

- A. Попередній досвід.
- B. Телевізійні новини.
- C. Пошукові системи Інтернету.
- D. Реклама розробників.

3. *Що повинен зробити менеджер проекту для підвищення ефективності досліджень?*

A. Делегувати дослідження певних областей членам команди Розробки.

- B. Завжди детально оцінювати тільки один з двох можливих варіантів.
- C. Обмежити час на проведення дослідження.
- D. Привернути розробників до реалізації проекту.
- *4. Що таке вивчення здійсненності?*
- A. План дослідження проекту.
- B. План, заснований на дослідженні проекту.
- C. План, що рекомендує пропоновану технологію.
- D. План, що не рекомендує пропоновану технологію.
- *5. Що зазвичай не включається у вивчення здійсненності?*
- A. Вступ.
- B. Дослідження ринку.
- C. Інформація про продукт.
- D. Фінансові зобов'язання.
- *6. Що приводить до внутрішніх конфліктів в ІТ-проекті?*
- A. Недолік взаєморозуміння.
- B. Недостатнє планування.
- C. Дуже швидко розроблена технологія.
- D. Конфліктуюча технологія.

## <span id="page-26-0"></span>**ТЕМА 4. ФОРМУВАННЯ БЮДЖЕТУ ІНФОРМАЦІЙНОГО ПРО-ЕКТУ**

Для формування бюджету проекту використовуються дві методики: висхідна оцінка вартості проекту і відлік бюджету від нуля. Розглянемо ці методики.

#### <span id="page-26-1"></span>*4.1.Методика висхідної оцінки вартості проекту*

Вартість інформаційного проекту залежить від ряду чинників:

- цін на устаткування і комплектуючі вироби;
- витрат робочого часу на впровадження нової технології;
- витрат на навчання персоналу;
- витрат на непередбачені ситуації.

Вартості вказаних чинників змінюються в процесі виконання проекту. Тому менеджер проекту повинен дотримуватися висхідної оцінки вартості. Це означає що оцінка вартості виконується поетапно. На рис.4.1 показано розподіл проекту на етапи, кожному з яких надана певна оцінка вартості.

*В якості базової вартості окремих етапів для розрахунку бюджету можуть бути прийняти обсяги витрат для цих етапів для аналогічного проекту.*

Наприклад, процес розробки програми можна розділити на три етапи. На кожному з них необхідне виконання програмування, системне програмне забезпечення і устаткування. Менеджер проекту може оцінити кожен етап в грошовому обчисленні, а потім підрахувати витрати на весь проект в цілому

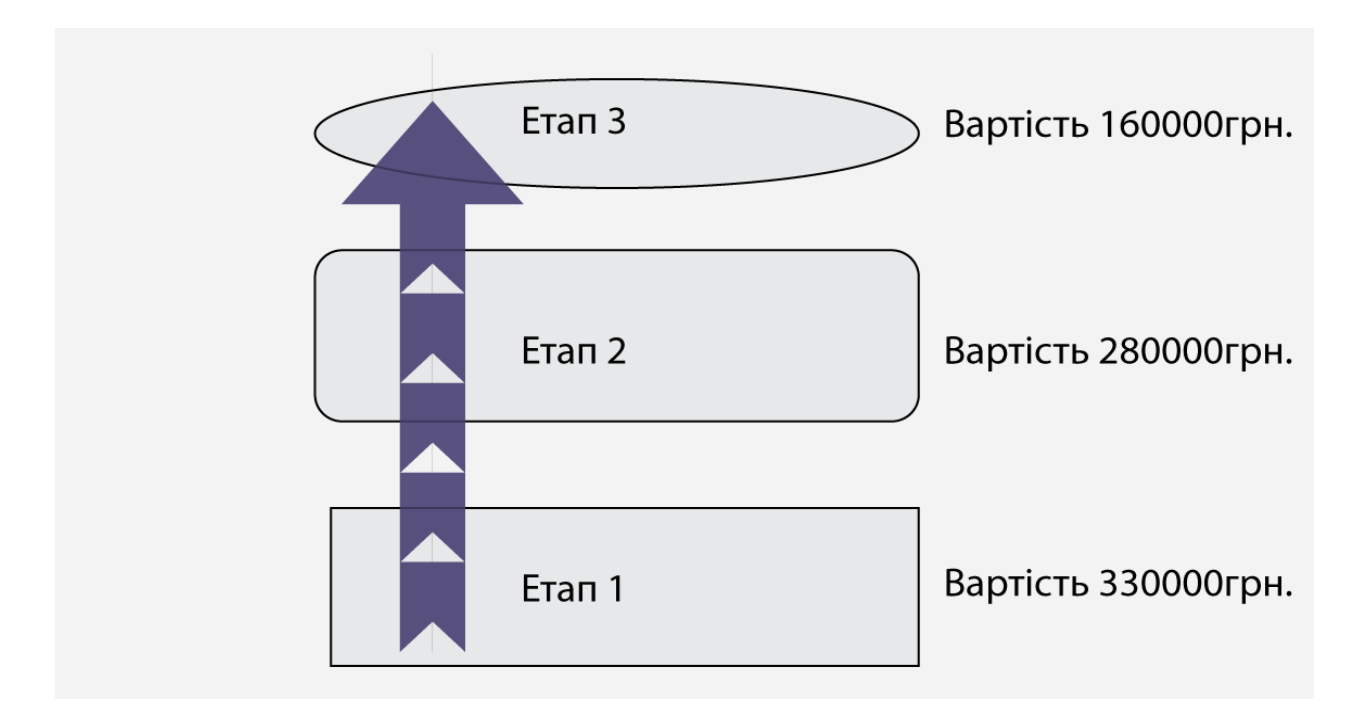

Рис. 4.1. Етапи проекту.

Менеджер проекту починає аналіз від початку, *бази* проекту, і просувається по висхідній лінії оцінюючи весь проект (Рис. 4.1.). При формуванні бюджету доведеться звернути увагу на наступні питання:

- 1. *Розподіл проекту на етапи.* Сегментація проекту на складові частини дозволяє спростити визначення критичних точок і оцінити об'єм роботи на кожному етапі. Після розподілу на етапи кожному із них оцінюється в грошовому еквіваленті.
- 2. *Облік витрат на підготовку підприємства замовника до впровадження проекту.* Підготовка виробничого середовища до реалізації проекту вимагає обліку часу і збитків від відключення існуючих на підприємстві систем, оплату понаднормового робочого часу на виконання робіт на підготовку підприємства для впровадження нових технологій.
- 3. *Оцінка робочого навантаження, необхідного для завершення кожного етапу проекту.* Повним робочим навантаженням називається об'єм робіт (вимірюваний в годинах), необхідних персоналу для реалізації кожного етапу проекту. У бюджеті необхідно враховувати робочий час на виконання кожного етапу. Члени команди розробки повинні мати тарифні розцінки свого робочого часу і точні дані про робочі часи, що плануються на кожен етап проекту .
- 4. *Облік вартості спеціалізованих послуг.* Оцінити вартість послуг сторонніх консультантів. Оцінити, якщо необхідно, вартість навчання, персоналу замовника , або розробника сторонніми консультантами.
- 5. *Облік вартості устаткування.* Якщо планується закупівля нового устаткування, то його вартість треба спланувати. Розглянете доцільність лізингу устаткування замість його придбання.
- 6. *Оцінка вартості додаткових витрат.* Будь-який проект вимагає додаткових витрат на ксерокопіювання, створення демонстраційних матеріалів, розробку методичних розробок для користувачів, Web-сторінок та інших публікацій.

Оцінивши витрати на різні складові частини процесу реалізації проекту, можна почати підрахунок витрат. Після розподілу проекту на етапи сформуйте розгорнені списки витрат для кожного з них. Наприклад, на першому етапі проекту потрібно буде врахувати витрати:

- придбання устаткування,
- придбання програмного забезпечення,
- витрати на ліцензії програмного забезпечення.

#### **Допустимі варіації бюджету**

Оскільки вартість устаткування, програмного забезпечення і послуг змінюється, менеджер проекту має закласти в план можливі варіації бюджету у бік збільшення або скорочення (обчислюється у відсотках від планованій вартості). Варіація може складати від 1-2% і навіть до 10%, в залежності від проекту та його

бюджету. Варіація бюджету небажана, оскільки вона свідчить про некоректне планування. Керівництво організації краще ставиться до зниження бюджету, чим до його збільшення.

Для усунення будь-яких суперечностей в майбутньому керівництво і менеджер проекту повинні заздалегідь погоджувати рівень допустимої варіації бюджету.

#### **Остаточний бюджет**

Остаточний бюджет— це сума витрат по всіх етапах проекту, загальна оцінка витрат на проект. Якщо менеджер проекту поділив проект на етапи і оцінив поетапні витрати в грошовому еквіваленті, то компанії вже не потрібно буде фінансувати проект в цілому. Достатньо послідовно надавати фінансові кошти згідно календарному плану виконання етапів.

Основною перевагою такої оцінки проекту є те, що виплати за проектом відбуваються тільки після закінчення робіт на кожному етапі. Крім того, остаточний бюджет стає більш зрозумілим, ніж загальна сума витрат. Керівництво компанії отримує докладну калькуляцію витрат:

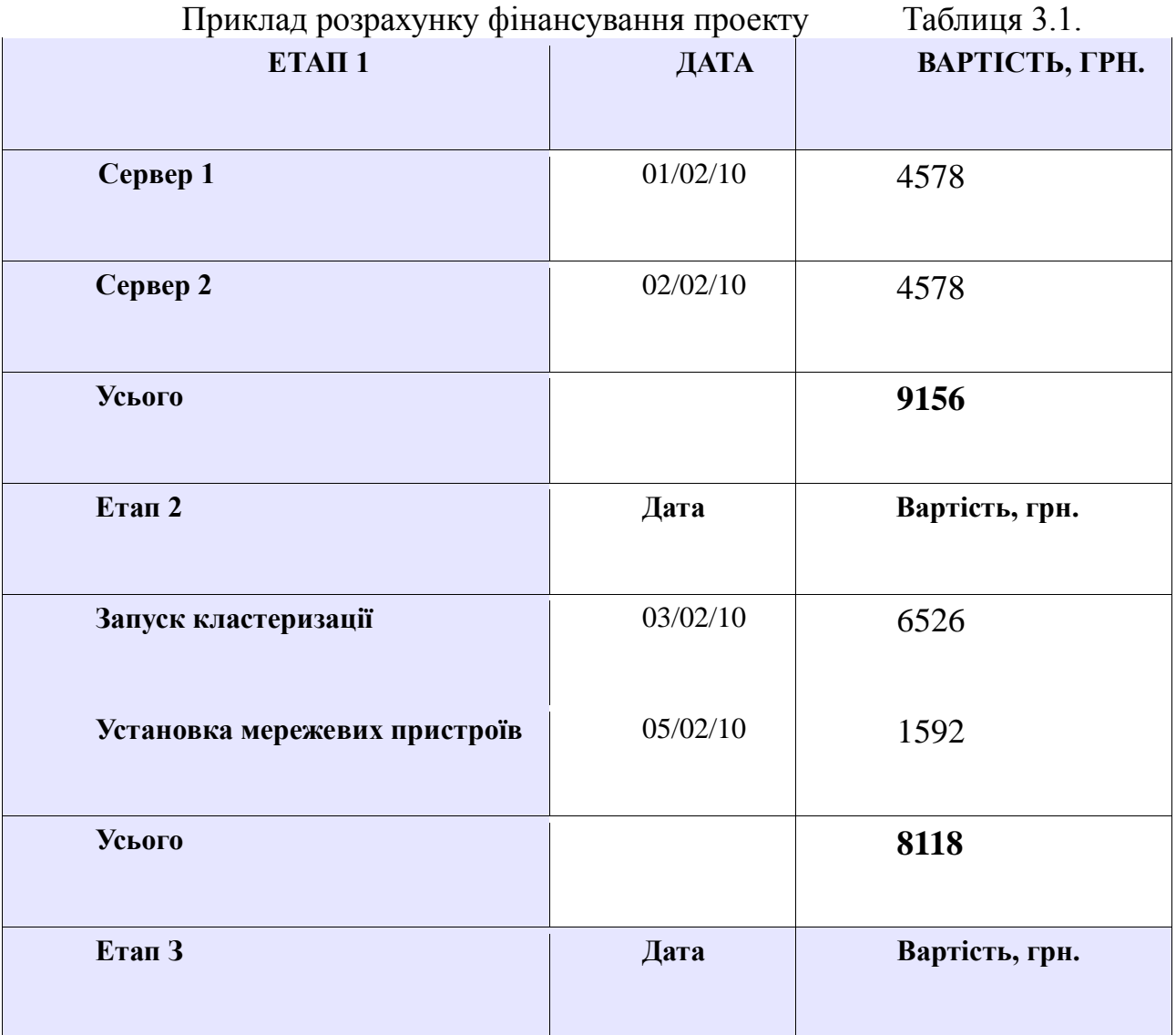

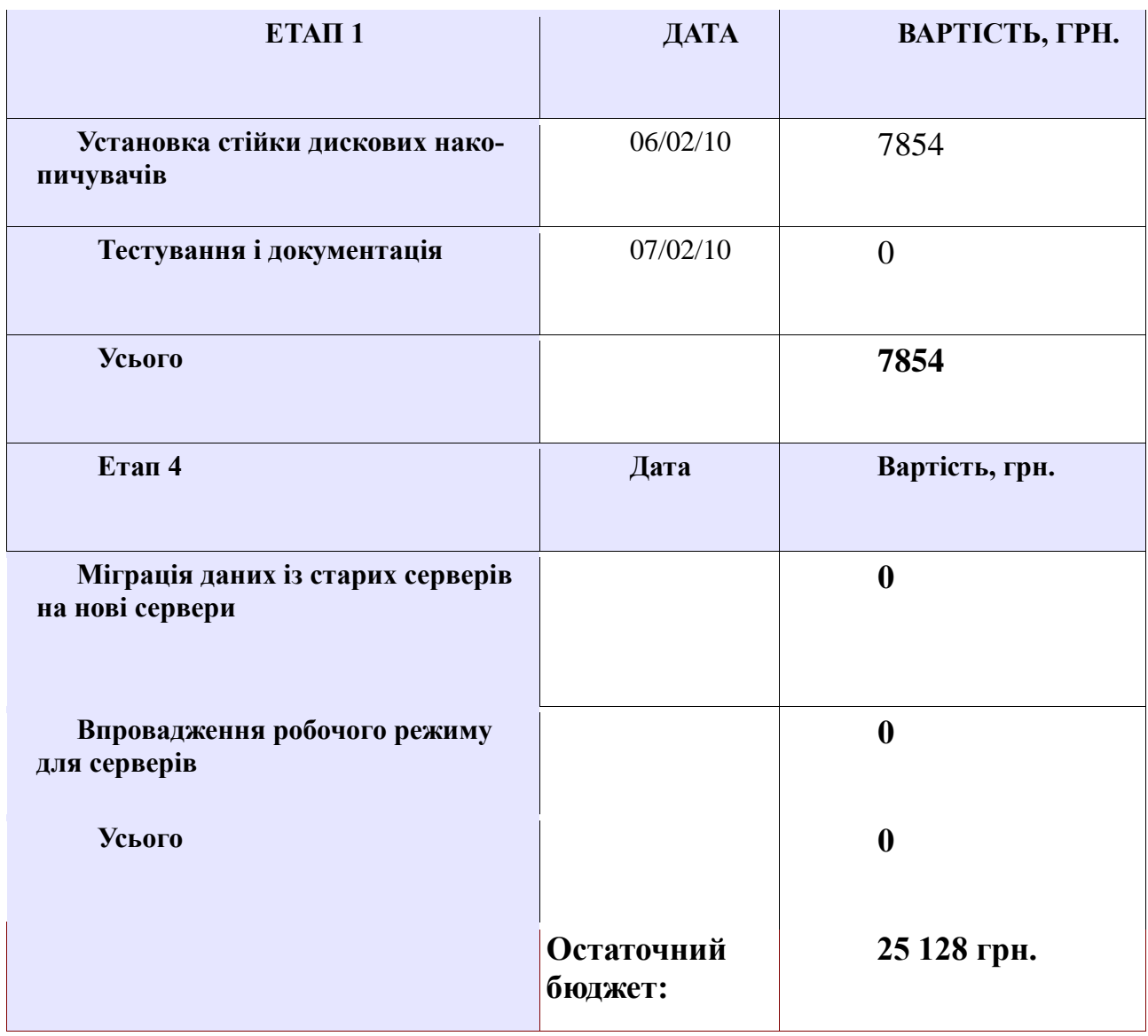

Висхідний метод оцінки бюджету дозволяє точно показати, в чому полягає і скільки коштує кожен етап проекту. Менеджер повинен показати етапи, які не вимагають фінансування. Щоб оцінити витрати на власних співробітників і сторонніх консультантів, таблиця витрат доповнюється відомостями про робочий час, необхідний для кожного етапу проекту.

## *4.2. Методика відліку бюджету проекту від нуля*

<span id="page-29-0"></span>У даній методиці розрахунок бюджету завжди починається з нульової відмітки, а не з певної величини витрат за аналогічним проектом. На рис.4.1 показано, що відлік бюджету від нуля вимагає починати розрахунок бюджету з нульового балансу , тобто не можна взяти старий бюджет аналогічного проекту і збільшити його на 20%, для того щоб отримати бюджет нового оновлення.

Методика відліку бюджету проекту від нуля дозволяє для кожного етапу розраховувати його реальну вартість, але при цьому збільшується обсяг робіт для точної калькуляції витрат.

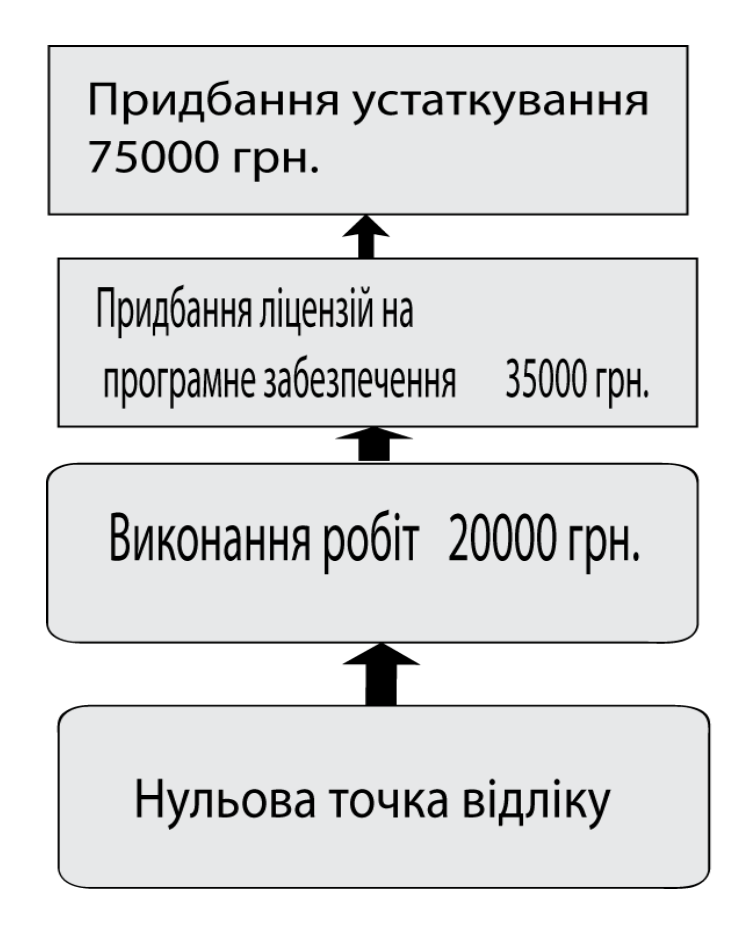

Рис. 4.1 Методика розрахунку бюджету з нульової точки.

#### 4.2.1. Визначення витрат на проект

<span id="page-30-0"></span>При плануванні витрат на проект менеджер має враховувати витрати робочого часу співробітників, вартість устаткування, масштаб проекту і склад необхідної апаратури. Підрахунок загальних витрат вимагає ретельного планування, обчислень і обґрунтованих припущень про межі впровадження проекту.

По перше треба врахувати вартість комплектуючих виробів , устаткування і монтажу комп'ютерного устаткування.

По друге треба врахувати вартість ліцензування програмного забезпечення. На програмне забезпечення витрачається приблизно стільки коштів, як і на закупівлю апаратного забезпечення. На рис.4.5 показані дві найбільш популярні моделі ліцензування програмного забезпечення, "на станцію" і "на підключення".

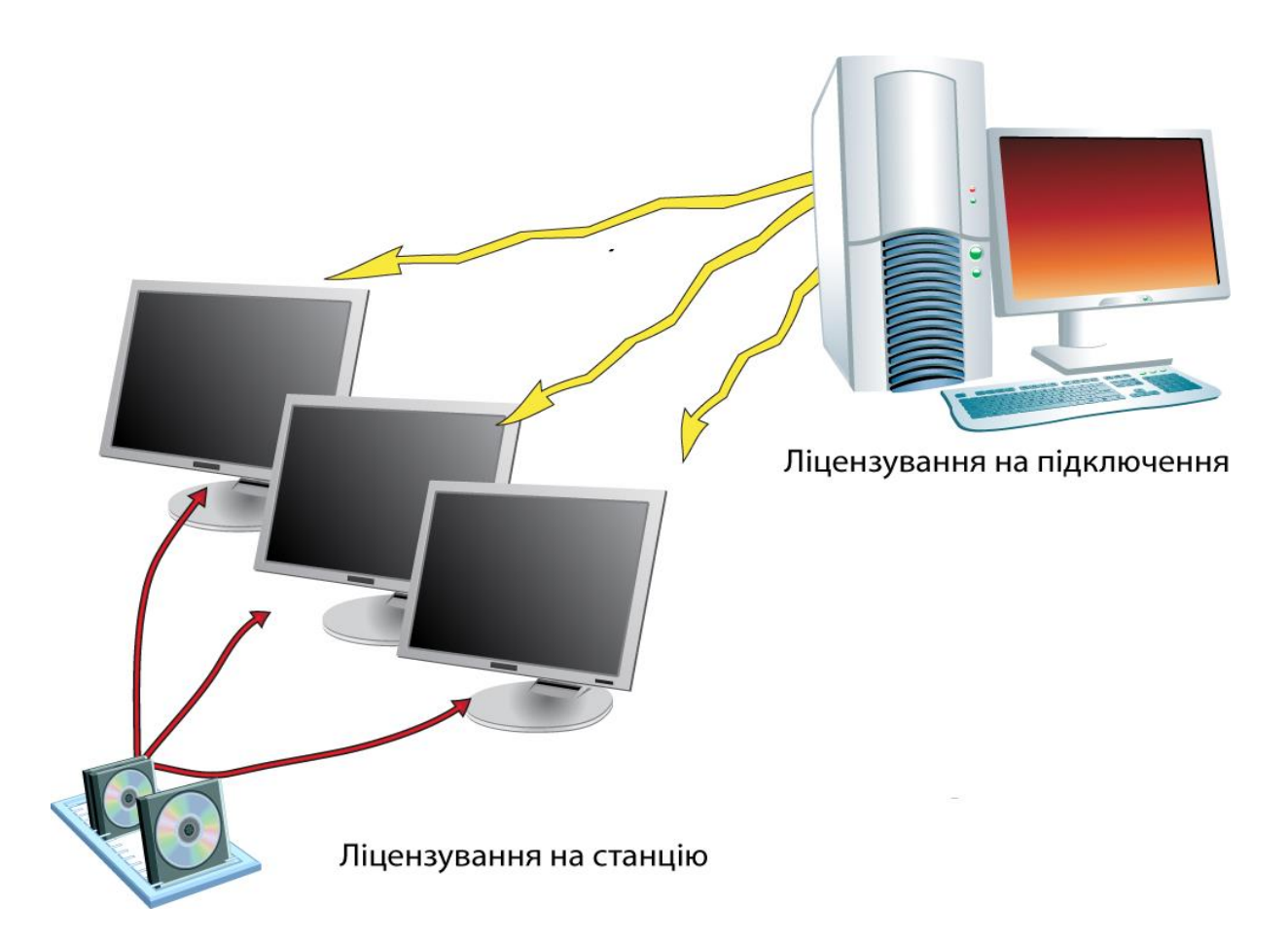

Рис. 4.2 Типи ліцензування

Витрати на програмне забезпечення залежать від обраної моделі ліцензування:

- 1. Ліцензування на станцію. У даній ліцензії програмне забезпечення встановлюється і ліцензується на кожному комп'ютері компанії.
- 2. Ліцензування на підключення**.** У даній ліцензії враховується кількість підключень до сервера робочих станцій. Така модель обмежує максимальне число підключень до сервера.
- 3. Ліцензування на використання. Дозволяє користувачеві запуск програм в певний час або дні тижня, або припускає оплату кожної запущеної копії програмного забезпечення.

Щоб оцінити витрати на ліцензування, необхідно скласти порівняльну таблицю. Вартість ліцензування знижується при збільшенні числа ліцензій, що слід враховувати при формуванні бюджету.

## *4.2.2. Аутсорсинг*

<span id="page-31-0"></span>Однією з популярних тенденцій в світі сучасних інформаційних технологій став аутсорсинг (outsourcing), який використовується практично в кожному про-

екті. **Аутсо́рсинг** — передача компанією неосновних для компанії бізнес-процесів стороннім виконавцям на умовах [субпідряду](http://uk.wikipedia.org/w/index.php?title=Субпідряд&action=edit&redlink=1) — найчастіше з мотивів зменшення витрат на ці бізнес-процеси, або рідше, для покращення якості послуг, продукції тощо. Організації, яка не має свого менеджера по інформаційним технологіям (ІТ), зручно скористатися аутсорсингом, тобто запросити стороннього фахівця або компанію для розв'язання своїх проблем в області ІТ. Звичайно це не тільки вигідно, але і дуже ефективно.

Перед прийняттям рішення про аутсорсинг потрібно обміркувати наступні питання:

- 1. Чи досягається фінансова ефективність?
- 2. Чи досягається підвищення продуктивності? Ще раз порівняєте робочий час власних співробітників з графіком роботи сторонніх фахівців. Слід порівняти не тільки фінансові витрати, але і час проведення робіт на проект в цілому.
- 3. Чи має стороння компанія надійну репутацію? Запитайте в сторонній компанії рекомендації від організацій, де проводилися схожі роботи. Запропонуйте показати сертифікаційні свідоцтва співробітників сторонньої компанії (це повинні бути сертифікати відомих корпорацій).

### *4.3.3. Оцінка робочого часу*

<span id="page-32-0"></span>Робочий час є найважливішим елементом проекту. Цей компонент планування проекту нелегко оцінити, але невдале управління часом, може привести до втрати контролю над ситуацією.

При формуванні бюджету треба планувати робочий час співробітників враховуючи середній, найкращий і найгірший сценарії. У таблиці 3.2 показано приклад такого планування.

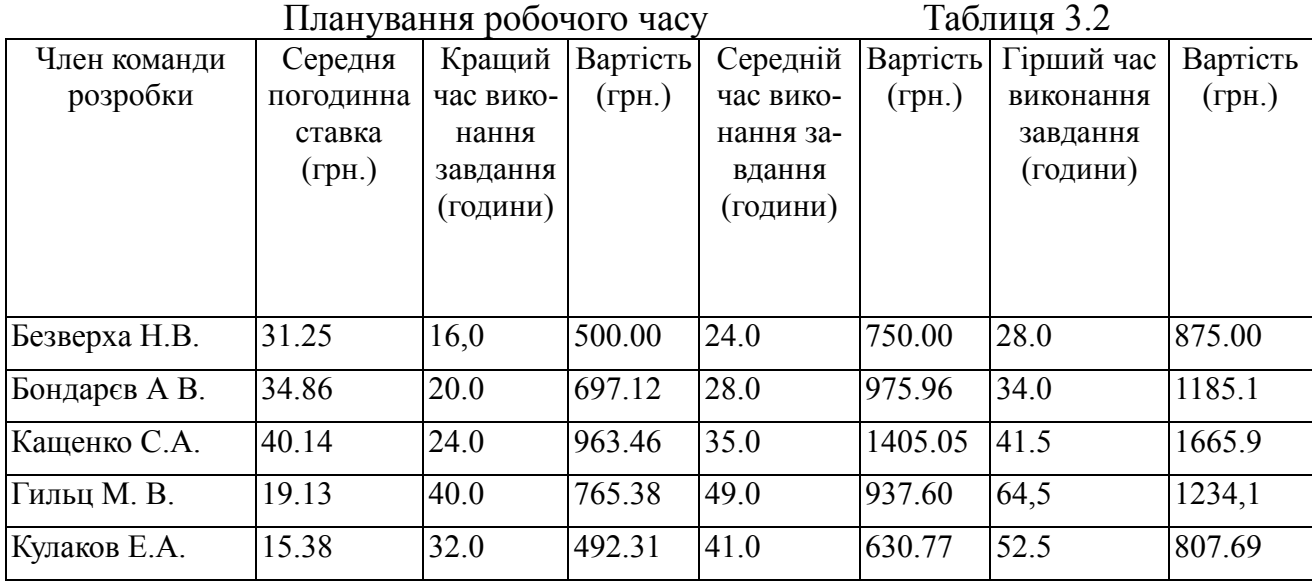

Додаткова перевага такої таблиці — допомога в розподілі роботи. Наприклад, Кащенко С.А. з погодинною ставкою 40.14 грн. краще не залучати до стиковки кабелів, оскільки таку роботу варто доручити Гильц М.В. або Кулакову.

Якщо буде потрібно, то завдання на з'єднання кабелів можна видати одночасно Гильц М.В. і Кулакову Е.А., при цьому їх сумарна погодинна ставка буде дорівнювати 34.51грн. Цим ми заощадимо гроші компанії і розподілимо завдання відповідно кваліфікації співробітників.

### *4.3. Контрольні запитання*

<span id="page-33-0"></span>1. Чому менеджерові потрібно формувати бюджет для кожного проекту? Вкажіть два варіанти:

- A. Щоб контролювати витрати.
- B. Щоб показати керівництву товари, що набувають.
- C. Щоб отримати фінансовий путівник для реалізації проекту.
- D. Щоб показати вартість товарів, що набувають.
- 2. Що таке висхідна оцінка вартості?

А. Бюджет аналогічного торішнього проекту плюс 20%.

B. Бюджет цього року з 20%-вим збільшенням або зменшенням до кінця роботи над проектом.

C. Процес зведення бюджету до нуля для початку проекту.

D. Процес створення докладних оцінок вартості кожного компоненту плану проекту.

3. Що повинен зробити менеджер проекту під час його реалізації, щоб точно передбачити загальну вартість проекту?

A. Перерахувати всі витрати і підрахувати їх за допомогою якнайкращого і найгіршого сценаріїв.

B. Перерахувати всі витрати, включаючи робочий час, і підрахувати їх допомогою середнього сценарію для кожного компоненту.

C. Розділити проект на етапи і привласнити кожному з них грошовий еквівалент.

D. Розділити проект на етапи і оцінити витрати по кожному розділу кожного етапу.

4. Для чого повинен менеджер ІТ - проекту використовувати при калькуляції часу виконання завдання якнайкращий і якнайгірший сценарії?

A. Одні із співробітників може виконати ту ж роботу за більший час чим інший співробітник.

B. Будь-який співробітник має певний грошовий еквівалент витраченого робочому часу. Якнайкращий і якнайгірший сценарії дозволяють виявивши найбільш корисного члена команди розробки.

C. Якнайкращий і якнайгірший сценарії дозволяють менеджерові ІТ - проектів підрахувати витрати на середній час виконання певного завдання. D. Якнайкращий і якнайгірший сценарії дозволяють менеджерові ІТ - проекту підрахувати середній час виконання певного завдання.

15. Що таке бюджет з нульовим балансом?

A. Зведення бюджету до нульового значення в грошовому численні.

B. Формування загального бюджету менеджером проекту, починаючи з нуля.

C. Використання менеджером проекту схожого бюджету в якості "нульової" відправної точки.

D. Завершення менеджером проекту кожного етапу бюджету подібно незалежному проекту. Не всі етапи можуть бути затверджені з фінансовою точки зору.

6. Що з перерахованого є прикладом оплати ліцензування на підключення?

- A. Компанія оплачує необмежене число підключень до сервера.
- B. Компанія оплачує будь-який запуск програми.
- C. Компанія оплачує будь-яке підключення до сервера.
- D. Компанія оплачує всі підключення до сервера.
- 7. Що з перерахованого є прикладом оплати ліцензування на робочу станцію?
	- A. Компанія оплачує необмежене число підключень до сервера.
	- B. Компанія оплачує кожен ПК, на якому встановлюється застосування.
	- C. Компанія оплачує будь-яке підключення до сервера.
	- D. Компанія оплачує всі підключення до сервера.

## <span id="page-34-0"></span>**ТЕМА 5. ПЛАНУВАННЯ РОЗПОДІЛУ РОБІТ ДЛЯ РОЗРОБКИ ІНФОРМАЦІЙНОГО ПРОЕКТУ**

Схема розподілу роботи (СРР ), розглядає проект на найнижчому рівні рівні елементів роботи. Це перспективний і календарний плани для кожного етапу проекту.

Проект поділяється на етапи. Для кожного етапу призначено граничний час виконання. Зазвичай етапи не перекриваються під час розробки проекту, але іноді, допускається паралельне виконання деяких етапів.На кожному етапі виділяються елементи роботи , складові частини проекту, які необхідно виконати, щоб перейти до реалізації наступного етапу. На рис. 5.1 показано різні компоненти схеми розподілу робіт.

Рис. 5.1 Компоненти схеми розподілу робіт

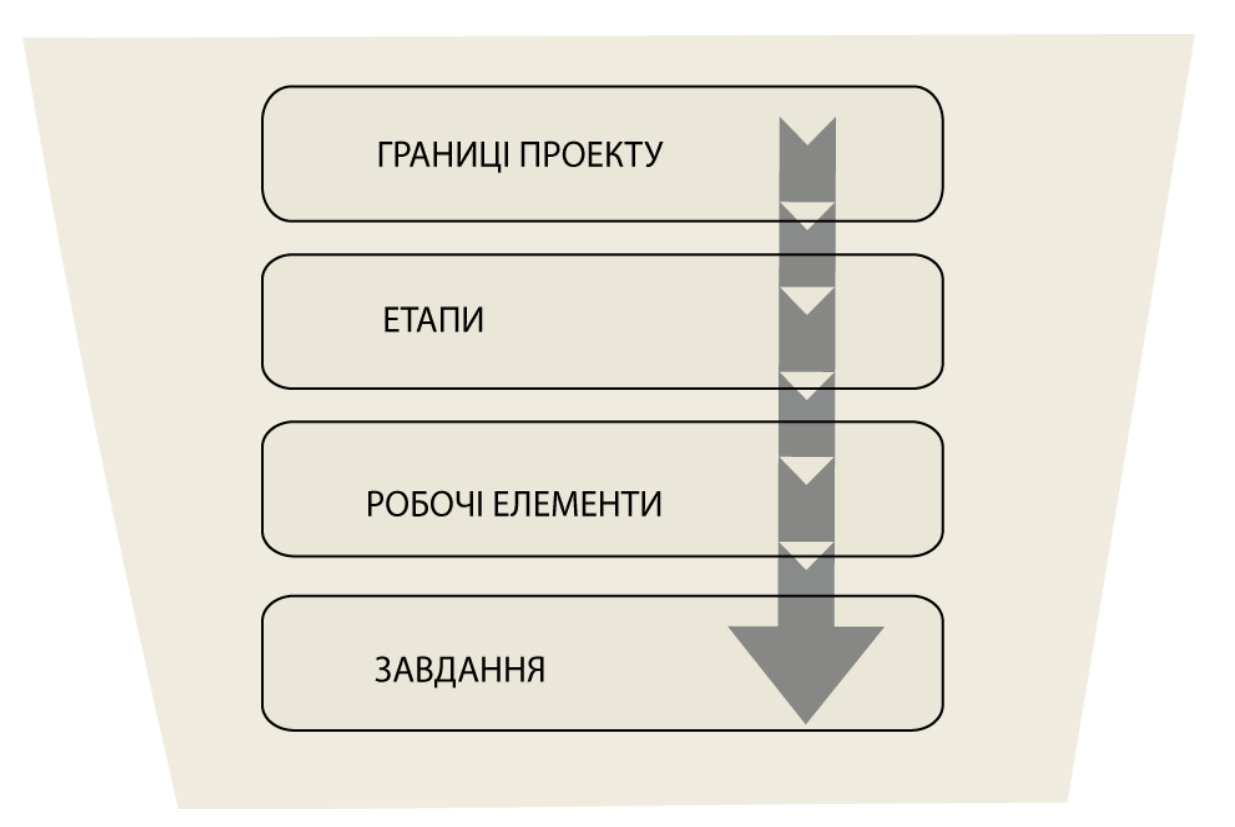

## <span id="page-35-0"></span>5.1. Для чого потрібна схема розподілу робіт

Схема розподілу робіт допомагає менеджеру проекту точно передбачити такі важливі аспекти:

• Схема розподілу робіт визначає роботи, необхідні для виконання проекту.

• Схема дозволяє знайти критичні роботи, виконання яких визначає час виконання проекту в цілому.

• Схема розподілу робіт визначає поняття "терміновості". У ній менеджер проекту і члени команди розробки точно позначають час і терміни виконання частин проекту. Схема дозволить менеджеру проекту відслідковувати успіхи і невдачі членів команди розробки.

• Схема розподілу робіт встановлює граничні строки. Якщо керівництво або сусідні підрозділи захочуть додати в існуючий проект додаткові можливості, це може бути відображено через зміни до системи розподілу робіт.

• Схема розподілу робіт допомагає контролювати проект. Один менеджер може одночасно керувати декількома проектами, а схема дозволить у графічному вигляді показати поточний стан кожного з них. Менеджер має можливість вносити необхідні зміни та уточнення розкладу робіт.

## <span id="page-35-1"></span>5.2. Приклад схеми розподілу робіт

Розглянемо схему розподілу робіт для компанії "Інформаційні системи". Проект цієї компанії припускає введення нового поштового сервера і поштових
клієнтів на всіх робочих станціях. На поточний момент визначені тільки елементи роботи, але менеджер проекту ще не розподілив завдання членам команди розробки Крім того, не дивлячись на ідентифікацію різних компонентів проекту, схему розподілу робіт ще не можна вважати завершеною. Схема створена в пакеті Microsoft Project.

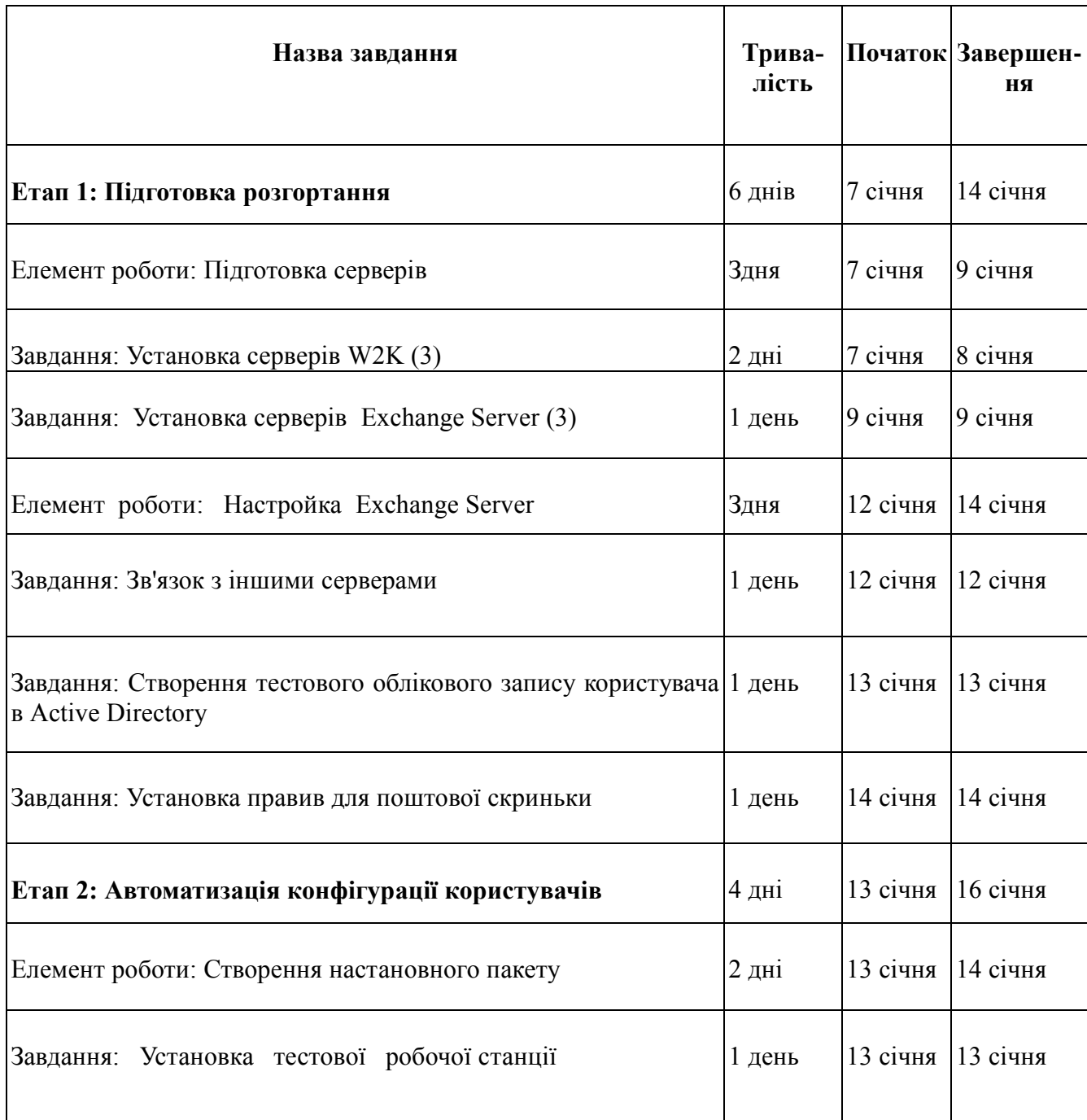

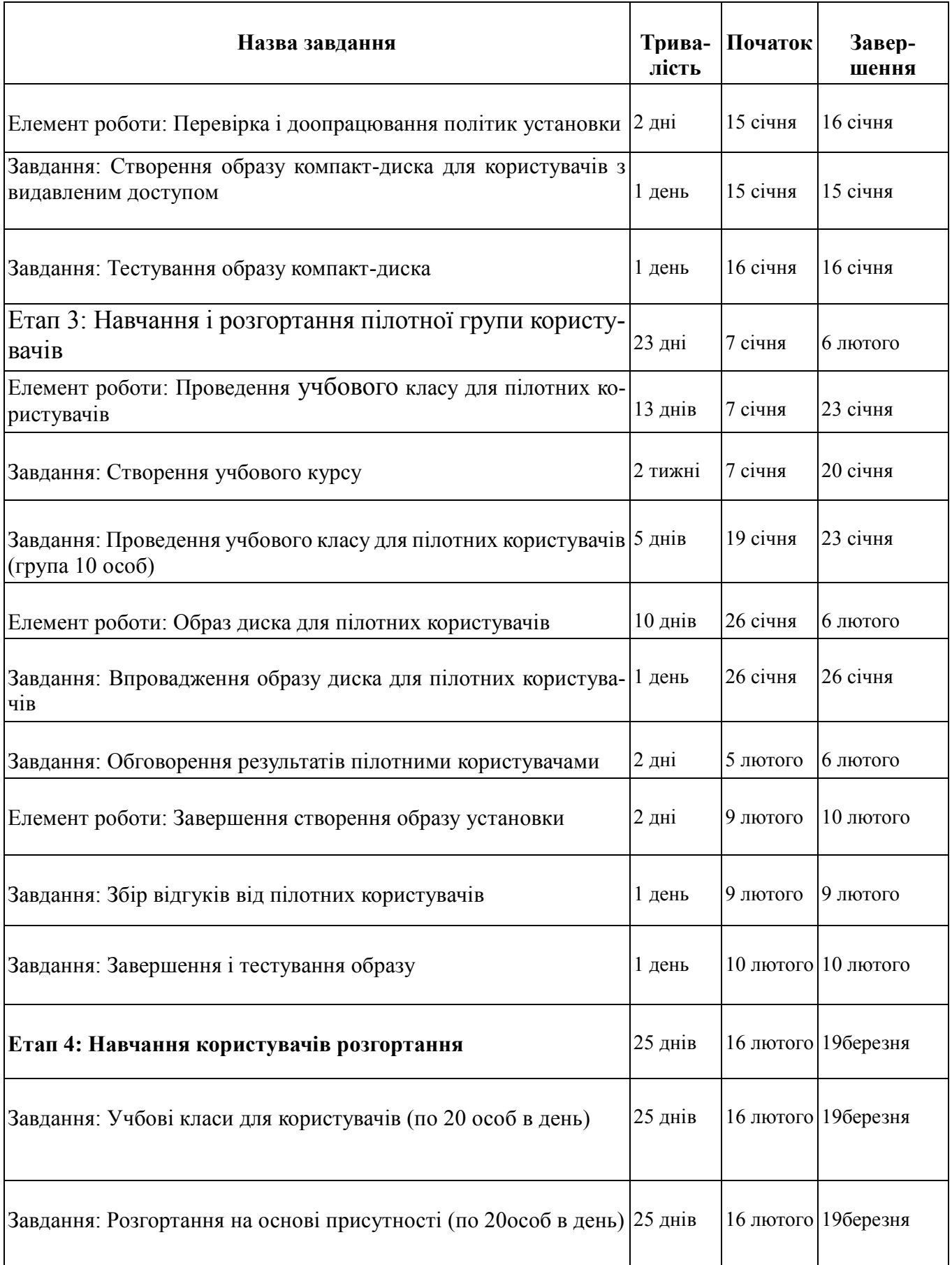

У наведеному прикладі деякі дати, наприклад дата початку завдання по створенню учбового курсу, співпадають з початком проекту. Це завдання не пов'язане з останніми і не вимагає попереднього виконання інших завдань проекту.

У приведеній таблиці важко прослідкувати послідовність виконання робіт, але на рис. 5.2 показана ця таблиця в пакеті Microsoft Project Використана діаграма Ганта (Gantt chart), що дозволяє показати характеристичні дати на всьому протязі робіт над проектом. Гант (Henry Gantt) був інженером і соціологом, який запропонував так діаграми для відстежування частин проектів.

#### Рис. 5.2 Диаграма Ганта в Microsoft Project

Метод, яким часто користуються менеджери проектів для оцінки виконання проекту, є метод розрахунку мережевих графіків. Метод дозволяє в графічному вигляді показати виконання завдань, їх тривалість і взаємозв'язки. В пакеті Microsoft Project реалізовано усі необхідні засоби аналізу методу мережевих графіків. Результати розрахунків в Microsoft Project можна експортувати в Excel та інші додатки. Програма автоматично формує графік виконання робіт, розраховує критичний шлях, та усі необхідні параметри окремих робіт.

#### *5.3. Розробка схеми розподілу робіт*

Процес створення схеми розподілу робіт - результат колективної творчості. Зазвичай схема створюється менеджером проекту разом з членами команди розробки.

Розглянемо основні елементи схеми розподілу робіт:

- Необхідно виконати декомпозицію проекту на окремі етапи в розробці проекту. Виявити ці етапи допоможуть наступні питання:
	- Який логічний поділ проекту на частини (наприклад, за часом або за переліком запланованих дій)?
- Чи існують очевидні терміни, що визначають етапи проекту?
- Чи потрібно враховувати у проекті бізнес-цикли компанії?
- Чи існують фінансові обмеження або рекомендації для розподілу проекту на етапи?
- Які роботи по створенню систем уже розпочато компанією?

Далі необхідно, продовжити декомпозицію інших етапів проекту, при необхідності виділяючи не тільки завдання, але і елементи роботи. Для цього потрібен ретельний аналіз, оскільки потрібно не тільки розділити проект на завдання, але і виділити час і ресурси, для кожного етапу проекту. Недоцільно вдаватися в технічні подробиці задач і описувати реальні операції по їх виконанню. Потрібно дотримуватися узагальненого погляду на завдання.

Наступним кроком є оцінка типу кожного завдання, часу його початку і завершення. Крім того, слід визначити залежності і обмеження кожного завдання проекту. Залежність між двома завданнями означає, що одне з них повинно бути виконано до початку іншого.

Потім потрібно ще раз проаналізувати етапи проекту і визначити порядок їх виконання. Іноді певний етап може починатися тільки після повного завершення одного з попередніх етапів проекту. Інші етапи дозволяють паралельне виконання з іншими роботами.

Прикладом служить розгортання програмного забезпечення. Етапи I і 2 полягають у розробці і постачання програмного забезпечення, а третій етап передбачає навчання користувачів. Елементи роботи, створення інструкції користувача і замовлення приміщення для проведення навчання, можуть починатися після завершення першого етапу. Однак елементи роботи на третьому етапі, наприклад реальне проведення навчання, не можуть початися до отримання остаточної робочої версії програмного забезпечення.

# *5.4. Використання Microsoft Project для розподілу робіт*

Пакет Microsoft Project - це програмне забезпечення, що дозволяє створювати і редагувати схему виконання проекту від його початку і до завершення.

Microsoft Project - забезпечує спільну роботу членів команди, відстежує час, витрачений на кожну задачу. Microsoft Project Central допомагає менеджеру керувати кількома завданнями, спільно використовуючи загальні ресурси, і враховувати залежності між завданнями різних проектів.

Microsoft Project створений, щоб допомогти менеджерові проекту в розробці планів, розподілі ресурсів по завданнях, відстежуванні їх виконання і аналізу обсягів робіт.

Microsoft Project створює мережеві графіки і розраховує критичний шлях. Розрахунки виконуються з урахуванням ресурсів, необхідних для виконання робіт. Ланцюжок робіт, що виконуються в проекті візуалізується у вигляді діаграми Ганта.

Для користувачів Microsoft Project компанія Microsoft за підтримки своїх партнерів створила портал MicrosoftProject.ru на якому публікуються останні матеріали по продукту і рейтинг розробників.

В Microsoft Office 2010 можливості Microsoft Project були розширені введенням Microsoft Office Project Server та Microsoft Project Web Access. Microsoft Project Server зберігає дані Microsoft Project в центральній SQL-базі даних, і дозволяє користувачам передивлятися і оновлювати дані через Інтернет. Web Access дозволяє авторизованим користувачам мати доступ до бази даних Project Server через Інтернет, і включає розклади, графічні аналізи зайнятості ресурсів, і адміністративні інструменти.

Microsoft Office Project Server 2010 інтегрований з Windows SharePoint Services, для кожного проекту створюється Project Workspace, де команда розробників може ділитися інформацію. Програма функціонує як частина пакету Microsoft Office, останні версії також забезпечують взаємодію з програмами типа Microsoft PowerPoint та Visio.

# *5.5. Формування граничних термінів виконання робіт*

Реалістичні граничні строки розраховуються на основі ретельного планування, використовуючи досвід менеджера проекту та його команди по розробці інформаційних проектів. Для кожного етапу треба здійснити точні розрахунки виконання в часі, провести координування робіт і логічно обґрунтувати граничні терміни закінчення робіт та етапів, а також терміни передачі замовнику готового продукту.

Грамотно розроблені граничні терміни дозволять відхилити всі непотрібні доповнення проекту, які можуть змінити обсяги робіт, що виконуються та порушити графік виконання проекту і суттєво підвищити його вартість. Менеджеру проекту потрібно захищати межі проекту і відмовлятися від їх зміни.

# *5.6. Робота з керівництвом , затвердження схеми розподілу робіт*

Після створення остаточного варіанта схеми розподілу робіт, треба затвердити її керівництвом компанії. Доцільно представити керівництву схему розподілу робіт у вигляді презентації яка не повинна детально показувати всі завдання кожного етапу проекту. На початку презентації розкажіть про частини проекту, які стали основою для розробки схеми розподілу робіт. Щоб підтвердити вже прийняті в проекті рішення, нагадайте, до чого повинна привести реалізація проекту. Описавши частини проекту, позначте ті з них, які необхідні для початку робіт окремих етапів проекту. Корисно представити графік робіт в часі, наприклад у вигляді файлу PowerPoint, де відзначені дати початку та завершення робіт. Розповідаючи про етапи, покажіть на графіку співвідношення між етапами та їх взаємозв'язок з проектом в цілому. Це дозволить аудиторії побачити в графічному вигляді запропонований план робіт, а також дізнатися про майбутні зміни в проекті. Приклад графіка робіт показано на рис. 5.3.

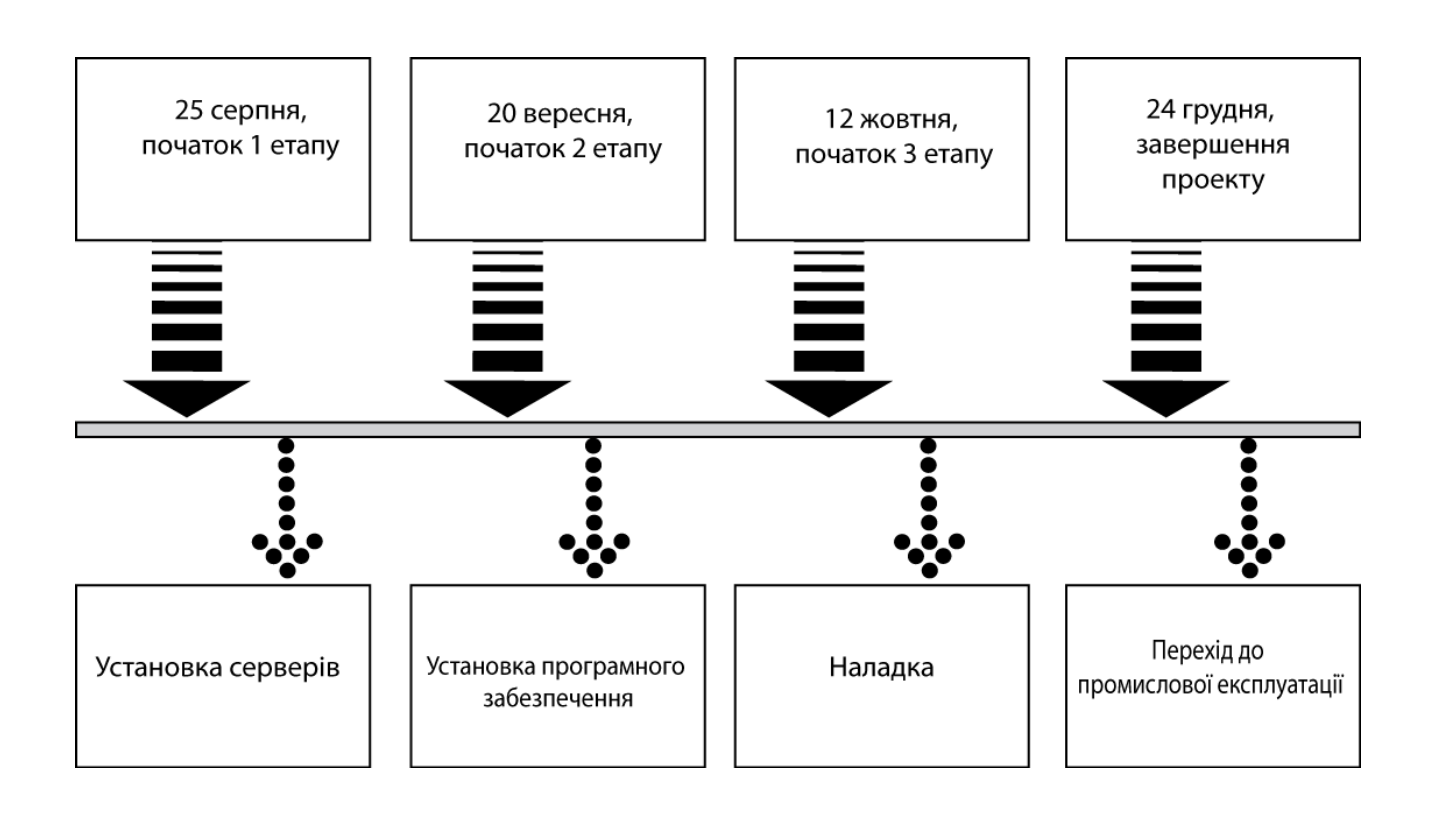

Рис. 5.3. Графік виконання робіт

На кожному етапі варто показати кілька характерних подій і терміни виконання найбільш важливих операцій. Але необов'язково розповідати про всі завдання, необхідних для виконання етапів, якщо тільки керівництво не вимагатиме докладного звіту.

У схемі розподілу робіт слід зазначити можливі відключення (якщо вони плануються). Завжди слід враховувати, що навіть у вихідні дні і вночі в компанію можуть звертатися віддалені користувачі, співробітники, що працюють понаднормово, клієнти з інших країн.

Якщо керівництво не затвердить графік робіт, менеджеру проекту потрібно буде терміново розібратися з проблемами і питаннями, що виникли . Іноді схема затверджується керівництвом з невеликими змінами або остаточне рішення відкладається, щоб керівництво могло детальніше познайомитися зі схемою розподілу робіт. Тому варто заздалегідь подумати про повторну зустрічі з керівництвом згідно з діючими в компанії нормам. Якщо керівництво під різними приводами починає затягувати обговорення і початок проекту, не дозволяйте затримці порушити план реалізації проекту.

Якщо схему розподілу робіт потрібно затвердити негайно, вкажіть керівництву, що за графіком реалізація повинна початися через N днів. Тому слід затвердити хоча б частину плану і залишити решту для докладного вивчення керівництвом.

# *5.7. Розробка схеми інформаційної взаємодії робітників в системі розподілу робіт*

Члени команди розробки можуть підпорядковуватися іншим менеджерам. Отже, менеджерові проекту разом з членами команди потрібно обговорити проект з цими керівниками і домовитися про участь в проекті співробітників їх підрозділу. В процесі обговорення повинні бути вирішені декілька питань:

- Підтвердити у начальника участь його підлеглого в проекті і погодити кількість робочого часу.
- Підтвердити члену команди розробки, що його безпосередній начальник і менеджер проекту узгодили його участь в проекті.
- Визначити рівень відповідальності менеджера проекту за робочий час членів команди проекту.

# 5.7.1. Формування комунікаційних каналів

Найважливішим елементом успішного проекту є надійні комунікаційні зв'язки. Менеджер проекту і команда розробки повинні періодично обговорювати розвиток проекту, тому менеджеру проекту, при формуванні схеми розподілу робіт, потрібно передбачити методи спілкування з членами команди розробки, щоб точно знати про всі етапи виконання робіт.

Нині існують декілька способів відстежування розвитку проекту, успішності його просування .

. Серед них:

- Web-форми Недорогий метод комунікації з командою розробки, що дозволяє відзвітувати про поточний стан. Ідеальний для спільної роботи географічно розрізненого колективу.
- Шаблони форм з прикладних програм Якщо неможливе використання Web-форм, застосуєте шаблони документів Word або Excel, де члени команди зможуть указувати виконання поставлених завдань для звіту перед менеджером проекту.
- **Пакет** Microsoft Project Central доповнення до Microsoft Project, що забезпечує відстежування дій робочої групи проекту на основі Web-технологий. Менеджерові проекту необхідно мати Microsoft Project і відповідні ліцензії для всіх членів команди розробки.

 **Електронна** пошта Це прекрасний метод підтримки контактів менеджера з членами команди і членів команди один з одним. Сформуйте поштову групу в пакеті електронної пошти, щоб упорядкувати процес обміну повідомленнями.

# *5.8. Контрольні запитання.*

- 1. Для чого використовується схема розподілу робіт.
- 2. Як виконати розподіл робіт із застосуванням Microsoft Project?
- 3. Як ефективно створити іннформаційні канали для управління інформаційним проектом?
- 4. Як ефективно співпрацювати з керівництвом підприємства для досягнення цілей управління проектами?
- 5. Які основні етапи розподілу робіт в управлінні інформаційним проектом?

# **ТЕМА 6. УПРАВЛІННЯ ЧАСОМ У ІНФОРМАЦІЙНОМУ ПРОЕКТІ**

# *6.1. Використання мережевих графіків в управлінні часом інформаційних проектів.*

#### **Теоретичні основи мережевих графіків**

Для управління часом інформаційних проектів найбільш придатними виявилися мережеві моделі, які є різновидом орієнтованих графів.

У мережевій моделі роль вершин графа можуть грати події, що визначають початок і закінчення окремих робіт, а дугам в цьому випадку будуть відповідати роботи. Таку мережеву модель прийнято називати мережевий моделлю з роботами на дугах (Activities on Arrows, AoA). У той же час, можливо, що в мережевій моделі роль вершин графа грають роботи, а дуги показують відповідність між закінченням однієї роботи і початком іншої. Таку мережеву модель прийнято називати мережевий моделлю з роботами у вузлах (Activities on Nodes, AoN).

Нехай множина  $A = \{a_1, a_2, a_3, \ldots, a_n\}$  — це комплекс робіт, виконання яких необхідно для вирішення певного завдання. Тоді, якщо множина  $V = \{v_1, v_2, v_3, ...,$ vm} представлятиме комплекс подій, що виникають у процесі виконання комплексу робіт, то мережева модель буде здаватися орієнтованим графом G = (V, A), в якому елементи множини V грають роль вершин, а елементи множини A - роль дуг, що з'єднують вершини, причому кожній дузі a<sup>i</sup> можна поставити в однозначна відповідність пару вершин (VSj, VFi), перший з яких буде визначати момент

початку роботи Аi, а другий - момент закінчення цієї роботи. Така мережева модель буде мережевий моделлю з роботами на дугах.

Тепер нехай множина  $A = (a_1, a_2, a_3, \dots a_n)$  - як і раніше буде розглядатися як комплекс робіт, виконання яких необхідно для вирішення певного завдання, наприклад, розробки інформаційної системи. Тоді, якщо множина  $V = (v_1, v_2, v_3, \ldots, v_n)$ vm) представлятиме комплекс відносин передування-пошукових робіт у процесі їх виконання, то мережева модель буде здаватися орієнтованим графом G = (A, V), в якому елементи множини A грають роль вершин, а елементи множини V роль дуг, що з'єднують вершини, причому кожній дузі v<sup>i</sup> можна поставити в однозначна відповідність пару вершин (as<sub>i</sub>, af<sub>i</sub>), перша з яких буде безпосередньо попередньою роботою в даній парі, а другий - безпосередньо наступною. Така мережева модель буде мережевий моделлю з роботами в вузлах.

Мережева модель може бути представлена: 1) мережевим графіком, 2) в табличній формі, 3) в матричній формі, 4) у формі діаграми на шкалі часу.

Перевага мережевих графіків і часових діаграм у порівнянні з табличною та матричною формами подання полягає в їх наочності. Проте ця різниця зникає прямо пропорційно до того, як збільшуються розміри мережевої моделі. Для реальних задач мережевого моделювання, у яких мова йде про тисячі робіт і подій, креслення мережевих графіків та діаграм втрачає будь-який сенс.

Мережевим графіком називається повне графічне відображення структури мережевої моделі на площині.

Якщо розраховується мережева модель типу з роботами на дугах , то всі роботи і події моделі мають бути однозначно визначені. Однак структура мережного графіка такої моделі може бути надлишковою. За правилами побудови мережевого графіка для зручності його аналізу необхідно, щоб дві події були з'єднані тільки єдиною роботою, що в принципі не відповідає реальним обставинам. Тому прийнято вводити в структуру мережевого графіка елемент, якого немає в дійсності. Цей елемент називається фіктивною роботою. Таким чином, структура мережного графіка утворюється з трьох типів елементів :

- подій моментів часу, коли відбувається початок чи закінчення виконання якої-небудь роботи (робіт);
- робіт неподільних частин комплексу дій, необхідних для вирішення певної задачі;
- фіктивних робіт умовних елементів структури мережевого графіка, що використовуються виключно для вказівки логічного зв'язку окремих подій. Графічно події зображуються колами, розділеними на три рівні сегменти

(радіусами під кутом в 120 °); роботи зображуються суцільними лініями зі стрілками на кінці, орієнтованими зліва направо; фіктивні роботи зображуються пунктирними лініями зі стрілками на кінці, орієнтованими зліва направо. Приклад мережевого графіка моделі АОА представлений нижче на рис. 6.1.

Індексація робіт проводиться поруч з відповідними стрілками; фіктивні роботи не індексуються; індекси подій проставляються у нижньому сегменті відповідного гуртка. Заповнення інших сегментів розглядається нижче.

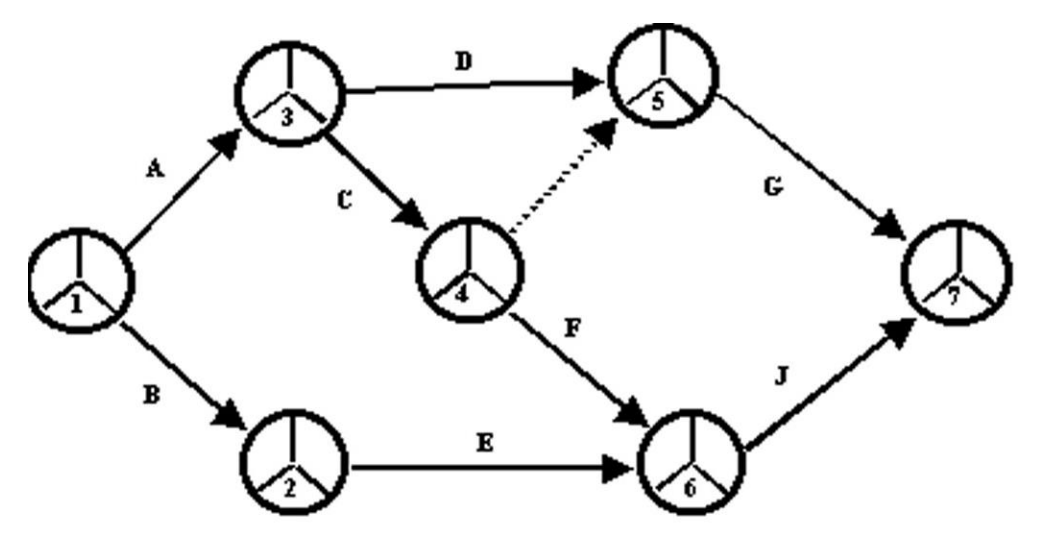

Рис. 6.1. - Приклад мережевого графіка моделі типу АОА

Якщо мережевим графіком відображається модель типу "Мережева модель з роботами у вузлах", то вдається уникнути надмірності структури моделі типу АОА. Тут немає необхідності вводити в якості додаткового структурного елементу фіктивні роботи, оскільки відсутні ті структурні елементи, які вони покликані обслуговувати, а саме - події. У мережевому графіку моделі такого типу є тільки вузли (або вершини), які позначають роботи і дуги (суцільні лінії зі стрілками, орієнтованими зліва направо), які позначають відносини передування робіт. Зауважимо, що в найбільш відомій програмі з проектного управління Microsoft Project реалізується саме цей тип моделі.

В мережевій моделі вузли мережі, що відповідають роботам, прийнято зображати прямокутниками, поділеними на 5 секторів. У центральному секторі проставляється індекс (або записується назва роботи). Заповнення інших секторів розглядається нижче. Приклад мережевого графіка для моделі типу AoN представлений нижче на рис. 6. 2.

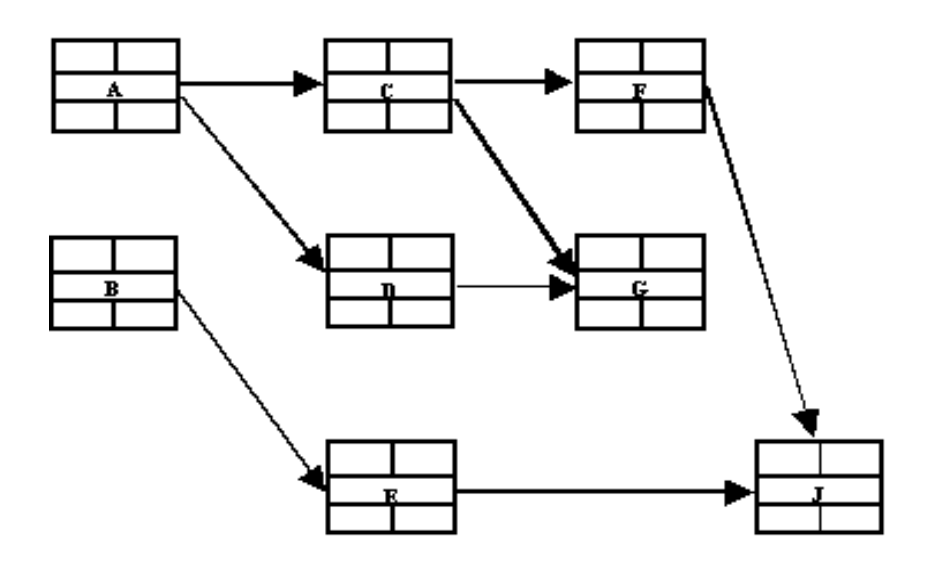

Рис. 6.2. Приклад мережевого графіка моделі типу АоN.

У табличній формі мережева модель задається множиною (A, A (IP)), де А - це множина індексів робіт, а A(IP) множина комбінацій робіт, які безпосередньо передують роботі А. Для розглянутого вище прикладу таблична форма мережевої моделі буде такою, яка представлена в табл. 6.1.

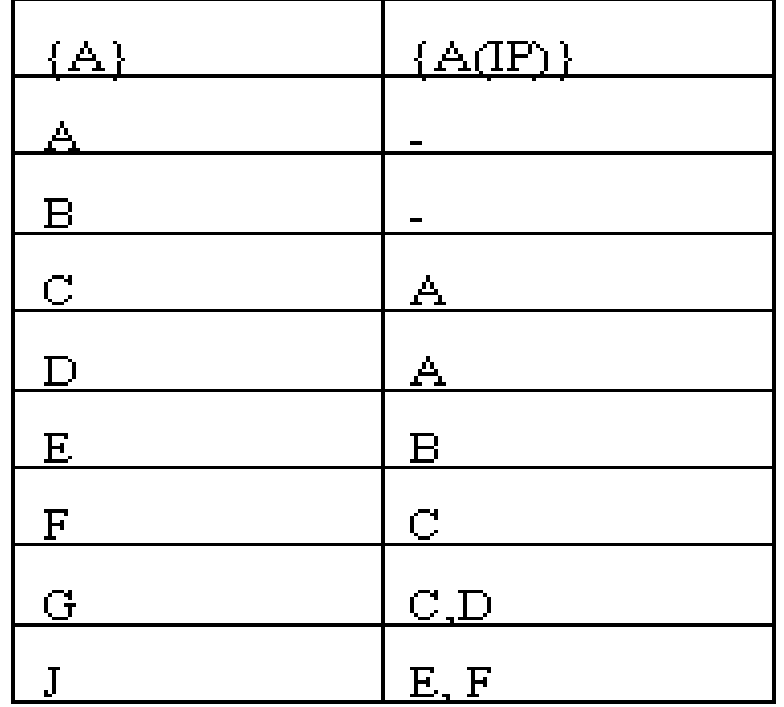

Таблична форма мережевої моделі. Таблиця 6.1.

Матрична форма опису мережевої моделі задається у вигляді відносини між подіями (e*i*, ej), яке дорівнює 1, якщо між цими подіями є робота (або реальна, або фіктивна) і 0 - в іншому випадку. Матрична форма для опису мережевої моделі з розглянутого вище прикладу наведена нижче в табл. 6.2:

Матрична форма мережевої моделі Таблиця 6.2

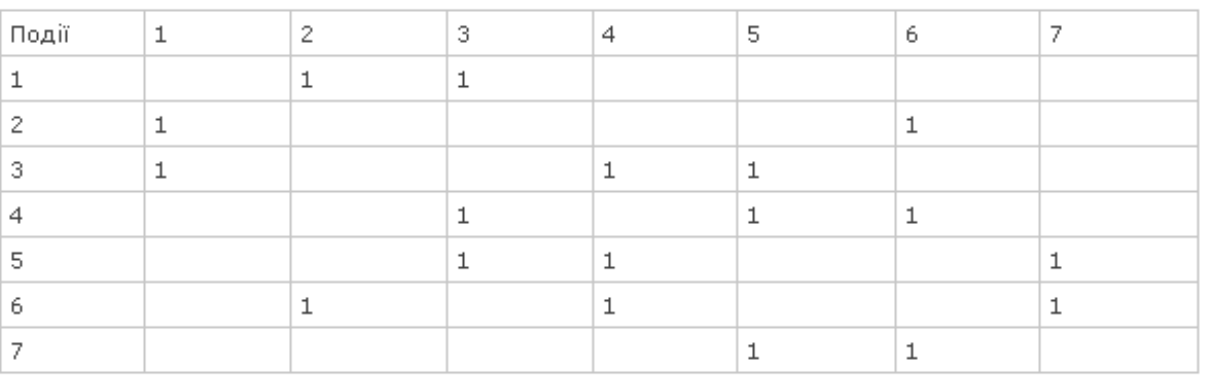

Опис мережевої моделі у формі часової діаграми (або графіка Ганта) передбачає розміщення робіт у системі координат, де по осі абсцис (X) відкладається час (t), а по осі ординат (Y) - роботи. Точкою відліку початку будь-якої з робіт буде момент закінчення всіх попередніх для неї робіт. Якщо роботи ніщо не передує, то вона відкладається від початку часової шкали, тобто з самого лівого краю діаграми. На рис. 6.3 представлений графік Ганта для мережевої моделі за даними табл. 6.1 з додаванням інформації про тривалість виконання робіт.

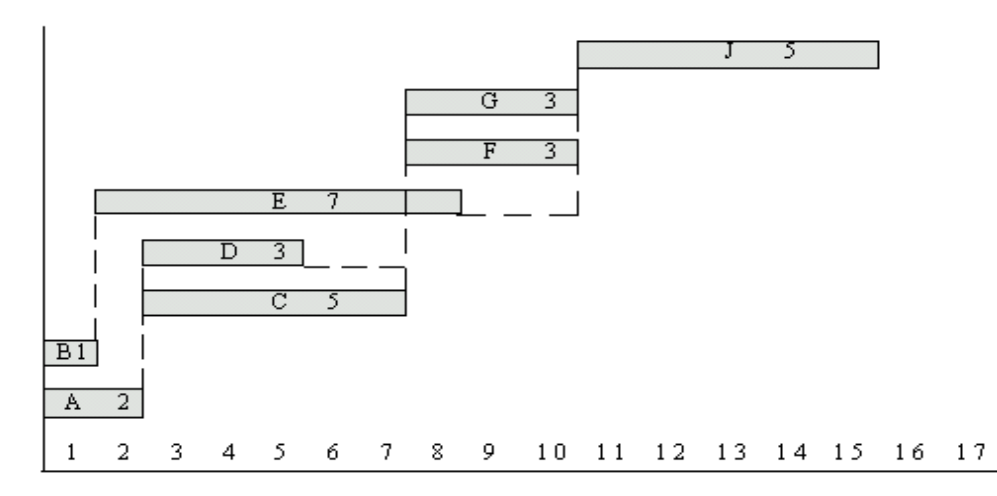

#### Рис. 6 .3 Діаграма Ганта

#### **Параметри мережевих моделей та їх розрахунок**

Часові параметри (або часові характеристики) мережевої моделі є головними елементами аналітичної системи проектного управління. Саме для їх визначення і подальшого поліпшення виконується вся підготовча, допоміжна робота по складанню мережевої моделі проекту і її подальшої оптимізації.

Розрізняють такі часові параметри:

- 1. Тривалість робіт;
- 2. Ранній час початку роботи;
- 3. Ранній час закінчення роботи;
- 4. Пізній час початку роботи;
- 5. Пізній час закінчення роботи;
- 6. Ранній час настання події;
- 7. Пізній час настання події;
- 8. Тривалість критичного шляху;
- 9. Резерв часу настання події;
- 10.Повний резерв часу виконання роботи;
- 11.Вільний резерв часу виконання роботи;
- 12.Незалежний резерв часу виконання роботи.

Тривалість роботи (ti) - календарне час, який забирає виконання роботи.

Ранній час початку роботи (ESTi) - найбільш ранній з можливих термінів початку виконання роботи.

Ранній час закінчення роботи (EFTi) - дорівнює ранньому часу початку роботи плюс її тривалість.

Пізній час закінчення роботи (LFTi) - найбільш пізній з допустимих термінів закінчення роботи.

Пізній час початку роботи (LSTi) - дорівнює пізньому часу закінчення роботи мінус її тривалість.

Ранній час настання події (EETj) - характеризує найбільш ранній з можливих термінів здійснення тієї чи іншої події. Оскільки кожна подія є результатом звершення однієї або декількох робіт, а ті в свою чергу йдуть за попередніми подіями, то термін її настання визначається величиною найбільш тривалого відрізку шляху від вихідної події до розглядаємої події.

Пізній час настання події (LETj) - характеризує найбільш пізній з допустимих строків здійснення тієї чи іншої події.

Будь-яка послідовність робіт які йдуть послідовно одна за другою в мережевій моделі називається шляхом. Шляхів в мережевій моделі може бути дуже багато, але при цьому шляхи, що зв'язують першу і завершальну події мережевої моделі, називаються повними, а всі інші - неповними. Сума тривалостей виконання робіт, які складають той чи інший шлях, називається тривалістю цього шляху.

Найбільш тривалий з усіх повних шляхів називається критичним шляхом мережевої моделі. Таким чином, тривалість критичного шляху дорівнює сумі тривалостей всіх робіт, що складають цей шлях.

Роботи, що лежать на критичному шляху, називаються критичними роботами, а події - критичними подіями.

Визначення критичного шляху мережевої моделі проекту достатньо для організації управління всім комплексом робіт. Жорстко контролюючи календарні терміни виконання критичних робіт, можна в результаті уникнути втрат. У робіт, які не знаходяться на критичному шляху, як правило, є резерви часу, що дозволяють на певний час відкладати їх виконання, якщо це необхідно.

Резерв часу настання події - це різниця між пізнім і раннім термінами настання цієї події.

Повний резерв часу виконання роботи (TFi) - це максимально можливий запас часу для виконання даної роботи зверх тривалості самої роботи за умови, що в результаті такої затримки кінцева для даної роботи подія настане не пізніше, ніж у свій пізній термін.

Вільний резерв часу виконання роботи (FFi) - це запас часу, на який можна розраховувати при виконанні даної роботи в припущенні, що попередня і наступна події для цієї роботи настають у свої самі ранні терміни.

Незалежний резерв часу виконання роботи (IFi) - це запас часу, на який можна відкласти початок виконання роботи без ризику вплинути на які б то не було терміни настання яких-небудь подій в моделі взагалі.

Параметри раннього і пізнього часу настання події використовуються в розрахунку вершин мережевого графіка моделі типу АОА. У лівий сегмент записується ранній час настання відповідної події (ЕETj), а в правий - Пізній (LETj), що показано на рис 4.

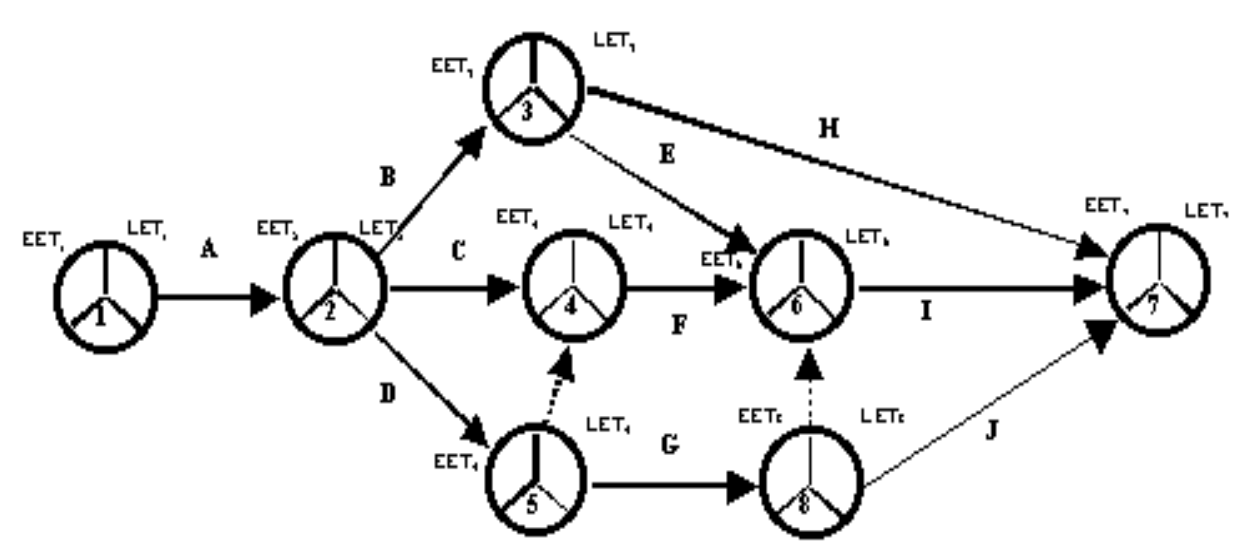

Рис. 6.4. Приклад розрахунку часу настання подій

У маркуванні вершин мережевого графіка моделі типу AoN крім індексу робіт використовуються параметри ( Рис. 6.5):

- раннього часу початку виконання роботи (ESTj), що записується в лівий верхній сектор прямокутника, маркувальне вершину роботи;
- пізнього часу початку виконання роботи (LSTj), що записується в правий верхній сектор прямокутника, маркувальне вершину роботи;
- тривалість виконання роботи (tj), що записується в лівий нижній сектор прямокутника, маркувальне вершину роботи;
- повний резерв часу виконання роботи (TFi) який записується в правий нижній сектор прямокутника, маркувальне вершину роботи.

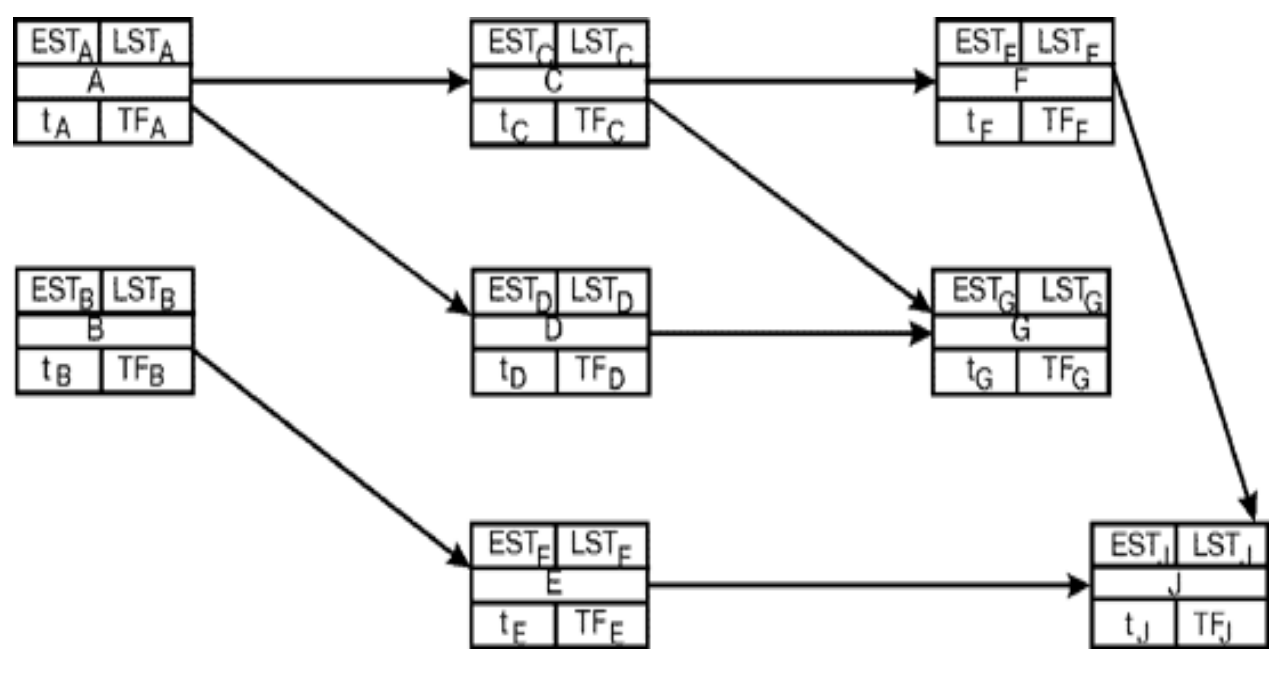

Рис. 6.5 Приклад мережевого графіка для ілюстрації методів розрахунку часових параметрів

Як табличний, так і матричний методи розрахунку часових параметрів мережевої моделі використовують наступні формули в яких для зручності індекс роботи, складається з двох літер, наприклад, [ij], перша з яких відповідає індексу початкової роботи, а другий - індексу кінцевої роботи.

Ранній час початку роботи [ij] збігається з раннім часом настання події [i], тобто  $ESTii = EET[i].$ 

Пізній час закінчення роботи [ij] збігається з пізнім часом настання події [j], тобто  $LFTi = LET [i].$ 

Ранній час закінчення роботи [ij]:

 $EFTi = ESTi + t_{ii}.$ 

Пізній час початку роботи [ij]: LSTij = LFTij -  $t_{ii}$ .

Ранній час настання події [j] збігається з самим пізнім (максимальним) раннім часом закінчення з усіх тих робіт, для яких дана подія є кінцевим, тобто EET [j] = max (EFTrj, EFTnj, ..., EFTmj), де [rj], [nj], ..., [mj] - індекси робіт, для яких подія [j] є кінцевою.

Пізній час настання події [j] збігається з найбільш раннім (мінімальних) пізнім часом початку з усіх тих робіт, для яких дана подія є початковим, тобто LET  $[i]$  = min (LSTjr, LSTjn, ..., LSTjm), де [jr], [jn], ..., [jm] - індекси робіт, для яких подія [j] є початковою.

Для початкової і заключної події мережевої моделі справедливо: EET  $[s]$  = LET  $[s]$ 

Для заключної події справедливо: EET  $[f] = LET$   $[f] = TK$ , де  $TK$  - тривалість критичного шляху.

Повний резерв часу виконання роботи [ij]:  $TFij = LET [i] - EET [i] - t_{ii}.$ 

Вільний резерв часу виконання роботи [ij]:  $FFi = EET [i] - EET [i] - t_{ii}.$ 

Незалежний резерв часу виконання роботи [i]: IFi = EET [j] - LET [i] -  $t_{ii}$ .

# *Матричний метод розрахунку мережевого графіка*

Розглянемо в якості прикладу розрахунку матричним методом мережевий графік який представлено на рис.6,6

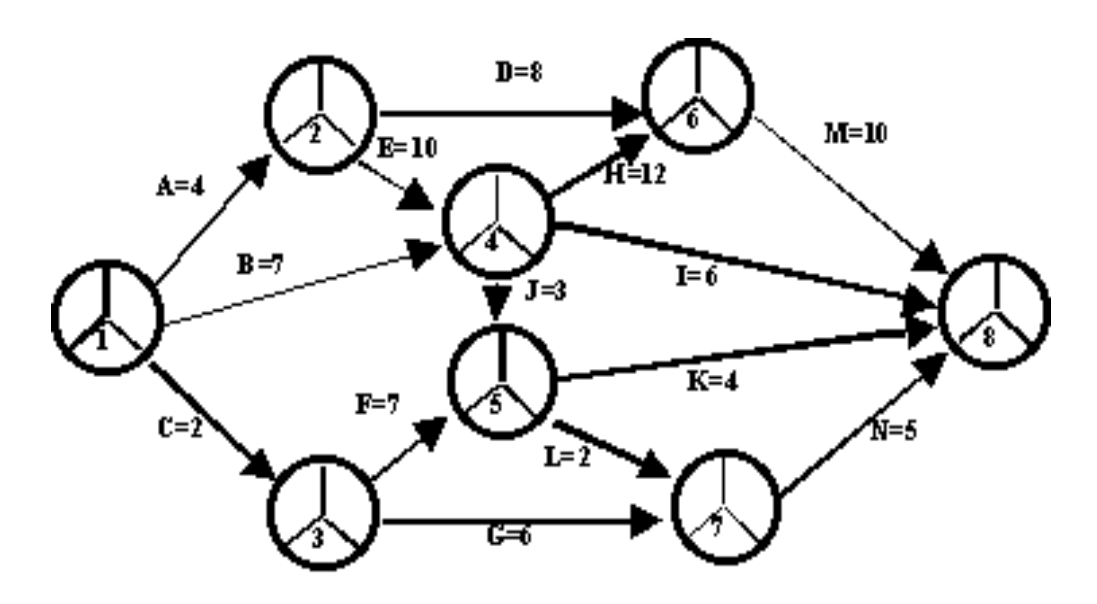

Рис. 6.6. Мережевий графік для розрахунку матричним методом

Для розрахунку мережевого графіка матричним методом необхідно скласти квадратну матрицю (Рис. 6.7), число стовпців і рядків, в якій дорівнює кількості подій мережевої моделі. Рядки і стовпчики індексуються в однаковому порядку індексами події. Клітини які отримано на перетині рядків і стовпців розбиваються на дві частини по діагоналі знизу зліва вгору праворуч. Ліва верхня частина клітини називається її чисельником, права нижня - знаменником.

Перший крок заповнення матриці полягає в наступному. Якщо події [i] та  $[i]$  з'єднуються якоюсь роботою, то тривалість цієї роботи  $t_{ii}$  заноситься в чисельнику двох клітин: клітини, що лежить на перетині i-го рядка і j-го стовпця, і клітини що лежить на перетині j-го рядка і *i*-го стовпця. Ці дії виконуються для всіх робіт мережевої моделі, а чисельнику всіх інших клітин, окрім клітин, що лежать на головній (зліва зверху вправо вниз) діагоналі матриці, заповнюються нулями або взагалі не заповнюються.

Наступний крок заповнення матриці спочатку передбачає занесення до чисельника першої клітини головної діагоналі значення 0. Це рівнозначно тому, що ранній час настання вихідної події мережевої моделі дорівнює 0. Потім здійснюємо заповнення знаменників тих клітин першого рядка, що лежать праворуч від (або над) головної діагоналі, чиї чисельники містять значення більше 0. При

цьому значення, які проставляються в знаменники, обчислюються як сума чисельника клітини даного рядка, що лежить на головній діагоналі, і чисельника клітини, яка заповнюється. Таким чином, ми підраховуємо ранній час закінчення відповідної роботи.

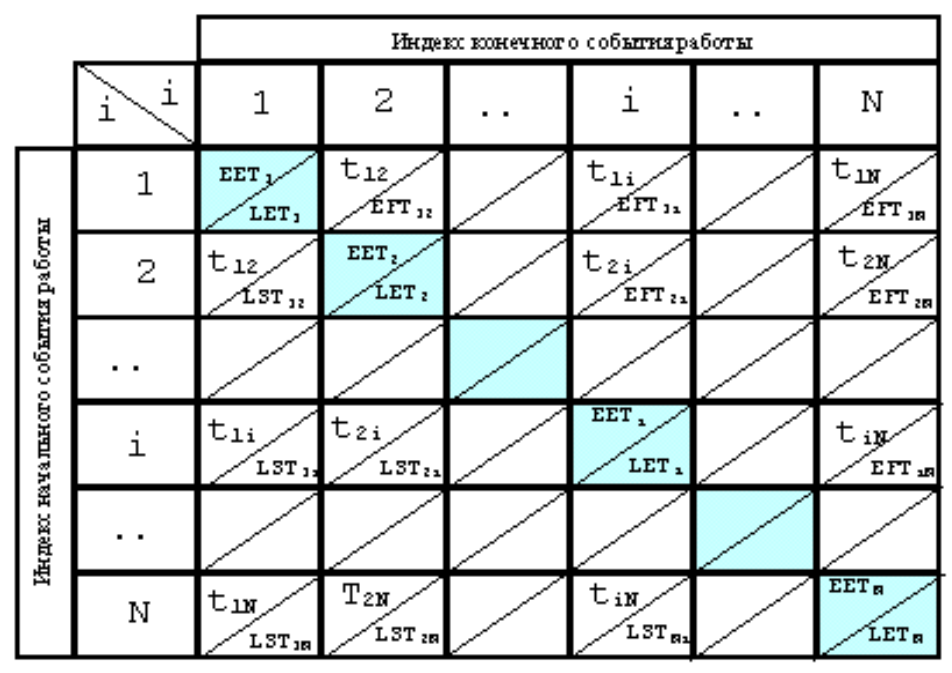

Рис. 6.7. Розмітка матриці при визначенні часових параметрів мережевої моделі матричним методом

Неважко перевірити за формулами, що ранній час закінчення роботи 1-2 дорівнює 4, а роботи 1-4 дорівнює 7.

Наступний крок заповнення матриці починається з того, що ми повинні вирішити, яке значення має стояти в чисельнику діагональної клітини другого рядка. За визначенням це має бути значення, що відповідає ранньому початку події 2. Ранній початок деякого події, що є кінцевим для декількох робіт, так само моменту раннього закінчення найпізнішої з робіт, які закінчуються даними подією. Значить, просто необхідно переглянути знаменники клітин стовпця 2 зверху вниз до головної діагоналі і вибрати максимальне значення, після чого записати його в чисельник діагональної клітини 2. У нашому прикладі це буде знаменник клітини 1-2, що дорівнює 4.

Таким же чином підраховуються знаменники клітин другого рядка вище діагоналі. Процедури, описані вище, повторюються до тих пір, поки не буде знайдено чисельник останньої діагональної клітини.

Значення раннього часу настання завершального події мережевої моделі (t=36), визначає тривалість критичного шляху. Для завершальної події ранній час дорівнює пізньому часу її настання, тому, знаменник цієї клітини буде дорівнює її чисельнику.

Отримавши значення знаменника останньої діагональної клітини, можна обчислити значення знаменників клітин (чиї чисельники більше 0), що знаходяться в тому ж рядку зліва (нижче) від головної діагоналі. Вони будуть дорівнювати різниці значення знаменника відповідної діагональної клітини і значення чисельника клітини, для якої проводиться розрахунок. Так, наприклад, значення знаменника клітини 8-7 дорівнюватиме 36-5 = 31, а клітини 8-4 дорівнюватиме  $36-6 = 30$ 

Після підрахунку всіх знаменників в останньому рядку можна знайти значення знаменника в клітинці передостаннього рядка. Воно дорівнюватиме мінімальному значенню зі знаменників усіх клітин, що лежать в цьому стовпці нижче головної діагоналі, тобто 31.

Потім аналогічним чином обраховуємо передостанній рядок і знаходимо знаменник третьої від кінця діагональної клітини.

У заповнений матриці неважко побачити не тільки тривалість критичного шляху (чисельник або знаменник останньої діагональної клітини), але також сам критичний шлях. Він проходить через події, у яких ранній і пізній час настання дорівнюють один одному, тобто через події, у яких у відповідних діагональних клітинах збігаються чисельники і знаменники. У нашому прикладі це будуть події 1, 2, 4, 6, 8

Відповідно до розрахункових формул резервів часу, які були приведено вище, повний резерв часу виконання роботи, що знаходиться між подіями i та j, визначається різницею значень знаменника діагональної клітини j - j та знаменника клітини j в рядку i вище за головну діагональ. Щоб знайти вільний резерв часу виконання роботи, що знаходиться між подіями i та j, необхідно з чисельника діагональної клітини j - j відняти чисельник діагональної клітини i - i та чисельник клітини i - j. Щоб знайти незалежний резерв часу виконання роботи, що знаходиться між подіями i та j, необхідно з чисельника діагональної клітини j - j відняти знаменник діагональної клітини i - i та чисельник клітини i - j.

Так, для роботи 3-5 повний резерв буде дорівнює 29-9 = 20, вільний - 17-2- 7 = 8, а незалежний - 17-22-7 = - 12 (приймається рівним 0). Для роботи 2-6 повний резерв буде дорівнює  $26-12 = 14$ , вільний -  $26-4-8 = 14$  і незалежний -  $26-4-8$  $= 14.$ 

# *Табличний метод розрахунку мережевого графіка.*

Для розрахунку мережевого графіка табличним методом розглянемо графік, який представлено на рис.6.8

Для розрахунків параметрів мережевого графіка складаємо таблицю (Таб. 6.3), число рядків в якій дорівнює кількості робіт, що включає в себе такі стовпці (в порядку зліва направо):

- 1. Індекс роботи;
- 2. Індекси безпосередньо попередніх робіт;
- 3. Індекси безпосередньо наступних робіт;
- 4. Тривалість виконання роботи;
- 5. Ранній час початку виконання роботи;
- 6. Пізній час початку виконання роботи;
- 7. Ранній час закінчення виконання роботи;
- 8. Пізній час закінчення виконання роботи;
- 9. Повний резерв часу роботи;
- 10.Вільний резерв часу роботи;
- 11.Незалежний резерв часу роботи.

Вихідна інформація, пов'язана з описом топології мережевої моделі, міститься в стовпцях (1), (2) і (4). Сутність табличного методу розрахунку часових параметрів мережевої моделі полягає в послідовному заповненні інших стовпчиків цієї таблиці.

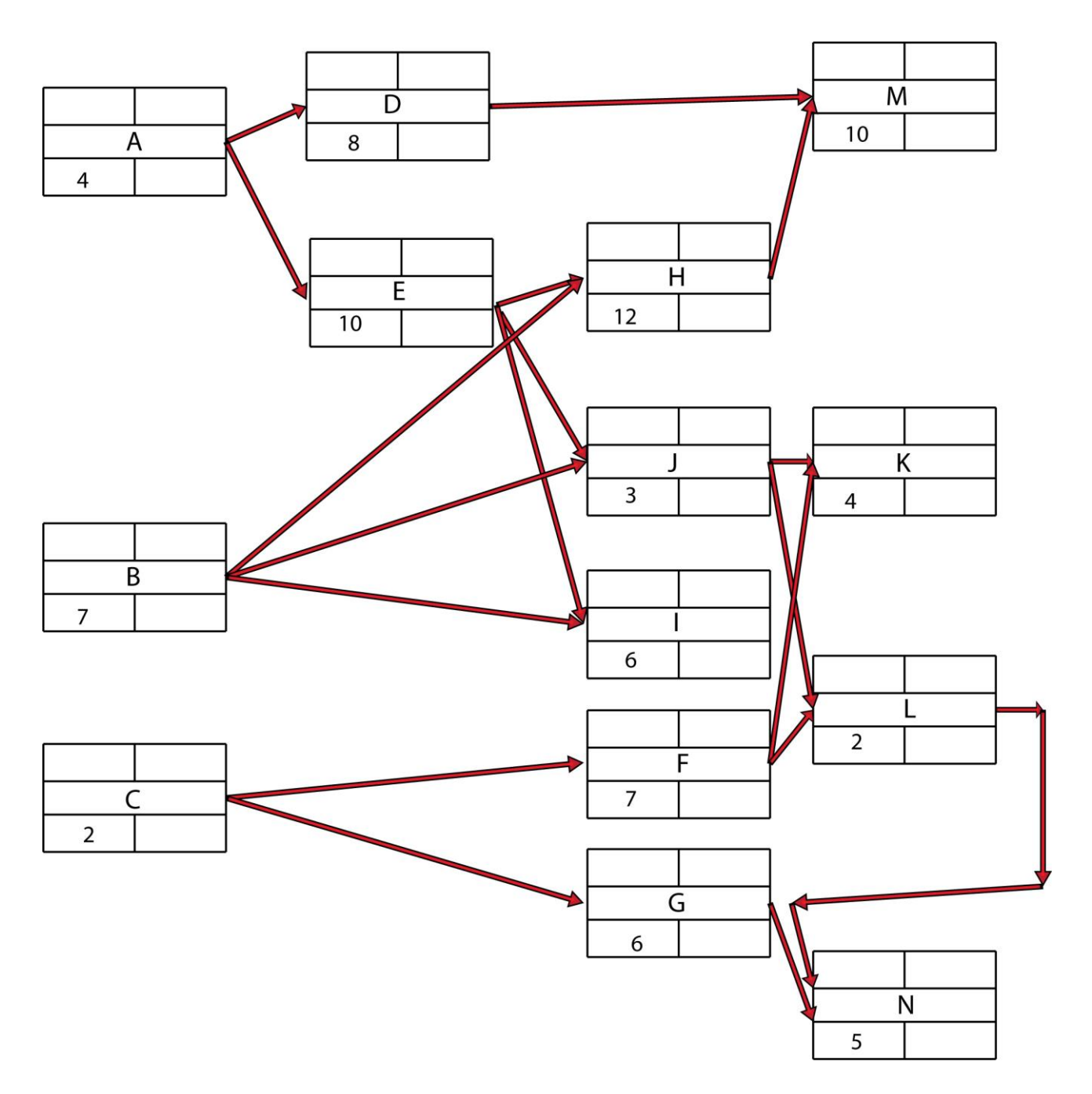

Рис.6.8. Мережевий графік для розрахунку табличним методом

Алгоритм табличного методу передбачає виконання наступних послідовних кроків.

# **Крок 1. Визначення індексів безпосередньо наступних робіт.**

Розглядаємо роботу з індексом [i]. Безпосередньо наступні за нею роботи це ті роботи, для яких робота [i] є безпосередньо попередньою. Отже, індекси безпосередньо наступних робіт - це індекси тих робіт, для яких у стовпці (2) міститься індекс роботи [i].

# **Крок 2. Визначення раннього часу початку та раннього часу закінчення робіт**.

Визначення раннього часу початку та раннього закінчення робіт, тобто заповнення стовпців (5) і (7) таблиці має здійснюватися одночасно, тому що час початку одних робіт залежить від часу закінчення інших.

Заповнення зазначених стовпців здійснюється послідовно від початку мережевої моделі до її кінця, тобто зверху вниз. При цьому діють наступні правила:

- Ранній час *закінчення* даної роботи розраховується як сума раннього часу її початку (зі стовпця (5)) плюс тривалість роботи (зі стовпця (4)).
- Ранній час *початку* виконання роботи дорівнює 0, якщо цій роботі безпосередньо не передує жодна з робіт мережевої моделі, або дорівнює максимальному ранньому часу закінчення серед всіх попередніх робіт (з стовпця  $(7)$ ).
- Тривалість критичного шляху дорівнює максимальному значенню в стовпці (7).

# **Крок 3. Визначення пізнього часу закінчення і пізнього часу початку робіт.**

Визначення пізнього часу закінчення і пізнього початку робіт, тобто заповнення стовпців (6) і (8) таблиці має здійснюватися також одночасно, тому що час початку одних робіт залежить від часу закінчення інших.

Заповнення зазначених стовпців здійснюється послідовно *від кінця мережевої моделі до її початку*, тобто знизу вгору. При цьому діють наступні правила:

- Пізній час початку даної роботи дорівнює пізньому часу її закінчення (зі стовпця (8)) мінус тривалість роботи (зі стовпця (4)).
- Пізній час закінчення виконання роботи дорівнює тривалості критичного шляху, якщо за даною роботою немає жодної безпосередньо наступної роботи (зі стовпця (3)) мережевої моделі, або дорівнює мінімальному пізньому часу початку серед всіх безпосередньо наступних робіт(з стовпця (6)).

#### **Крок 4. Визначення повного резерву часу виконання роботи.**

Повний резерв часу роботи знаходиться як різниця значень її пізнього і раннього часу закінчення (відповідно, стовпці (8) і (7)), або як різниця значень її пізнього та раннього початку виконання (відповідно, стовпці (6) і (5)).

#### **Крок 5. Визначення вільного резерву часу виконання роботи.**

Вільний резерв часу роботи визначається як різниця між значенням раннього часу початку будь-якої з безпосередньо наступних за нею робіт і сумою раннього часу початку роботи та її тривалості.

#### **Крок 6. Визначення незалежного резерву часу виконання роботи.**

Незалежний резерв часу роботи визначається як різниця між значенням раннього часу початку будь-якої з безпосередньо наступних за нею робіт і сумою пізнього часу закінчкння роботи та її тривалості. Пізній час настання початкового події роботи визначається як мінімальна пізній час початку тих робіт, у яких з цією роботою однаковий склад безпосередньо попередніх робіт. За наведеними вище правилами заповнена наступна табл. 6.3.

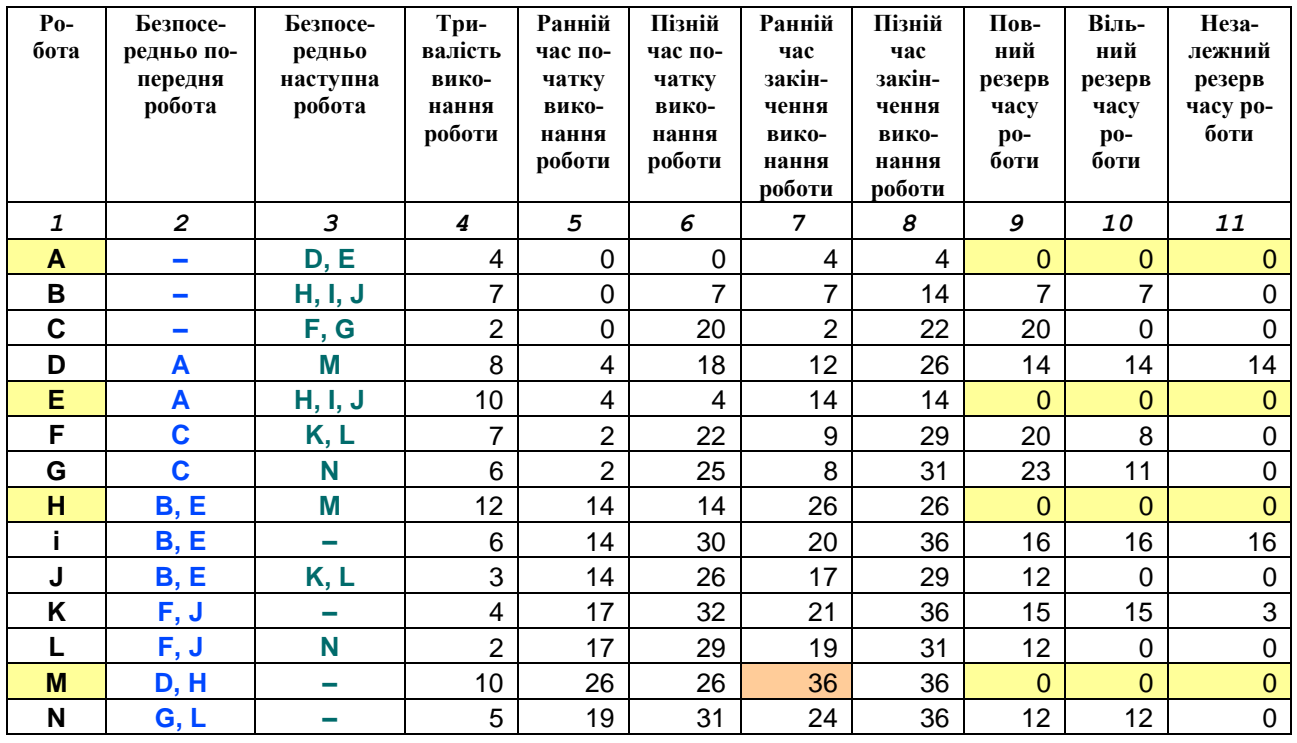

#### Результати розрахунків Таблиця 6.3.

# *6.2. Використання Microsoft Project для управління часом*

**Запуск проекту.** Перед початком роботи над проектом необхідно розбити проект на задачі, описати їх зв'язки, оцінити трудомісткість задач і описати ресурси, необхідні для реалізації проекту. Це є вихідною інформацією для роботи Microsoft Project, і, як правило, цю роботу виконує менеджер. На основі цієї інформації система автоматично складає докладний календарний план ходу виконання робіт, визначає критичні шляхи, виконує розрахунки бюджетних витрат, надає членам команди всю необхідну інформацію і відображає її в зручному для аналізу вигляді (рис. 6.9).

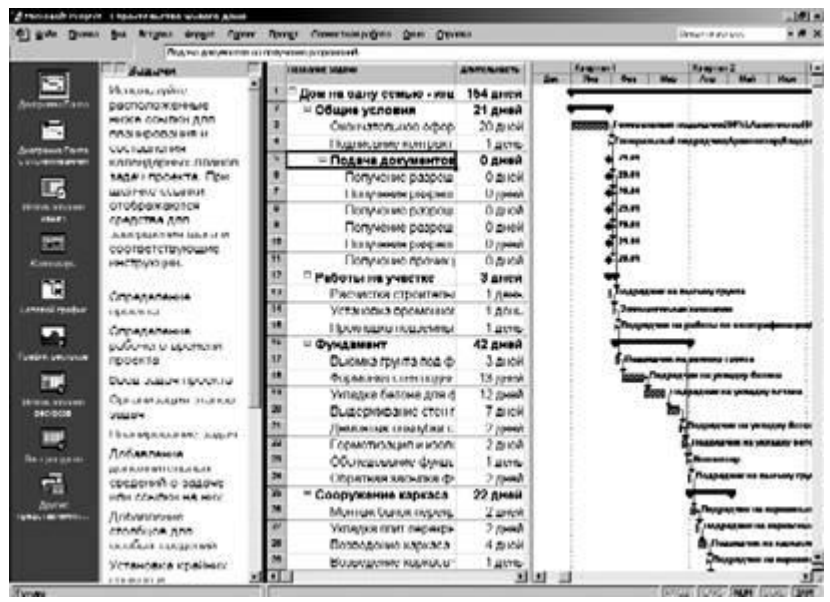

#### *Рис. 6.9. Вікно програми Microsoft Project*

Після того як вихідний план складений, необхідно створити файл проекту, ввести попередні дані, а також додати в проект документи планування проекту (табл. 6.4.).

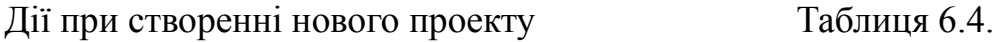

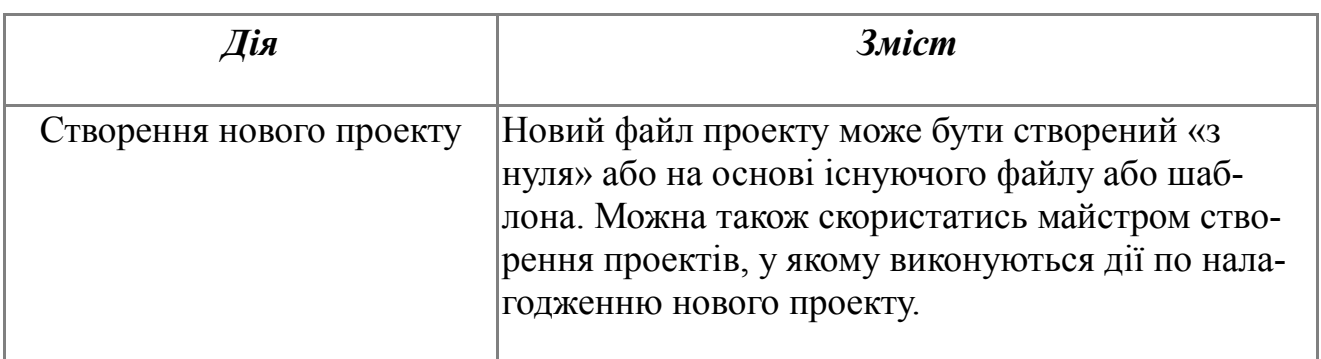

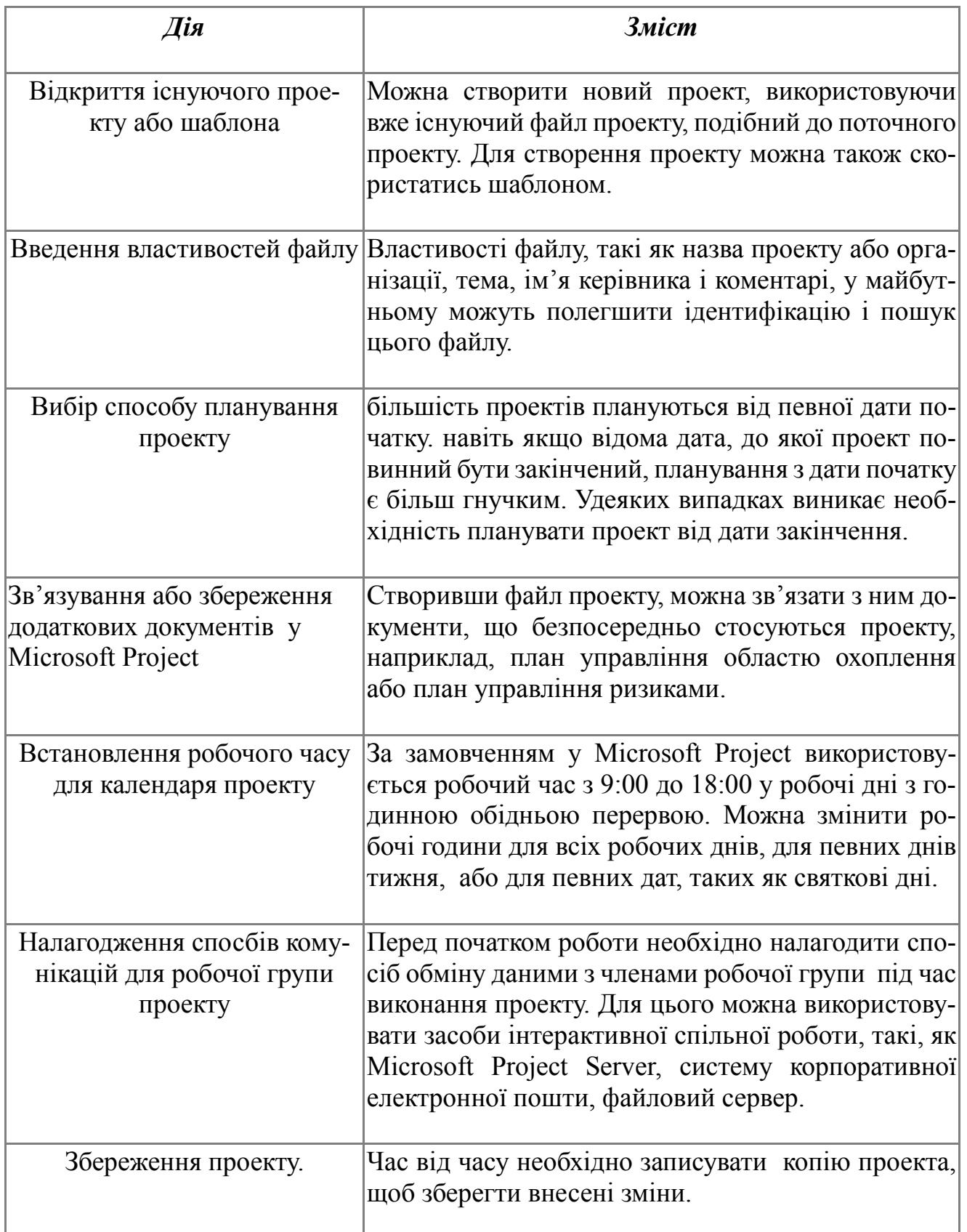

**Введення задач.** Календарний план проекту в Microsoft Project складається на підставі введених користувачем даних про проект в цілому, про окремі його елементи – задачі, при необхідності – про ресурси (робочу силу, устаткування і матеріали), які потрібні для виконання цих задач.

За замовчанням структура задач проекту Microsoft Project представлена у вигляді переліку задач і діаграми Ганта. Для більш зручної для користувача настройки представлень використовують "Мастер Диаграмм Ганта" (рис. 6.4.).

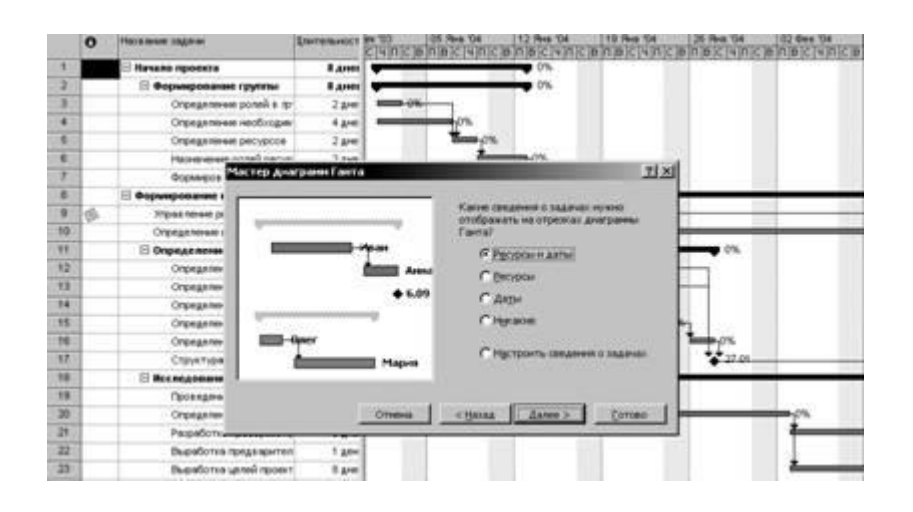

*Рис. 6.10* Настройка представлення за допомогою "Мастера диаграм Ганта"

У Microsoft Project можна вводити задачі двох видів: задачі, які виконуються одноразово, і задачі, що повторюються (із заданими параметрами повторення).

Для всіх задач потрібно ввести значення тривалості, залежності задач і обмеження, після чого Microsoft Project розраховує дату початку і дату закінчення кожної задачі. Також можна ввести в проект ресурси і призначити їх задачам, щоб вказати, який ресурс є відповідальним за завершення кожного призначення, і розрахувати, яке устаткування буде потрібно або скільки матеріалу буде витрачено.

**Створення структури проекту.** Для систематизації календарного плану в Microsoft Project можна використовувати структуру, яку можна задавати під час введення задач. Структурування дозволяє організувати задачі у вигляді ієрархії сумарних задач і підзадач. За замовчанням усі сумарні задачі виділяються напівжирним шрифтом і розташовуються з виступом, а підзадачі відображаються під ними з відступом.

Сумарні задачі допомагають виділити етапи проекту. В структурі можна встановити будь-яку кількість рівнів, необхідну для відтворення схеми організації проекту.

Для позначення важливої події, наприклад, завершення великого етапу, в календарному плані використовують віхи – задачі з нульовою тривалістю.

**Кодування задач.** Структуру проекту в Microsoft Project можна задати і відобразити декількома способами. Крім сумарних задач і віх використовують коди структурної декомпозиції робіт (СДР) або коди структури.

Структурна декомпозиція робіт (СДР) – це ієрархія задач у проекті, яка позначається послідовностями цифр, літер та їх комбінаціями. Microsoft Project дозволяє представити структурну декомпозицію робіт за допомогою ідентифікаторів задач або за допомогою кодів СДР.

Код структурної декомпозиції робіт (СДР) – це літерно-цифровий код, що однозначно визначає місце розташування кожної задачі в загальній структурі проекту. Коди СДР можна використовувати для опису календарного плану і відстеження витрат.

У Microsoft Project застосовуються коди СДР двох типів. Перший тип кодів – номер в структурі. Він автоматично обчислюється для кожної задачі на основі структури переліку задач. Номер в структурі є тільки числовим; його не можна змінити, але він автоматично коригується при зміні рівня задачі.

Другий тип кодів СДР – код, який налагоджується вручну. Для проекту визначається один набір кодів СДР. Кожен рівень коду СДР є представленням певного рівня структури переліку задач. Але на відміну від номерів у структурі, рівні коду можуть містити літери, цифри і знаки (комбінації літер і цифр), в залежності від того, як були задані рівні маски коду при створенні коду СДР. Можна задати автоматичне обчислення таких кодів для нових задач, а також дозволити повторення кодів СДР у різних задачах.

Коди структури – це позначки задач або ресурсів. Їх використовують для групування задач або ресурсів проекту нестандартними способами, наприклад, за кодами витрат (для задач) або за кодами посад (для ресурсів). Перед тим, як групувати задачі або ресурси по коду структури, необхідно створити код структури і призначити його задачам або ресурсам. Всього можна створити до 10 різних кодів структури.

**Встановлення залежностей між задачами.** Після того як визначені, задачі проекту, необхідно їх зв'язати і встановити послідовність їх виконання. Послідовність звязків між роботами показано на рис. 6.11.

|    | O | Нарвание задачи                | Длительность | kT 103         | 27 OKT '03 | 03 Hoa '03                       |
|----|---|--------------------------------|--------------|----------------|------------|----------------------------------|
|    |   |                                |              | $ \mathbb{C} $ |            | 4000B0B0400B040B0400B            |
|    |   | 1 зодочо.                      | 3 រូបផង      |                |            |                                  |
| 2  |   | 2 вадача (окончание-начало)    | 3 greit      |                |            | <b><i>STATISTICS INCOME.</i></b> |
| ğ, |   | 3 задача (начадо-начало)       | 3 great      |                |            |                                  |
|    |   | 4 задача (акончание-акончание) | 3 ប្រសើ      |                |            | <b>CONTRACTOR</b> CONTRACTOR     |
| 5  |   | 5 садача (начало-окончание).   | 3 previ      |                |            |                                  |
|    |   |                                |              |                |            |                                  |

Рис. 6.11. Встановлення зв'язків між задачами проекту

Для встановлення зв'язків між задачами необхідно визначити залежність між датами їх початку або закінчення. Існують чотири типи залежностей: закінчення-початок, початок-початок, закінчення-закінчення, початок-закінчення (табл. 6.5).

#### Типи залежностей між задачами Таблиця 6.5.

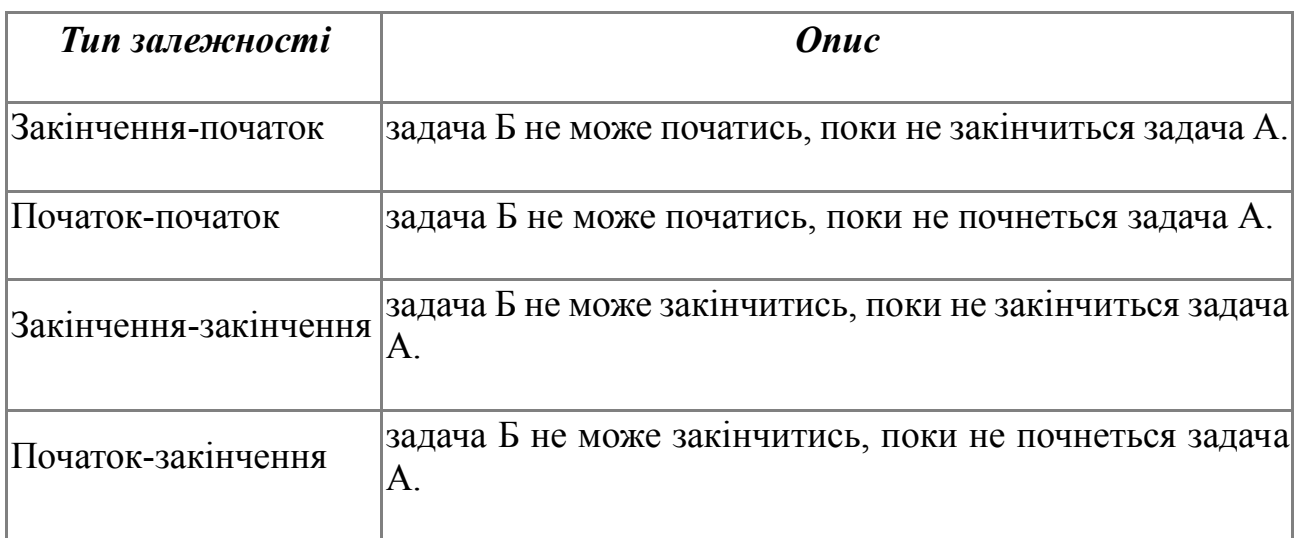

**Оцінка тривалості задачі.** При додаванні задач до переліку задач потрібно ввести для кожної з них її тривалість і зв'язки. Дати початку і закінчення будуть обчислені в Microsoft Project автоматично. Для досягнення максимальної гнучкості при плануванні варто уникати жорстких обмежень дати початку або закінчення задачі.

При введенні нової задачі в Microsoft Project, їй автоматично призначається тривалість в один день. Знак питання біля тривалості вказує, що це лише попередня оцінка. Задачі можна призначити астрономічну тривалість. У цьому випадку тривалість буде плануватися без врахування неробочого часу і вихідних.

Для оцінки тривалості задач може бути використаний аналіз за методом PERT. Після встановлення оптимістичної, песимістичної й очікуваної тривалостей задач календарного плану виконується розрахунок зваженої величини цих трьох значень (рис. 13.4). Крім того, оптимістичні, песимістичні й очікувані значення можуть використовуватись окремо для визначення найбільш ранньої, пізньої і ймовірної дат закінчення проекту.

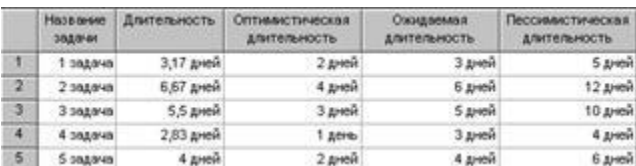

#### Рис. 6.12 *Розрахунок оцінки тривалості задачі за методом PERT*

Якщо замість дат передбачуваного початку і закінчення задач вводити їх тривалість, Microsoft Project автоматично створить календарний план проекту. Цей план можна буде згодом уточнити, перериваючи ті або інші задачі або створюючи окремі календарі задач.

За замовчанням у Microsoft Project задачі плануються відповідно до періодів робочого часу, встановлених в календарі проекту. Проте можна використовувати окремі календарі задачі. Вони дозволяють визначити індивідуальні винятки для окремих задач, наприклад, якщо устаткування функціонує у неробочий час або в робочий час вимагає проведення робіт з обслуговування.

Контроль за виконанням задач можна здійснювати за допомогою крайніх термінів для задач. Крайні терміни не є обмеженнями. При відновленні календарного плану задача, яка не закінчилась до крайнього терміну, позначається індикатором.

**Перерва в роботі над задачею.** Іноді для визначення характеру залежності між задачами недостатньо встановлення зв'язку. Щоб показати, що час виконання задач перекривається, задають час випередження задачі. Якщо ж потрібно встановити затримку між виконанням задач, встановлюють час запізнення.

Час випередження – це час перекриття задач, які залежать одна від одної. Наприклад, якщо можна запустити задачу, коли задача-попередник закінчена тільки наполовину, для задачі-послідовника задають залежність "закінчення-початок" з часом випередження 50%. Час випередження вводиться як від'ємне значення часу запізнення.

Час запізнення – це затримка між задачами, які мають залежність. Наприклад, якщо між закінченням однієї задачі і початком іншої задачі потрібна затримка в два дні, між ними встановлюють залежність "закінчення-початок" і задають час запізнення у два дні.

В процесі уточнення календарного плану може виникнути необхідність перервати виконання задачі. Наприклад, виконання однієї з задач проекту може вимагати матеріалів, які будуть поставлені тільки через тиждень; або може виявитися, що якісь дві задачі за планом виконуються одночасно і використовують один ресурс. Якщо календарний план дозволяє, можна перервати одну з задач, щоб частина роботи була виконана до початку другої задачі, а інша частина – після закінчення цієї задачі. Задачу можна переривати декілька разів.

#### *6.3. Розробка остаточного плану проекту*

Наприкінці планування проекту потрібно написати звіт, детально відображає план проекту від початку і до завершення. Звіт може існувати тільки на папері або бути опублікованими в електронному вигляді на сайті мережі Інтранет.

Мета плану - підтвердження дій членів команди розробки, визначення очікуваного часу виконання цих дій і координація з керівництвом компанії робіт, що виконуються командою проекту. План проекту повинен містити наступні розділи:

- Зміст (Table of contents) Забезпечує короткий список раз д. плану.
- Огляд (Overview) Інформує про цілі проекту та його плану.
- Спонсори (Sponsors) Вказує спонсора або спонсорів проекту разом з їх контактною інформацією.
- Члени команди розробки (Team members) Вказує членів команди та їх контактну інформацію.
- Вимоги (Requirements) Визначає вимоги до проекту і передбачувані поставляються частини.
- Заплановані завдання (Scheduled tasks) Знайомить з завданнями проекту і схемою розподілу роботи . Може містити мережеву діаграму проекту.
- Прогнозовані ресурси (Expected resources) Визначає ресурси, що плануються до використання для реалізації проекту. До ресурсів відносяться користувачі, обладнання та послуги.
- Навколишнє середовище (Environmental issues) Визначає вимоги з охорони навколишнього середовища та інші промислові вимоги але плану проекту.
- Бізнес-вимоги (Business requirements) Визначає бізнес-вимоги, наприклад враховані бізнес-цикли, передбачувані поставляються частини проекту та графік нарад.
- Плани з реалізації (Implementation plans) Визначає методи реалізації проекту до стану промислового використання.
- Плани підтримки (Support plans) Визначає методи тестування технологій, способи документування і методи підтримки своїми силами або сторонніми компаніями.
- Плани навчання (Training plans) Визначає методи навчання до нечних користувачів роботі з поставляються проектом частинами.

# *6.4 Контрольні запитання*

- 1. Що таке система автоматизації управління проектами?
- 2. Які виділяють класи системи автоматизації управління проектами?
- 3. Які функції повинна мати система календарно-сіткового планування?
- 4. На які класи користувачів орієнтовані системи автоматизації управління проектами?
- 5. Які з функцій систем календарно-сіткового планування реалізовані в Microsoft Project?
- 6. Як виконуються розрахунки мережевого графіку за табличним методом?

# **ТЕМА 7. УПРАВЛІННЯ ВАРТІСТЮ ПРОЕКТУ**

Менеджер проекту має збирати дані про фінансові аспекти проекту. Менеджер проекту зобов'язаний зустрічатися зі керівництвом проекту і звітувати про поточні витрати. Регулярно потрібно надавати наступну фінансову інформацію:

- 1. Освоєні на даний момент фонди фінансування .
- 2. Всі варіації, зміни цін.
- 3. Реальна вартість виконаних робіт в порівнянні з бюджетною вартістю.
- 4. Обсяг виконаних робіт.
- 5. Варіації вартості та компенсації.
- 6. Пропозиції (при необхідності) про зниження витрат на ресурси проекту

# *7.1. Управління фінансами*

У компанії зазвичай вже встановлені правила обліку фінансових документів: запитів на оплату, заявок на покупку, платежів за рахунками і т. д. Якщо внутрішній порядок обробки документів незрозумілий, потрібно з'ясувати його у керівництва проекту або у співробітника фінансового відділу.

Потрібно також знати про шляхи руху документів і відповідальних співробітників, до яких доведеться звернутися при затвердженні рахунків, тобто розібратися з правилами відстеження та аналізу реальних витрат на проект. Для збору фінансової інформації проекту існують різні засоби, краще всього для цього підійдуть пакети Microsoft Excel і Microsoft Project. Крім того, будуть потрібні регулярні зустрічі з працівниками фінансового відділу для перегляду витрат і заявок на фінансування проекту.

Для відстеження й обліку фінансів потрібно використовувати кілька показників:

- **Загальна бюджетна вартість** (Total budgeted cost) Кошти в грошовому обчисленні, виділені до бюджету проекту до початку його реалізації
- **Накопичувальна реальна вартість** (Cumulative actual cost) Реальні витрати в грошовому численні на проект до певної дати.
- **Варіація вартості** (Cost variance) Різниця між бюджетними і реальними витратами. Негативна величина свідчить про перевитрату коштів на послуги і товари, закладені до бюджету проекту.
- **Витрати на заробітну плату** (Earned value) Вартість виконаної роботи. У грошовому обчисленні цей показник пов'язаний з роботами, виконаними командою проекту або сторонньою компанією. Відносна процентна оцінка виконаної роботи дозволяє менеджеру проекту обчислити витрати на заробітну плату для елементу роботи.

# 7.2. Відстеження реальної вартості

Відстеження реальної вартості проекту проводиться шляхом збирання відомостей про оплату рахунків постачальників і консультантів, а також робочого часу членів команди в грошовому обчисленні. Поточна сума цих показників є реальною вартістю проекту на даний момент.

Фіксовані витрати є затвердженими і виділеними на частину або увесь проект грошовими коштами. Фіксовані витрати визначаються договором на виконання робіт по проекту.

Порівняння фіксованих витрат з реальними витратами має відображати вартість всього проекту. При неузгодженості необхідно по пунктах порівняти витрати на товари та послуги з передбаченою вартістю в фінансовому плані проекту. Розбіжність між запланованими і реальними витратами свідчать, що обладнання було закуплено по дорожчим цінам, або було залучено додаткові послуги чи роботи. Менеджер проекту має швидко відреагувати на виявлені розбіжності і усунути негативні наслідки цих неузгодженостей. Для цього необхідно з'ясувати у постачальників ціни та обсяги закупівель обладнання, комплектуючих, програмного забезпечення та ін. Якщо мала місце зміна цін на ринку, то необхідно знову перерахувати фіксовані витрати. Менеджер проекту має швидко усунути помилки в нарахуваннях та можливі зловживання та повідомити про них керівництво. У подальшому менеджер буде вимушений знижувати витрати або звертатися до керівництва за додатковими коштами на виконання проекту. Зменшення витрат може бути досягнуто за рахунок використання більш дешевих ресурсів, зміну на мережевій діаграми відношень типа старт-старт для завдання на відношення фініш-старт, зменшення грошових коштів залучених на адміністративний резерв проекту.

#### 7.3. Визначення витрат на зарплату

Витрати, на заробітну плату є критерієм для постійної перевірки виконання робіт проекту, та порівняння вартості завершених робіт із запланованою вартістю проекту. Це фінансове дослідження ідеально для оцінки працівників з погодинною ставкою, наприклад консультантів, розробників і будь-яких інших ресурсів з фіксованою часовий ставкою.

#### 7.4. Розрахунок індексу продуктивності за вартістю

Індекс продуктивності за вартістю CPI (Cost Performance Index) відображає реально витрачені грошові кошти на проект і величину зближення цих витрат з бюджетом проекту.

Наприклад, на рис.7.1 показано, що проект загального оновлення мережі має бюджет \$ 209 300 по робочому часу і на даний момент витрачено на зарплату \$ 20 875. На основі процентної оцінки завершеності проекту розраховуються витрати на зарплату, які дорівнюють \$ 18 887. Розрахункові витрати на зарплату склали \$ 20 875, що дає негативну варіацію \$ 1988.

Для підрахунку індексу CPI накопичені реальні витрати на зарплату (\$ 18 887) діляться на розрахункові витрати (\$ 20 875), що дає 90%, тобто проект на 10% відійшов від розрахункового для даного етапу значення.

#### $CPI=$

Реальнівитратиназаробштну плату⁄Розрахункові витратиназаробітнуплату

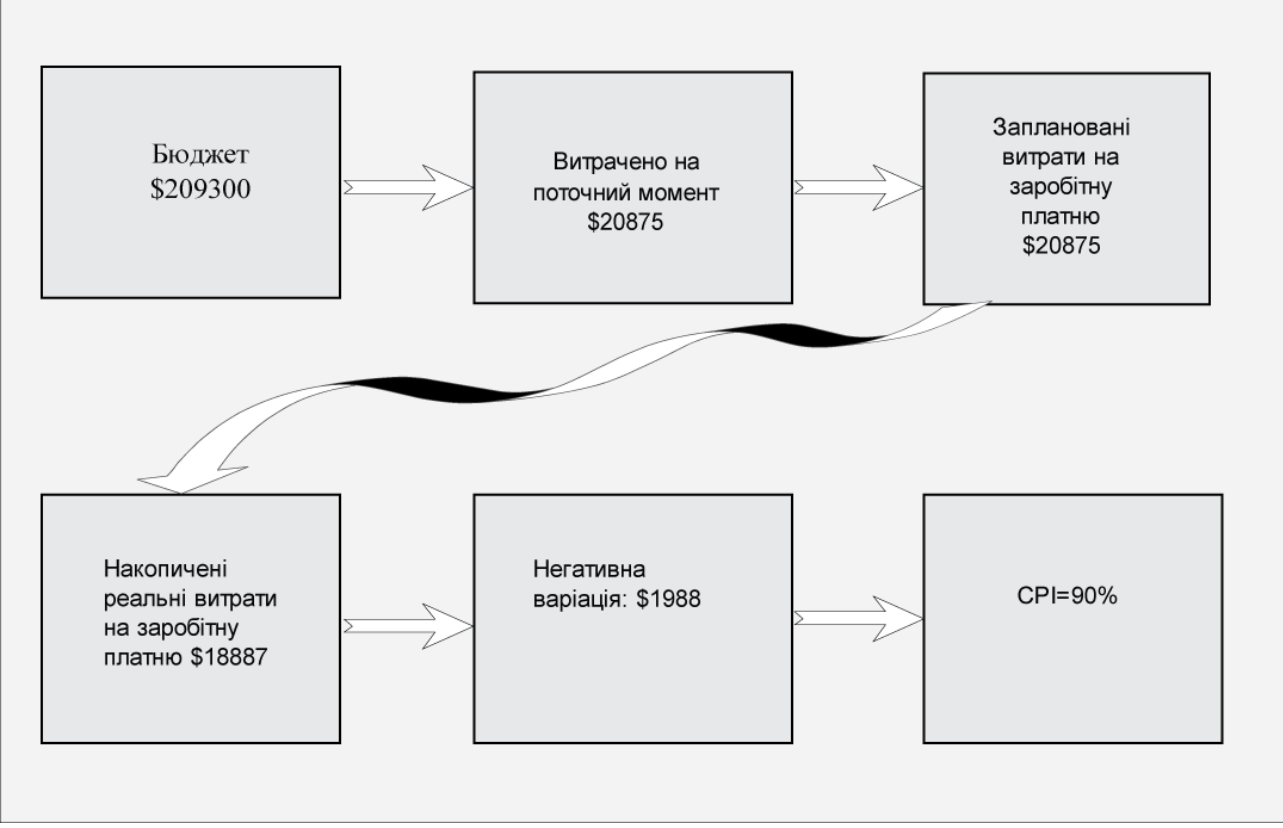

Рис. 7.1. Індекс продуктивності за вартістю СPI

Менеджер проекту може на основі цієї оцінки перерозподілити ресурси, змінити графік, перепризначити завдання, і якщо нічого не допоможе, то звернутися за додатковим фінансуванням.

# 7.5. Розрахунок індексів продуктивності

Запланований індекс продуктивності SPІ (Scheduled Performance Index) визначає співвідношення реально виконаної і запланованої роботи. Індекс є відносною величиною, а не грошовим еквівалентом. Розрахунок індексу SPI показана на табл. 7.1.

Якщо індекс дорівнює 1, це означає що, проект виконується за графіком. Якщо результат менше 1, роботи відстають від графіка, а коли результат більше

1, проект випереджає графік. Наприклад, BCWP =  $$18,887$  i BCWS =  $$20,875$ , тоді індекс SPI дорівнює 0.90, тобто менше одиниці і проект відстає від свого графіка

Індекс продуктивності по завершенню ТСРІ (To-Complete Performance Index) дозволяє визначити чи виконується проект згідно плану.

Якщо результат обчислення індексу за формулою на рис. 7.1 буде більше 1, то проект відстає від графіка. Якщо ж результат дорівнює або менше 1, то в поточний момент проект виконується за графіком.

Припустимо, бюджет має \$ 75 000 і бюджетна вартість виконаних робіт BCWP =  $$5000$ . Оціночна вартість робіт по завершенню проекту становить  $$$ 75000, a реальна вартість виконаних робіт ACWP = \$ 7500. По формулі отримуємо ТСРI = (75 000-5000) / (75 000-7500), що дорівнює 103.7%.Це означає, що менеджер і команда проекту повинні працювати на 3.7% напруженіше, ніж було задано у вихідному графіку робіт, тому існують невеликі побоювання у завершенні проекту згідно плану і бюджету, хоча ця небезпека незначна.

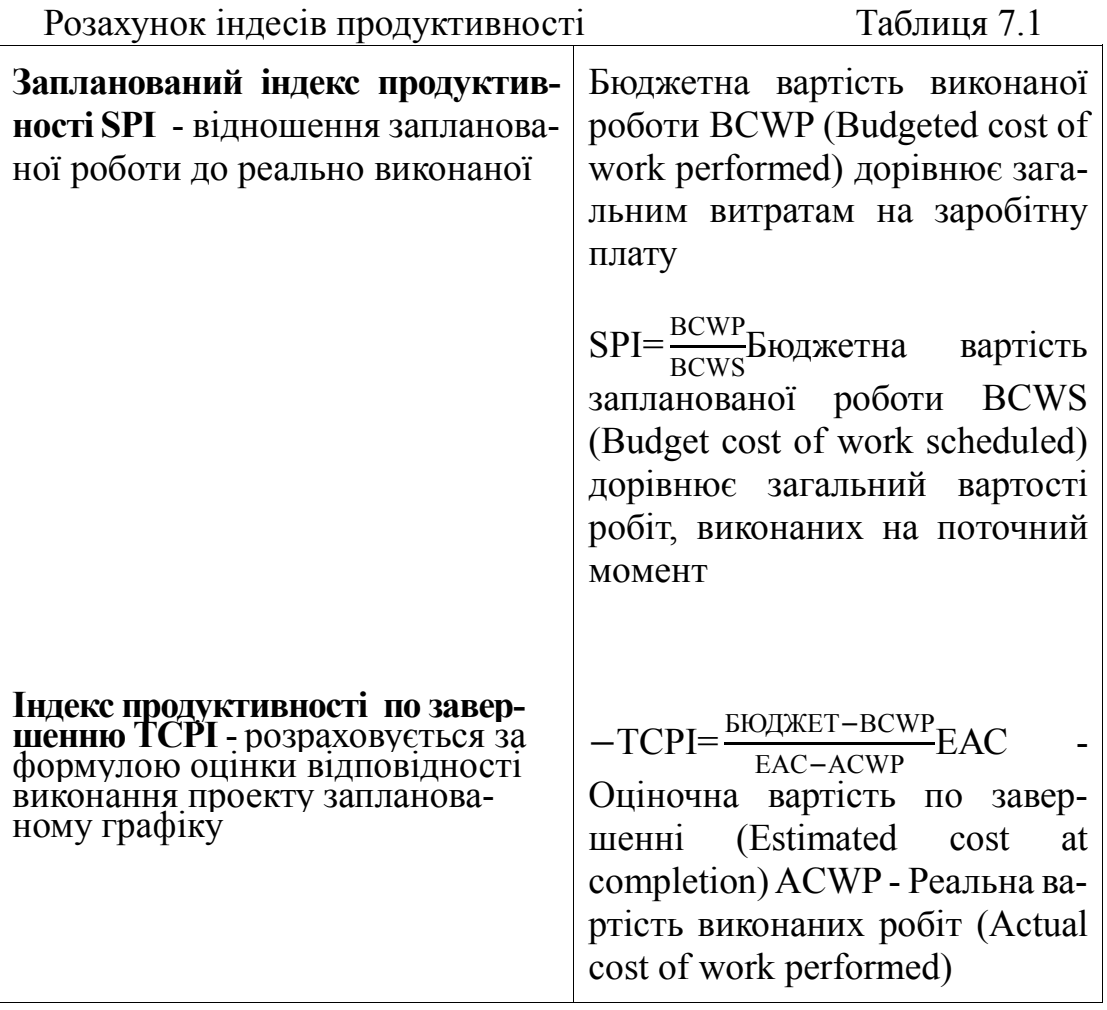

# *7.7. Контрольні запитання*

- 1. Для чого потрібно управляти вартістю проекту?
- 2. В чому полягає управління фінансами в управлінні інформаційним проектом?
- 3. Як відстежити реальну вартість інформаційного проекту?
- 4. Роз'ясніть розрахунок індексу продуктивності за вартістю
- 5. Як виконати розрахунок індексів продуктивності?

# **ТЕМА 8. УПРАВЛІННЯ ЯКІСТЮ ПРОЕКТУ**

Якість - це «ступінь відповідності характеристик продукту вимогам замовника , їх досконалість». Тому для менеджера проекту якість означає декілька понять, серед яких основні:

- Якість елементів проекту;
- Якість процесу, виробництва цих елементів проекту.

Необхідно розуміти різницю між якістю і сортом. Сорт - це категорія, що призначається продуктам або послугам, що мають одне і те ж функціональне призначення, але різні технічні характеристики .

Наприклад, програмний продукт може бути високої якості (відсутність очевидних дефектів), але низького сорту (обмежена кількість функцій), або ж низької якості (безліч дефектів, погано організована документація для користувачів), але високого ґатунку(безліч функцій). Менеджер проекту і команда управління проектом відповідають за визначення та забезпечення необхідних рівнів як якості і сортів.

# *8.1. Процес управління якістю*

Якість менеджменту проекту досягається за рахунок забезпечення якісної розробки частин проекту і якісного виконання всіх завдань проекту. Цей процес передбачає, що менеджер проекту забезпечує якісне виконання робіт від початку і до завершення проекту, а також поширення вимог до якості на всю команду розробки і на весь життєвий цикл проекту.

# *8.2. Етапи забезпечення якості в менеджменті проектів*

Існує п'ять основних етапів , на яких менеджер проекту забезпечує якість виконання проекту:

- 1. **Початок проекту** На початковому етапі проекту визначаються цілі, виявляються ризики компанії, пов'язані з досягненням поставлених проектом цілей.
- 2. **Планування проекту** Основою успішного проекту є етап планування. Менеджер проекту і команда розробки повинні виявити необхідні для реалізації проекту роботи і оцінити час їх виконання. Під час дослідження проекту менеджер може з'ясувати необхідні ресурси, фінансування і кваліфікацію співробітників. На основі цих даних менеджер проекту формує пропозицію про реалізацію проекту.
- 3. **Реалізація проекту** Після затвердження плану проекту менеджер створює мережеву діаграму проекту , розподіляє ресурси і організовує команду розробки проекту. Менеджер проекту узгоджує граничні терміни, витрати, бюджет і роботи з реалізації проекту.
- 4. **Управління проектом** На цьому етапі менеджер проекту займається контролем всіх циклів реалізації проекту. Контроль допомагає менеджеру проекту керувати одержанням звітів про виконані завдання, проведенням нарад з командою розробки, розподілом ресурсів, внесенням змін і забезпеченням якості. Для контролю необхідні програмне забезпечення, спілкування та участь членів команди.
- 5. **Завершення проекту.** На цьому етапі оцінюється виконані роботи. Аналізується відповідність розроблених частин проекту, інформаційної системи цілям проекту, затвердити результати проекту в керівництва компанії і оцінити ступінь задоволення кінцевих користувачів. На цьому завершальному етапі проект переходить з робочого стану в стан використання в бізнесі компанії - в стан компонента, що дає дохід на зроблені інвестиції. Крім того, на етапі завершення проекту готується документація, звіти команди розробки і остаточний документ з оцінкою проекту.

Перераховані вище п'ять етапів менеджменту інформаційного проекту визначають не тільки успішність чи невдачу, але і якість проекту. Жоден з етапів не може бути пропущений під час управління якістю.

# *8.3. Створення стратегії забезпечення якості*

Успіх інформаційного проекту забезпечується плануванням. Управління якістю вимагає плану дій, опису процесів і стратегії реалізації запланованих операцій. Існує багато стратегій забезпечення якості інформаційного проекту, але далі ми розглянемо найбільш ефективні стратегії. Потрібно одночасно з командою розробки сфокусуватися на забезпеченні якості. Менеджер проекту повинен на власному прикладі демонструвати команді розробки потрібний рівень зацікавленості в проекті, який керівник очікує від своїх підлеглих. Менеджер організує забезпечення якості на всіх етапах виконання проекту, контролює звітність і оцінку якості готового продукту.

#### *8.3.1. Трикутник якості*

Як будь-яке починання, проект виконується та завершується відповідно до певних обмежень. Традиційно такими обмеженнями вважаються «зміст та межі» , «час» та «вартість» . Такі обмеження отримали назву «Трикутник якості управління проектами», де кожна сторона є певним обмеженням. Жодна сторона [три](http://uk.wikipedia.org/wiki/Трикутник)[кутника](http://uk.wikipedia.org/wiki/Трикутник) не може бути змінена, щоб не вплинути на інші сторони. Подальше уточнення обмежень відділяє «якість» чи «продуктивність» впровадження проекту від «змісту та меж» і перетворює якість в четверте обмеження, рис. 8.1.

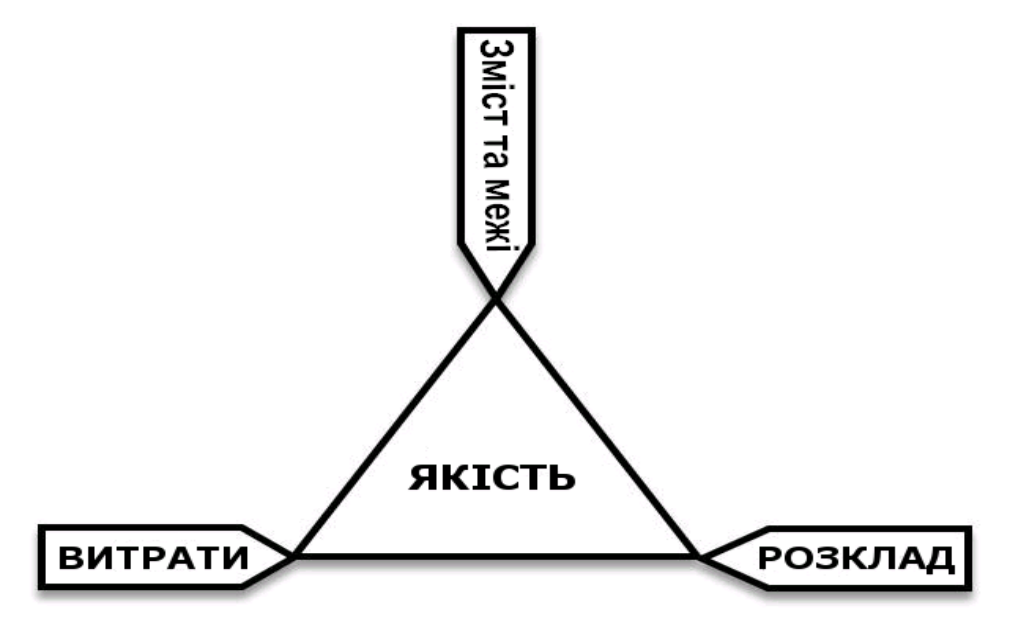

Рис. 8.1. Трикутник якості пов'язує час, бюджет і рівень лідерства

Обмеження за часом — це час, за який необхідно завершити проект. Вартість — це розмір бюджету, який виділений на реалізацію проекту. Обмеження за змістом та межами — це завдання, які мають бути завершені для досягнення кінцевого результату проекту. Зазначені три обмеження досить часто взаємопов'язані: збільшення меж та обсягів завдань, зазвичай призводить до збільшення часу та вартості, обмежений час може означати збільшення вартості чи зменшення змісту та меж проекту.

Наука про управління проектами забезпечує інструменти та методи, що надають змогу команді проекту (не лише менеджеру проекту) організувати свою роботу таким чином, щоб виконати вимоги щодо обмежень.

# *8.4. Звіти про виконані завдання*

Один із способів забезпечення якості проекту полягає в зборі звітів про виконані завдання. Це простий та формалізований метод, що дозволяє підвести пі-

дсумки завершених робіт. В тривалих проектах такі звіти необхідні для відстеження проведених робіт і є важливим довідковим матеріалом на наступних етапах реалізації проекту.

Збір звітів дозволяє менеджеру проекту членам команди розробки упевнитися в тому, що проект виконають за графіком, а також перевірити обсяг уже виконаної роботи. Звіти ясно показують просування проекту і оцінюють, погоджено це просування з баченням проекту.

Менеджер проекту може використовувати звіти чотирьох різних типів:

**Звіт про поточний стан** В цьому звіті повідомляються поточні новини про виконання або затримки виконання робіт. Звіти такого виду акцентують роботу над графіком запланованими завданнями і їх поточним станом.

Якщо заплановане завдання не виконано, у звіті слід точно вказати причини затримки і запропонувати рішення для того, щоб "надолужити" відставання виконання робіт. Звіти розповсюджуються серед всіх членів команди розробки, а окрема копія архівується .

Накопичувальний звіт Накопичувальні звіти допомагають визначити обсяг вже виконаних робіт від початку проекту до поточної дати. . Звіти такого типу доречні для тривалих проектів та оформлюються за запитом керівництва компанії, в важливих точках просування проекту або періодично, наприклад кожні три місяці. У накопичує звіт слід включити:

- 1. Опис завершених робіт;
- 2. Завдання що затримуються і план надолуження втраченого часу;
- 3. Завершені етапи проекту;
- 4. Зроблені модифікації планів та робіт;
- 5. Інформацію про виконання бюджету.

Підсумковий звіт **для керівництва** Звіт цього типу описує загальний стан проекту, внесені до нього зміни або варіації вартості в межах бюджету. Підсумковий звіт для керівництва створюється за запитом та направляється вищому керівництву компанії. Мета підсумкових звітів полягає в оцінці керівництвом виконання проекту . Зазвичай такий звіт складається з однієї сторінки з підсумковими даними, який може бути доповнений накопичувальним звітом.

Докладний звіт **про модифікації** Цей звіт підсумовує внесені в проект зміни. Він необхідний менеджеру проекту для оцінки всієї роботи з початку його реалізації. Порівняння дозволяє визначити, де знаходиться проект в даний момент і які "гарячі" точки в ньому виявлено. Докладний звіт такого типу, з вказівкою статистичних даних, допоможе оцінити якість виконаної роботи і перевірити виконання робіт за встановленим графіком.
Докладний звіт про модифікації може містити такі відомості про проект:

- Бюджетні показники;
- Концепції реалізації;
- Відсоток виконання робіт;
- Зміни в колективі;
- Виконання робіт на критичному шляху мережевого графіку;
- Завдання виконання яких затримується;
- Граничні терміни , яких не було дотримано.

## *8.5. Забезпечення якості на етапах реалізації проекту*

При завершенні одного етапу проекту і початку іншого та доопрацюванні задач проекту необхідна чітка система перевірки якості процесу реалізації проекту. Для цього можна залучити декілька методів менеджменту проектів, але всі вони мають спільне коріння: виконана робота оцінюється по готовності частин проекту .

## *8.6. Проведення оцінки якості*

Отже, якість оцінюється за кінцевим результатом проекту. Необов'язково чекати повного завершення робіт, щоб провести оцінку якості. Можна використовувати оцінку якості на етапі реалізації проекту.

В інформаційних проектах кількість очевидних показників якості обмежена. Не можливо провести вимір продуктивності ненаписаної програми але можна зібрати відгуки і побажання, щоб на практиці отримати необхідний результат.

Оцінка якості в інформаційному проекті ґрунтується на детальному плані реалізації технології. Найкращим способом усунення несподіваних помилок в процесі реалізації стане тестування технології в лабораторному середовищі. Попереднє тестування дозволить уникнути або скоротити час незапланованих відключень у виробничому середовищі компанії.

## *8.6.1. Оцінка колег*

Аналіз такого роду передбачає оцінку членами команди результатів роботи своїх колег. Цим досягається гарантоване завершення роботи членами команди і виконання її з належним рівнем якості. Оцінка колег забезпечує різні цілі, у тому числі:

- 1. Гарантує оцінку якості кожного завдання проекту;
- 2. Дозволяє членам команди продемонструвати результати своєї роботи;
- 3. Дозволяє членам команди дізнатися про стан робіт в інших розділах проекту;
- 4. Дозволяє менеджеру проекту бути впевненим у завершенні поставлених завдань;
- 5. Підвищує відповідальність команди за якість робіт.

## *8.6.2. Управління якістю з використанням спостереження*

Одним з найбільш ефективних способів управління якістю є спостереження. Необхідно спостерігати виконання завдань безпосередньо на робочих місцях членів команди. Необов'язково наглядати за роботою кожного співробітника, але люди повинні знати, що менеджер проекту доступний, відкритий і цікавиться роботою. Приймайте учать в роботі членів команди і дивіться, як виконуються завдання проекту.

## *8.6.3. Оцінка стороннього експерта*

Додатковим методом оцінки якості виконаної роботи є аналіз якості стороннім фахівцем. Такий захід дозволяє менеджеру проекту, який, можливо, має меншу кваліфікацією в даній технології в порівнянні з членами команди, точно і правильно оцінити виконання робіт в рамках проекту.

Консультанта доцільно запрошувати в важливих точках проекту. Крім оцінки якості консультант допоможе і в інших областях, що дозволить :

- Перевірить якість і точність виконання роботи;
- Отримати неупереджену думку про проект;
- Підтримати на належному рівні відповідальність за доручену роботу;
- Визначити реальний стан справ і виконати необхідні для проекту зміни.

### *8.7 Контрольні запитання*

- 1. Які етапи треба виконати при управлінні інформаційним проектом для забезпечення якості в менеджменті проекту
- 2. Роз'ясніть поняття трикутника якості.
- 3. Як звітність при виконанні інформаційного проекту може забезпечувати якість проекту?
- 4. Як оцінити якість проекту?
- 5. Як залучити колег до оцінки якості проекту?
- 6. Як управління з використанням спостереження може сприяти забезпеченню якості проекту?
- 7. В яких випадках доцільно залучати стороннього експерта?

# **ТЕМА 9. УПРАВЛІННЯ ВИКОНАННЯМ ІНФОРМАЦІЙ-НИХ ПРОЕКТІВ**

Ми провели дослідження проекту, з'ясували його успішність, сформували і погодили бюджет, тому тепер готові до втілення плану проекту в життя. На даному етапі проекту команда буде слідувати схемі розподілу робіт і мережевий діаграмі проекту PND (Project Network Diagram) , щоб виконати призначені завдання. На цьому етапі менеджеру треба спілкуватися з членами команди, щоб гарантувати успішне завершення кожного завдання проекту. Необхідний формалізований процес реєстрації успіхів (або невдач) у кожному елементі роботи. Менеджеру проекту потрібно пильно стежити за реальною вартістю робіт і порівнювати витрати з бюджетом. Також необхідно відстежувати і коригувати виконання проекту по мережевий діаграмі проекту.

### *9.1. Проведення наради з членами команди*

Менеджер проекту повинен тісно спілкуватися з членами команди розробки. Тільки особисті контакти з командою, а також неформальні зустрічі і розмови "на сходах" допоможуть брати участь в роботі команди і реально керувати проектом.

Незалежно від розташування приміщень (кабінет менеджера може знаходитися поряд з кімнатою команди проекту або зовсім в іншій будівлі) необхідно скласти розклад регулярних нарад з членами команди. Регулярне спілкування щотижня, раз на два тижні або за графіком допоможе:

- Відзвітувати членам команди про свої дії;
- Підкреслити своє бачення проекту;
- Розв'язувати проблеми, які виникають при виконанні проекту;
- Сформувати принципи спільного виконання задач проекту;
- Сформувати відповідальне ставлення членів команди до своїх обов' язків.

Для того щоб провести нараду, потрібно заздалегідь підготуватися. Сформуйте порядок денний (навіть у вигляді короткого списку обговорюваних питань) і суворо дотримуйтеся його під час наради. Встановіть тривалість наради, це дозволить швидше вирішити всі питання. Членам команди не подобаються наради, що призводять тільки до безцільної втрати часу. Порядок денний будь-якої наради повинен складатися з наступних пунктів:

- Виконання завдань, поставлених на попередній нараді;
- Обговорення завдань, які стосуються всіх членів команди розробки;
- Звіт по виконання найбільш важливих завдань проекту;
- Огляд загального стану робіт добре чи погано йдуть справи;
- Загальне обговорення мережевої діаграми проекту;

Обговорення завдань, що мають бути вирішеними до наступної наради.

## *9.2. Відстеження просування проекту*

Відстеження виконання проекту представляє собою організаційний процес звіту команди про виконані завдання. Цей звіт відображає просування проекту і дозволяє аналізувати обсяг виконаної роботи, бюджет і час, що залишився до завершення реалізації. Крім іншого, це дозволить акуратно звітувати перед керівництвом компанії про просування проекту.

## *9.3. Формування процесу звітності*

Зазвичай, хоча і не завжди, рекомендуються щотижневі звіти в перший місяць роботи над проектом і звіти за два тижні в наступні місяці. Звіти повинні містити відомості про виконані обсяги робіт в абсолютних одиницях, наприклад у годинах, і у відносних одиницях, наприклад, відсоток виконання роботи та її частка в загальному обсязі робіт. При виконанні проекту виникають затримки у виконанні частини робіт. Тому для таких робіт необхідно виділення додаткових ресурсів - часу, трудових ресурсів, технічних засобів. Виділення нових ресурсів для задачі повинно призводити до зниження часу на її реалізацію, але на практиці це відбувається не завжди. Тому для виконання поставлених завдань залучають адміністративний ресурс, який являє собою штучно внесене завдання, яке оцінюється в 10-15% від загального часу, виділеного на всі завдання. За рахунок адміністративного ресурсу можливо додаткове виділення часу на відстаючі завдання і надання їм інших додаткових ресурсів. При цьому критичний шлях графіка виконання проекту не змінюється, хоча витрати зростають і це може призвести до збільшення бюджету проекту.

## *9.4. Способи збору звітності про виконання проекту*

Менеджер проекту не завжди має час поговорити з кожним членом команди кожного тижня, щоб особисто отримати потрібну інформацію про просування проекту. Необхідна технічна підтримка процесу збору даних про витрачений робочий час і відсотки виконання завдань проекту.

Існує декілька способів збору такої статистики:

■ **E-Mail.** Це простий засіб дозволить повідомити членів команди про витрачений на даний момент робочий час на кожне завдання проекту. Метод дозволяє вчасно отримати інформацію від усіх членів команди. Для подальшої обробки інформації доведеться перенести отримані електронною поштою дані в Microsoft Project, Excel або іншу програму, яка підтримує менеджмент проектів.

■ **Електронні таблиці** Цей метод ліпший в порівнянні з електронною поштою, оскільки кожен член команди зможе відправити менеджеру проекту свій звіт,

оформлений відповідно до прийнятих стандартів. Можна наперед створити шаблон таблиці зі списком задач, виділеного часу на виконання, полем для введення реально витраченого часу і поля для коментарів членів команди. Отримавши таблиці (в електронному вигляді), можна користуватися макросами і формулами для отримання персональної інформації від членів команди і додати її в головну електронну таблицю.

■ **Web-форма** Більш активний спосіб одержання звітів передбачає створення спеціальної Web-системи, яка дозволить членам команди вводити дані про свої дії і витрачений час через Web-сторінку зі стандартною формою. Після заповнення форми можна автоматично підрахувати відсоткову величину виконання завдання та вплив на критичні шляхи проекту. Цей спосіб збору даних рекомендується для географічно розподіленої команди розробки проекту.

■ **Microsoft Project** Всі перераховані вище способи одержання звітів можна використовувати разом з пакетом Microsoft Project, який підтримує обмін даними по електронній пошті, через Web-інтерфейс або за допомогою документів інших додатків, на приклад електронних таблиць Excel. Якщо Microsoft Project використовувався з самого початку проекту, то в ньому вже створені схема розподілу робіт, діаграма Гантта і мережева діаграма проекту. Тому буде просто підрахувати відносне завершення завдань, виділення додаткових ресурсів.

■ **Microsoft Project Central** Пакет Microsoft Project Central доповнює Microsoft Project, щоб забезпечити через мережу Інтранет режим колективної роботи між менеджером проекту і командою розробки. Microsoft Project Central підтримує автоматичний збір звітів за завданнями та запити на зміну плану від членів команди. Цей спосіб підходить для невеликих колективів, але для тривалих і складних проектів може знадобитися спеціалізована база даних в SQL Server.

Незалежно від обраного або спеціально розробленого методу звітності необхідно виробити детальний графік отримання даних про стан проекту. Менеджер проекту повинен навчити своїх співробітників акуратно і регулярно звітувати про завершення кожного етапу роботи.

## *9.5 Контрольні запитання*

- 1. Роз'ясніть важливість персонального спілкування менеджера проекту при виконанні проекту?
- 2. Як підготувати нараду по обговоренню виконання інформаційного проекту зі співробітниками команди розробки проекту?
- 3. Які існують способи відстеження просування проекту?
- 4. Як виконується звітність при виконанні інформаційного проекту?
- 5. Які існують методи збору звітності про виконання робіт інформаційного проекту?
- 6. Як можна використати Microsoft Project для контролю просування проекту?
- 7. В яких випадках доцільно використовувати Microsoft Project Central
- 8. Як можна використовувати WEB технології для контролю просування проекту?

# ТЕМА10. ВНЕСЕННЯ ЗМІН І ДОРОБКА ІНФОРМАЦІЙНОГО ПРОЕКТУ

На етапі реалізації проекту часто виявляється, що існує кращий спосіб здійснення проекту, або треба запровадити більш досконале технічне обладнання, або керівництво чи користувачі вимагають змінити алгоритми задач. Розглянемо , як менеджер проекту повинен оцінювати і впроваджувати зміни проекту.

## *10.1. Необхідність перегляду проекту*

У менеджменті інформаційних проектів зміни внести важко, якщо взагалі можливо. Коли проект переходить на етап реалізації, важко переконати керівництво, команду розробки та менеджера проекту в тому, що зміна є вдалою ідеєю.

Часто зміни приводять до повного перегляду усього проекту. Такі зміни призводять до того, що падає моральний дух команди розробників, виникає занепокоєння, щодо відповідності вимогам складових проекту, а менеджер проекту втрачає контроль над його реалізацією. Щоб запобігти всім цим недолікам, необхідно керувати процесом внесення змін до проекту.

### *10.2. Формування контролю над змінами*

Контроль змін — це внутрішній процес, який менеджер проекту застосовує для блокування будь-яких змін (навіть змін, запропонованих керівництвом компанії), якщо ці зміни не перевірені на здійснимість.

Проект може бути змінений на вимогу замовника або на вимогу команди розробки.

Найкращою реакцією на неприємності стане запобігання змін проекту. Ретельне дослідження, планування і опитування користувачів допоможуть зберегти проект. Запобігти неприємностям, які пов'язани зі зміною проекту, можна такими способами:

- Провести детальне опитування клієнтів (або кінцевих користувачів) про продукт, щоб з'ясувати відповідність потреб клієнтів та керівництва і цілей та завдань проекту;
- Провести повторне дослідження і тестування технології яка запроваджується інформаційним проектом. З'ясувати чи передбачає нова технологія впровадження запропонованих змін;

 Перевірити чи вистачить ресурсів для впровадження всіх запропонованих змін у заплановані терміни . Необхідно звернути увагу, чи мають члени команди розробки досить робочого часу для реалізації проекту і чи знають вони на належному рівні запропоновану технологію.

### *10.3. Запит на зміну проекту*

Менеджер проекту повинен обмежувати і керувати внесенням змін до проекту. Якщо зміни неминучі, має бути використано формалізований процес внесення змін в план проекту. Зазвичай цей процес передбачає заповнення формуляра запиту на *зміну проекту.*

В таб. 1 показано, що формуляр запиту на зміну проекту який дозволяє в стандартному вигляді представити пропозицію менеджеру проекту. Після заповнення формуляра стороною, що запитує зміни, менеджер проекту зможе оцінити пропозицію як допустиму, або таку що відкидається.

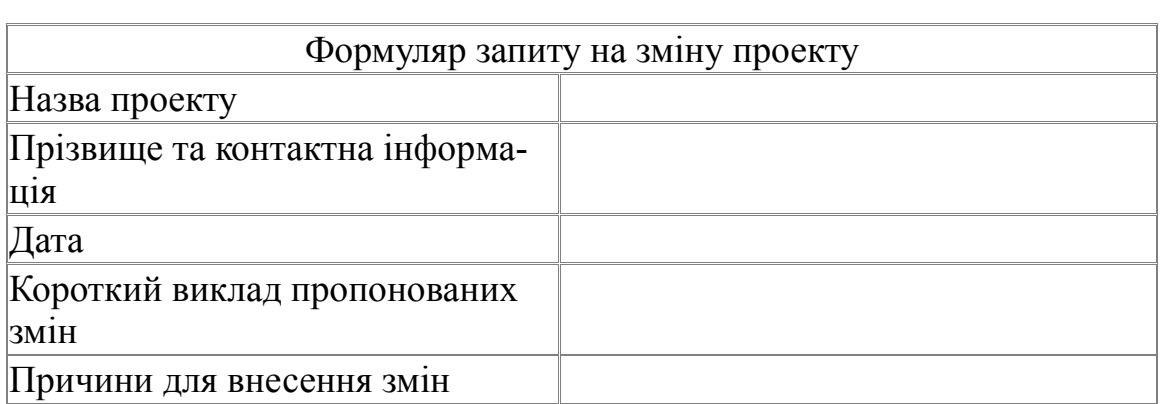

Формуляр запиту на зміну в проекті Таблиця 1

Якщо в зміні є певний сенс, менеджер проекту зобов'язаний дослідити пропозицію, щоб оцінити її вплив на поточний проект. Дослідження проводить сам менеджер проекту або доручає його члену команди розробки. Результатом дослідження має стати точний план про можливості реалізації зміни і його вплив на проект.

Якщо зміна необґрунтована, менеджер проекту повинен повідомити про це сторону яка запитує зміну і тактовно пояснити, чому зміна не може бути внесена в поточний момент і на даному етапі проекту. Дуже часто запит на зміну можна розцінювати як запит на новий проект, який починається після завершення поточного проекту.

Якщо дослідження показує, що зміна проекту необґрунтована або небажана, запит на внесення змін відкидається. Причиною для відмови може стати відсутність часу, технологій, фінансування, ресурсів або складність зміни, яка має кваліфікуватися як окремий проект

Нарешті, якщо внесення змін до проекту затверджено , менеджер повинен скласти план зміни проекту та його графіка. Зміни повинні обговорити менеджер проекту і члени команди розробки. Вивчення мережевої діаграми і перегляд ресурсів разом з бюджетом дозволять визначити, коли, де і як будуть реалізовані зміни поточного проекту.

## *10.4. Документ про вплив змін*

Документ про внесення змін — це формальна відповідь менеджера проекту автору формуляра запиту про зміну проекту. У документі узагальнюється план, запропонований менеджером проекту для внесення змін. Зазвичай документ про вплив змін являє собою список завершених складових проекту і послуг, які планує реалізувати менеджер проекту. Сторона , що запитує зміни повинна підтвердити реалізацію всіх або частини пропозицій менеджера.

У документі про внесення змін необхідно показати одне із семи можливих рішень про зміни, прийняте менеджером проекту:

- **Запропоновані зміни відкинуті**. Запропоновані зміни виходять за межі даного проекту, оскільки потребують додаткових затримок реалізації, порушень масштабу робіт, а також незапланованого фінансування, часу і ресурсів.
- **Запропоновані зміни можуть бути реалізовані без порушення термінів і без залучення додаткових ресурсів.** Зміни прості і не потребують додаткових ресурсів або часу. Зазвичай це незначні зміни, наприклад заміна імені домену або сервера, або інший не дуже важливої змінної.
- **Запропоновані зміни можуть бути реалізовані без залучення додаткових ресурсів, але у разі зсуву термінів проекту** внесення змін потребуватиме додаткового часу для завершення проекту, хоча можна обійтися наявними ресурсами.
- **Запропоновані зміни можуть бути реалізовані без зміщення термінів проекту, але при виділенні додаткових ресурсів.** Аналіз проекту і можливих його змін показує, що термін реалізації не змінюється, але будуть потрібні додаткові ресурси. Отже, керівництво повинно забезпечити для проекту ці ресурси.
- **Запропоновані зміни можуть бути реалізовані, але необхідно зсув термінів проекту та виділення додаткових ресурсів.** Аналіз запиту на зміну показує, що зберегти термін завершення не вдасться, а також неможливо внести зміни силами команди розробки проекту. Керівництво має забезпечити виділення додаткових ресурсів і затвердити перенесення терміну завершення проекту.
- **Запропоновані зміни можуть бути реалізовані, але це відіб'ється на порядку поставки клієнту завершених складових проекту.** Пропозиція про зміни приймаються, але необхідно узгодити з клієнтом нову послідовність поставки завершених частин проекту.

 **Запропоновані зміни не можуть бути реалізовані без істотного перегляду плану проекту.** Запропоновані зміни настільки значні, що вимагають переробки та відмови від поточного плану проекту. Доводи на внесення змін повинні бути обґрунтовані, оскільки зміни перекреслюють всі виконану роботу, витрачений час і освоєний фінансування проекту на даний момент.

### *10.5. Внутрішні складності проекту*

Внутрішні проблеми проекту, виникають, коли один або кілька членів команди не справляються зі своїми обов'язками, не можуть порозумітися з колегами або втрачають інтерес до роботи. Причиною завжди є неправильне керівництво командою. Менеджер проекту повинен (якщо, звичайно, хоче грати активну роль під час реалізації) негайно реагувати на таку проблему. Слід продумати свої дії, виконати їх для усунення проблеми, а не чекати, поки людський фактор призведе до затримки проекту. Якщо член команди втомлюється від проекту, він втрачає інтерес, відповідальність і мотивацію. Буде важко знову "запалити" людину, яка зневірився в проекті. Менеджер проекту повинен стежити за настроями в команді, щоб не доводити справу до проблеми.

Ще одна проблема менеджера ІТ-проекту пов'язана з перестановками співробітників. В області інформаційних технологій фахівці часто змінюють робочі місця, переходячи до іншої компанії або на іншу посаду в тій же самій компанії. Люди приходять і йдуть, але проект залишається.

Якщо член команди покидає колектив у зв'язку зі звільненням або переходом на іншу посаду, необхідно якомога швидше знайти заміну. Співробітника з тією ж кваліфікацією і досвідом бажано знайти в самій компанії. чим більше залишається вакантним місце члена команди на етапі реалізації, тим більшою стає затримка проекту.Вирішенням цієї проблеми може буте залучення до проекту незалежного консультанта або спеціаліста.

### *10.6. Внесення змін до проекту*

Проект періодично змінюється. Цього вимагає керівництво компанії, або відбувається зміна складу команди розробки або виявляється більш приваблива технологія. Здається, що все, що відбувається має одну мету - змінити проект: змістити його спрямованість, змінити бачення, розширити межі.

Необхідно чинити опір змінам. Будь-яке з них, навіть незначне, все одно змінює проект і його план. Постарайтеся, щоб керівництво, замовники і команда розробки зберегли початкове бачення проекту. Якщо зміна неминуча то необхідно розробити план для реалізації запропонованих змін.

### *10.6.1. Зміни з внутрішніх причин*

Якщо затримка реалізації зумовлена внутрішніми причинами команди розробки, які зумовлюють зміну початкового плану проекту, тоді у менеджера проекту є кілька способів вирішення проблеми без зміни графіка робіт:

- Залучити додаткові ресурси для завершення проекту за графіком;
- На діаграмі мережевого графіку змінити для завдання ставлення FS (завершення до початку) на SS (початок до початку), щоб завдання виконувалися спільно, а не послідовно;
- Виділити для критичного шляху проекту найбільш кваліфікованих співробітників, щоб збільшити швидкість виконання робіт;
- Перерозподілити завдання серед інших членів команди, щоб зберегти графік реалізації проекту;
- Застосувати адміністративний резерв у задачах, що затримуються;
- Усунути затримки між завданнями, щоб стиснути графік робіт.

#### *10.6.2. Зміни по зовнішніх причинах*

До зовнішніх причин змін у проекті можна віднести вимоги замовника, зміни в умовах ринку, або зміни в інформаційних технологіях. Такі зміни часто вимагають розробки додаткових частин проекту , які раніше не були заплановані Тому, якщо перед командою розробки поставлено завдання по створенню додаткових частин проекту, тоді необхідно залучити додаткові ресурси.

Перш за все потрібно орієнтуватися на додаткове фінансування. Новим ресурсом може стати консультант, співробітник сторонньої компанії або внутрішні резерви команди проекту. Незалежно від обраного варіанта менеджер проекту зобов'язаний забезпечити швидке введення в курс справ нового працівника, познайомити його з планом проекту і покладеними на нього обов'язками.

У деяких випадках зміни вимагають не ресурсів, а тільки грошей. Наприклад, введена в проект нова задача передбачає придбання додаткових ліцензій на робочі станції, сервери або програми. У такому випадку для виконання додаткової роботи проект потребуватиме додаткового фінансування.

#### *10.7. Розширення термінів завершення проекту*

В тих випадках, коли межі проекту зазнають істотних змін і для цього не виділяються додаткові ресурси, доводиться переносити терміни реалізації проекту. Менеджер проекту повинен акуратно оцінити дату завершення проекту. Якщо стара дата нереальна, треба передбачити додатковий час, врахувати додаткові роботи і час на їх реалізацію. Менеджер має внести в роботи, які відстежуються в Microsoft Project запізнення і випередження, у разі необхідності треба використати адміністративний резерв, який було додано раніше до мережевого графіку.

## *10.8 Контрольні запитання*

- 1. Як менеджер інформаційного проекту має реагувати на запропоновані зміни в проекті?
- 2. Як ви розумієте поняття контролю змін інформаційного проекту?
- 3. Як правильно організувати і контролювати запити на зміни в інформаційному проекті?
- 4. Дайте перелік і роз'ясніть можливі відповіді на запит до змін інформаційного проекту.
- 5. Які можливі внутрішні складнощі при виконанні інформаційного проекту?
- 6. Як внести зміни в проект з найменшими перешкодами для виконання інформаційного проекту в цілому?
- 7. Як повинен чинити менеджер інформаційного проекту якщо в нього не вистачає наявних ресурсів для внесення запропонованих змін в інформаційний проект?

# **ТЕМА 11. ВПРОВАДЖЕННЯ ПРОЕКТІВ ІНФОРМАЦІЙНИХ СИ-СТЕМ**

## *11.1 Склад і зміст робіт на стадії впровадження*

Комплекси робіт на стадії впровадження відповідають затвердженій проектній документації. До них належать такі роботи:

- 1. Підготовка проекту до впровадження:
	- навчання персоналу ІС;
	- підготовка й організація її БД;
	- розмноження форм бланків документів;
	- створення альбомів кодів економічної інформації;
	- проведення нарад, інструктажів;
	- виконання будівельно-монтажних і пусконалагоджувальних робіт об'єктів ІС тощо.

2. Дослідна експлуатація (Тест) окремих задач (комплексів), що проводиться на основі реальних даних на виробничих та інформаційних об'єктах, номенклатура яких погоджується із замовником (зазначаються конкретні підрозділи). Комплекси тестування й апробація всієї системи виконуються з використанням вихідних даних за попередній період (рік, квартал, місяць), щоб замовник мав змогу перевірити результати оброблення даних.

За результатами дослідної експлуатації вносяться відповідні корективи у проектну документацію. Порядок їх унесення узгоджується обома сторонами (розробником і замовником).

3. Проведення приймально-здавальних випробувань інформаційної системи, (здійснюється паралельно з випробною експлуатацією).

4. Приймання комплексів задач у промислову експлуатацію (готується обома сторонами). На цьому єтапі виконуються такі роботи:

- добір документації для подання в комісію по прийомці інформаційної системи ;
- вибір результатів випробної експлуатації всіх задач (насамперед вихідних документів);
- визначення підрозділів підприємства для демонстрації функціонування ІС;
- підготовка інтерв'юерів для комісії;
- репетиція демонстраційних розрахунків задач на ЕОМ

5. Приймання всієї ІС у промислову експлуатацію здійснюється комісією після здачі в експлуатацію всіх підсистем, задач, технічних засобів, передбачених ТЗ. Склад та черговість робіт на стадії впровадження визначаються узгодженим планом-графіком робіт із введення в експлуатацію, в якому відображено склад і терміни виконання робіт:

- із будівництва, монтажу, налагодження та випробування об'єктів ІС від моменту одержання робочої документації до здачі об'єкта в промислову експлуатацію;
- проведення випробної експлуатації комплексів задач, приймально-здавальних випробувань, що забезпечують перехід від існуючих методів управління до методів, передбачених проектом.
- $\bullet$

## 11.2 Обов'язки замовника і розробника на стадії впровадження інформаційної системи

Упровадження ІС здійснюється розробником разом із замовником. На цій стадії замовник зобов'язаний:

- завершити виконання організаційно-технічних заходів щодо підготовки об'єкта до впровадження системи та оформити це актом;
- ввести в експлуатацію обчислювальні, а також технічні засоби, необхідні для виконання технічного процесу оброблення даних;
- забезпечити виконання персоналом підприємства посадових і технологічних інструкцій;
- видати наказ із планом-графіком проведення випробної експлуатації ІС;
- розробити й узгодити з розробником проект програми приймально-здавальних випробувань;
- завершити випробну експлуатацію всіх задач (під-Істем) ІС і приймання її у промислову експлуатацію;
- проаналізувати разом із розробником результати випробної експлуатації ІС;
- внести зміни в організаційну структуру підприємства відповідно до проекту ІС;
- розробити проект наказу про склад приймальної комісії;
- організувати роботу приймальної комісії, забезпечивши її необхідною документацією;
- перевірити ефективність проектних рішень в умовах промислової експлуатації ІС.

В обов'язки розробника на стадії впровадження ІС входять:

- коригування технічної документації за результатами випробної експлуатації ІС;
- участь у розробленні програми приймально-здавальних випробувань ІС;
- здійснення методичного керівництва та участь у здачі задач у промислову експлуатацію;
- участь у роботі комісії з приймання ІС у промислову експлуатацію.
- Після здачі всієї ІС у промислову експлуатацію розробник здійснює гарантійне обслуговування (0,5 року), методологічні консультації з метою забезпечення ефективного супроводження ІС силами замовника.

## 11.3 Приймально-здавальна документація на інформаційну систему

До приймально-здавальної документації на ІС належать:

1) акт завершення робіт — фіксує факт завершення окремої роботи та її результати під час створення ІС. ;

2) план-графік робіт — установлює перелік робіт, пов'язаних зі створенням ІС, їх терміни, виконавців робіт;

3) наказ про виконання робіт — залежно від етапу робіт документ має такі різновиди:

- наказ про готовність ОУ до проведення будівельно-монтажних робіт;
- наказ про готовність ОУ до проведення пусконалагоджувальних робіт;
- наказ про початок випробної експлуатації ІС;
- наказ про введення ІС у промислову експлуатацію;

4) наказ про склад приймальної комісії — висвітлює склад і підставу для організації комісії, найменування організацій (розробника, співвиконавців, замовника), призначення та цілі комісії, терміни початку і закінчення роботи, форму її завершення;

5) програма робіт та її різновиди:

- програма випробування;
- програма випробної експлуатації;
- програма роботи приймальної комісії;

6) протокол випробувань — фіксує результати попередніх випробувань під час передавання ІС загалом або її частин у дослідну чи промислову експлуатацію;

7) акт приймання у випробну експлуатацію — фіксує факт завершення введення ІС загалом або її частин у випробну експлуатацію. У документі відображаються основні результати приймання і рішення комісії про прийняття ІС у випробну експлуатацію;

8) акт приймання у промислову експлуатацію — фіксує факт введення ІС загалом або її частин у промислову експлуатацію. До цього документа додаються:

- програма і протокол випробувань;
- протокол засідань комісії;
- акти приймання у промислову експлуатацію прийнятих раніше частин ІС;
- перелік технічних засобів, які використовувала комісія під час приймання ІС.

9) протокол узгоджень — призначений для узгодження відхилень від раніше прийнятих та затверджених проектних рішень (у ТЗ, ТП), коли в процесі випробної експлуатації ІС загалом або її частин виникла необхідність їх коригування. Під час упровадження ІС оцінюють її технологічні властивості, а також ефективність (за відомими методиками).

### *11.4 Контрольні запитання*

- 1. Які права та обов'язки має замовник при впровадженні інформаційного проекту?
- 2. Які обов'язки та права має виконавець інформаційного проекту при його впровадженні?
- 3. Як правильно організувати впровадження інформаційного проекту?
- 4. Які існують етапи впровадження інформаційного проекту?
- 5. Яка існує приймально-здавльна документація на інформаційну систему7
- 6. Які особливості впровадження інформаційного проекту?

## **ТЕМА12. АВТОМАТИЗАЦІЯ ФУНКЦІЙ УПРАВЛІННЯ ПРОЕКТА-МИ**

### 12.1. Загальні характеристики Microsoft Project

Microsoft Project є найбільше популярною програмою серед засобів автоматизації індивідуальної роботи менеджерів проектів. Microsoft Project розрахований, у першу чергу, на користувачів, що не є професіоналами в управлінні проектами.

Microsoft Project спроможний робити розрахунок розкладів і управління складними проектами, розмір яких досягає як мінімум 10 000 задач. Він добре підходить для управління проектами, що охоплюють декілька відділів, і в яких ключовою вимогою є автоматична розробка графіків робіт, прогнозування ходу робіт і відстеження їх виконання.

Серед переваг Microsoft Project також можна назвати вдосконалені засоби групової роботи, які дозволяють одному менеджеру одночасно управляти декількома проектами з великою кількістю учасників.

До недоліків системи можна віднести обмежені засоби управління бюджетом і відсутність засобів для управління ризиками проекту.

Для розширення функціональності системи розроблені додаткові модулі, доступні для безкоштовного завантаження через Internet. Крім того, існує webсервіс Microsoft ProjectCentral.com, призначений для організації спільної роботи над проектами для груп, розподілених територіально.

ProjectCentral.com надає членам робочої групи і всім зацікавленим особам веб-сторінки для роботи з інформацією проекту.

12.2. Робота з програмою Microsoft Project

### 12.2.1. **Запуск проекту**

Перед початком роботи над проектом необхідно поділити проект на задачі, описати їх зв'язки, оцінити трудомісткість задач і надати опис ресурсів, необхідних для реалізації проекту. На основі цієї інформації система автоматично складає докладний календарний план ходу виконання робіт, визначає критичні шляхи, виконує розрахунки бюджетних витрат, надає членам команди необхідну інформацію і відображає її в зручному для аналізу вигляді (рис. 12.1).

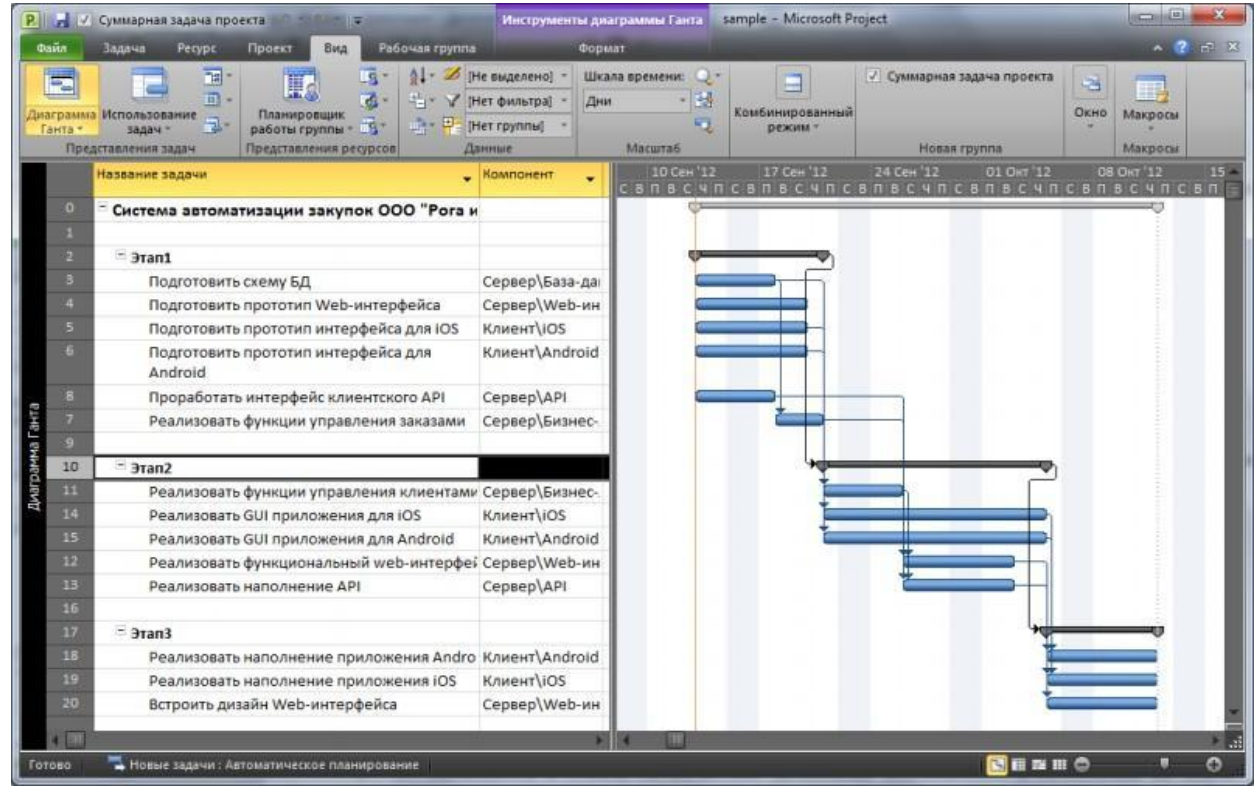

Рис. 12.1. Вигляд вікна календарного плану

Після того як вихідний план складений, але до того як почати розробки структури проекту, необхідно створити файл проекту, ввести попередні дані, а також додати в проект документи, що стосуються його планування (табл. 12.1).

Дії при створені нового проекту Таблиця 12.1.

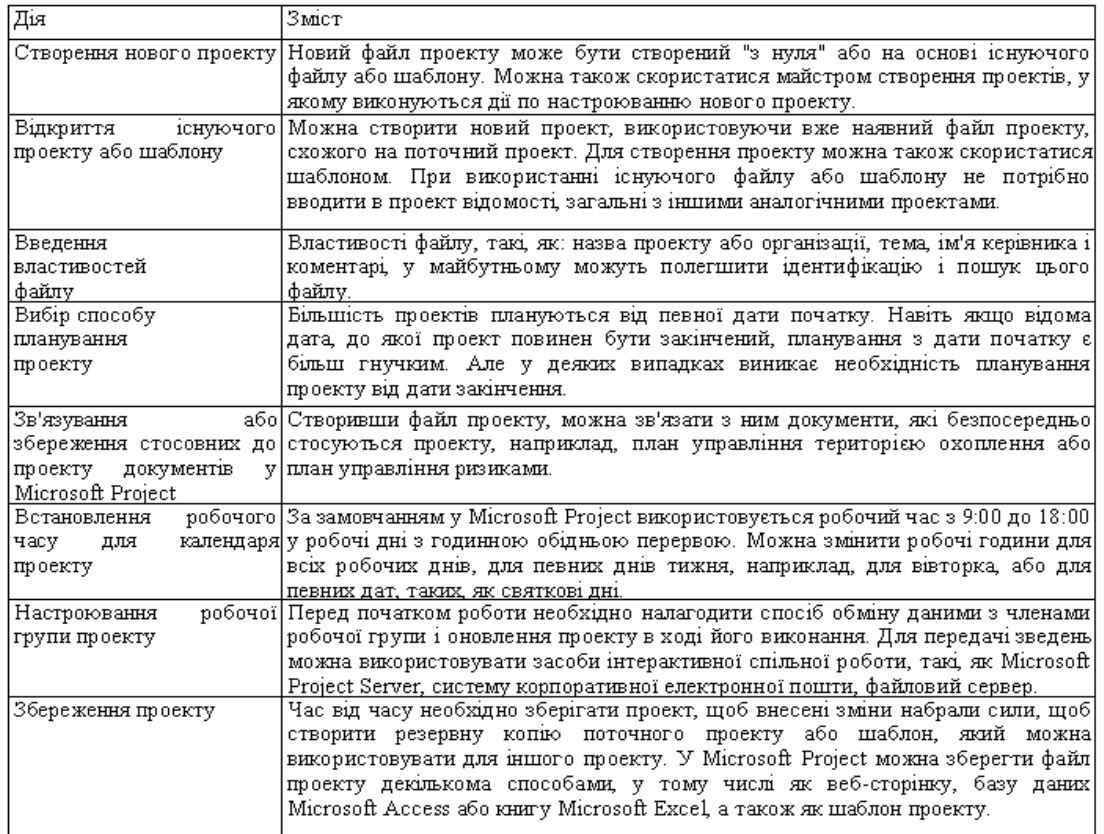

### *12.2.2. Введення задач*.

Календарний план проекту в Microsoft Project складається на підставі введених користувачем даних про проект в цілому, про окремі його елементи — задачі, за необхідності — про ресурси (робочу силу, устаткування і матеріали), потрібні для виконання цих задач. Якщо якісь дані проекту змінюються після створення календарного плану, тоді можна оновити задачі або ресурси, після чого Microsoft Project скоригує календарний план.

За замовчанням структура задач проекту Microsoft Project представлена у вигляді переліку задач і діаграми Ганта.

У Microsoft Project можна вводити задачі двох видів: задачі, які виконуються одноразово, і задачі, що повторюються (із заданими параметрами повторення). Для всіх задач потрібно ввести значення тривалості, залежності задач і обмеження, після чого Microsoft Project розраховує дату початку і дату закінчення кожної задачі. Також можна ввести в проект ресурси і призначити їх задачам, щоб вказати, який ресурс є відповідальним за завершення кожного призначення, і розрахувати, яке устаткування буде потрібно або скільки матеріалу буде витрачено. Якщо вводяться ресурси, то календарні плани задач стають більш детальними за рахунок даних про затрати праці, одиниці виміру і робочий час, що вводяться в

календарі. На планування можуть вплинути й інші елементи, такі, як: час випередження і час запізнення, типи задач, доступність ресурсів.

**Створення структури проекту.** Для систематизації календарного плану в Microsoft Project доцільно використовувати структуру, яку можна задавати по ходу введення задач або проекту після того, як всі задачі введені. Структурування дозволяє організувати задачі у вигляді ієрархії сумарних задач і підзадач. За замовчанням усі сумарні задачі виділяються напівжирним шрифтом і розташовуються з виступом, а підзадачі відображаються під ними з відступом.

Сумарні задачі допомагають виділити основні й проміжні етапи проекту. Вони підсумовують дані підзадач, згрупованих у структурі під відповідною сумарною задачею. В структурі можна встановити будь-яку кількість рівнів, необхідну для відтворення схеми організації проекту.

Для позначення важливої події, наприклад, завершення великого етапу, в календарному плані використовують віхи — задачі з нульовою тривалістю.

**Кодування задач.** Структуру проекту в Microsoft Project можна задати і відобразити декількома способами. Крім сумарних задач і віх, для цього також використовують коди структурної декомпозиції робіт (СДР), або коди структури.

Структурна декомпозиція робіт (СДР) — це ієрархія задач у проекті, яка позначається послідовностями цифр, літер та їх комбінаціями. Microsoft Project дозволяє представити структурну декомпозицію робіт за допомогою ідентифікаторів задач або за допомогою кодів СДР.

Код структурної декомпозиції робіт (СДР) — це літерно-цифровий код, що однозначно визначає місце розташування кожної задачі в загальній структурі проекту. Коди СДР можна використовувати для опису календарного плану і відстеження витрат.

У Microsoft Project застосовуються коди СДР двох типів. Перший тип кодів — номер у структурі. Він автоматично обчислюється для кожної задачі на основі структури переліку задач. Номер в структурі є тільки числовим; його не можна змінити, але він автоматично коригується при переміщенні задачі вгору або вниз за переліком задач або при зміні рівня задачі.

Другий тип кодів СДР — код, який налаштовуються вручну. Для кожного проекту можна визначити один набір кодів СДР, що налаштовуються. Кожен рівень коду СДР є представленням певного рівня структури переліку задач. Але, на відміну від номерів у структурі, рівні коду можуть містити літери, цифри і знаки (комбінації літер і цифр), в залежності від того, як були задані рівні маски коду при створенні коду СДР. Можна задати автоматичне обчислення таких кодів для нових задач, а також дозволити повторення кодів СДР у різних задачах.

Коди структури — це позначки задач або ресурсів, які налаштовуються. Іх використовують для групування задач або ресурсів проекту нестандартними способами, наприклад, за кодами витрат (для задач) або за кодами посад (для ресурсів). Перед тим як групувати задачі або ресурси за кодом структури, необхідно створити код структури і призначити його задачам або ресурсам. Всього можна створити до 10 різних кодів структури.

**Встановлення залежностей між задачами**. Після встановлення переліку задач, з яких складається проект, необхідно встановити послідовність їх виконання, зв'язавши між собою задачі, які залежать одна від одної. Наприклад, деякі задачі повинні бути закінчені, щоб можна було починати інші (рис12.2).

|   | нивало сметали.                 | Длительность   Ста | <b>27 OKT '03</b> | 03 Ho 4 '03 |
|---|---------------------------------|--------------------|-------------------|-------------|
|   |                                 |                    |                   |             |
|   | 1 300,0%                        | 3 дней             |                   |             |
|   | 2 вадача (окончание-начало      | 3 дней             |                   |             |
| в | 3 задача (начадо-начало)        | 3 дней             |                   |             |
|   | 4 задача (окончиние-экончиние). | 3 дней             |                   |             |
|   | 5 задача (начало-охончание)     | 3 дней             |                   |             |
|   |                                 |                    |                   |             |

Рис.12.2. Задачі проекту

Для встановлення зв'язків між задачами необхідно визначити залежність між датами їх початку або закінчення. Існують чотири типи залежностей: закінчення-початок, початок-початок, закінчення-закінчення, початок-закінчення (табл. 5.2).

• «Закінчення-Початок» - наступна операція не може початися раніше, ніж завершиться попередня;

• «Закінчення - Закінчення» - наступна операція повинна завершитися не пізніше попередньої;

• «Початок - Початок» - наступна операція починається не раніше початку попередньої;

• «Початок - Закінчення» - наступна операція закінчується не раніше початку попередньої.

**Оцінка тривалості задачі.** При додаванні задач до переліку задач потрібно ввести для кожної з них її тривалість і зв'язки. Дати початку і закінчення будуть обчислені в Microsoft Project автоматично. Для досягнення максимальної гнучкості при плануванні варто уникати жорстких обмежень дати початку або закінчення задачі.

При введенні нової задачі в Microsoft Project їй автоматично призначається тривалість в один день. Знак питання біля тривалості вказує, що це лише попередня оцінка. Задачі можна призначити астрономічну тривалість. У цьому випадку тривалість буде плануватися без врахування неробочого часу і вихідних.

Для оцінки тривалості задач може бути використаний аналіз за методом PERT. Після встановлення оптимістичної, песимістичної й очікуваної тривалостей задач календарного плану виконується розрахунок зваженої величини цих трьох значень (рис. 12.2). Крім того, оптимістичні, песимістичні й очікувані значення можуть використовуватись окремо для визначення найбільш ранньої, пізньої і ймовірної дат закінчення проекту.

Якщо замість дат передбачуваного початку і закінчення задач вводити їх тривалість, Microsoft Project автоматично створить календарний план проекту. Цей план можна буде згодом уточнити, перериваючи ті або інші задачі або ство-

рюючи окремі календарі задач. Контроль за виконанням задач можна здійснювати за допомогою крайніх термінів для задач. Крайні терміни не є обмеженнями. При відновленні календарного плану задача, яка не закінчилася до крайнього терміну, позначається індикатором.

### *12.2.3 Випередження та запізнення в роботі над задачами проекту.*

В ряді практичних ситуацій, для визначення характеру залежності між задачами недостатньо встановлення зв'язків між ними. Для того щоб показати, що час виконання задач перекривається, задають час випередження задачі. Якщо ж потрібно встановити затримку між виконанням задач, встановлюють час запізнення.

Час випередження — це час перекриття задач, які залежать одна від одної. Наприклад, якщо можна запустити задачу, коли задача-попередник закінчена тільки наполовину, для задачі-послідовника задають залежність "закінчення-початок" із часом випередження 50%. Час випередження вводиться як від'ємне значення часу запізнення.

Час запізнення — це затримка між задачами, які мають залежність. Наприклад, якщо між закінченням однієї задачі і початком іншої задачі потрібна затримка в два дні, між ними встановлюють залежність "закінчення-початок" і задають час запізнення у два дні.

У процесі уточнення календарного плану може виникнути необхідність перервати виконання задачі. Наприклад, виконання однієї з задач проекту може вимагати матеріалів, які будуть поставлені тільки через тиждень; або може виявитися, що якісь дві задачі за планом виконуються одночасно і використовують один ресурс. Якщо календарний план дозволяє, можна перервати одну з задач, щоб частина роботи була виконана до початку другої задачі, а інша частина після закінчення цієї задачі. Задачу можна переривати декілька разів.

### *12.2.4 Управління ресурсами*

Після того як визначені обсяг і задачі проекту, можна створити в представленні "Лист ресурсов" перелік ресурсів (людей, устаткування і матеріалів), які беруть участь у виконанні задач проекту (рис. 12.3).

| 000-1003-1 Рабочие-строители (средний разряд 3.1)                             | Материальный        | Чел.ч. | 56.21  |
|-------------------------------------------------------------------------------|---------------------|--------|--------|
| 000-1003-2 Рабочие-строители (средний разряд 3.2)                             | <b>Материальный</b> | чел.ч. | 56.89  |
| 000-1003-5 Рабочие-строители (средний разряд 3.5)                             | Материальный        | чел.ч. | 59.03  |
| 000-1003-6 Рабочие-строители (средний разряд 3.6)                             | Материальный        | чел.ч. | 59.77  |
| 000-1004-6 Рабочие-строители (средний разряд 4.6)                             | Материальный        | чел ч  | 68.35  |
| 000-1005-0 Рабочие-строители (средний разряд 5.0)                             | Материальный        | чел.ч. | 72.15  |
| 000-1006-0 Рабочие-строители (средний разряд 6.0)                             | Материальный        | чел.ч. | 84.04  |
| 02-1141 Краны на автомобильном ходу при работе на других видах с              | Материальный        | маш.ч. | 313.76 |
| 04-0502 Установки для сварки ручной дуговой (постоянного тока)                | Материальный        | маш.ч. | 23.38  |
| 04-0504 Аппараты для газовой сварки и резки.                                  | <b>Материальный</b> | маш.ч. | 4.20   |
| 15-0202 Агрегаты сварочные двухпостовые для ручной сварки на тра Материальный |                     | маш.ч. | 397.63 |
| 31-0102 Насосы для водопонижения и водоотлива 4 кВт                           | Материальный        | Маш.ч. | 21.83  |
| 38-0105 Машины промывочные на базе автомобиля 'Мерседес'.                     | Материальный        | маш.ч. | 897.94 |
|                                                                               |                     |        |        |

Рис. 12.3 Перелік ресурсів проекту

Ресурси в Microsoft Project можуть бути двох типів: трудові і матеріальні.

До трудових ресурсів належать люди і устаткування, які виконують задачі, витрачаючи на них свій час або працю. Для призначення нового трудового ресурсу варто вказати, скільки часу або яке максимальне число одиниць праці цей трудовий ресурс повинен витратити на виконання проекту: весь свій робочий час (повна зайнятість — 100%), частину робочого часу (часткова зайнятість — наприклад, 50%) або увесь час групи ресурсів (наприклад, 300% для групи з трьох столярів, які беруть участь у проекті).

До матеріальних ресурсів належать сировина і матеріали, які використовуються при виконанні задач проекту. Для кожного матеріального ресурсу визначається одиниця виміру матеріалу. При призначенні матеріального ресурсу задачі потрібно вказати норми витрат матеріалу для даного призначення. Можна також вказати, чи змінюється витрата матеріалу з часом (змінна норма витрати матеріалу), чи залишається сталою (фіксована норма витрати).

Призначення ресурсів задачам. Після підготовки всіх необхідних даних про ресурси, виконують їх призначення задачам (рис. 12.4).

|              | $\bullet$<br>Hate arent pecysical      | Трудоватраты                     | 35 Are 04<br>Подробнос |                         |             |            |    |          |       |                                   |
|--------------|----------------------------------------|----------------------------------|------------------------|-------------------------|-------------|------------|----|----------|-------|-----------------------------------|
|              |                                        |                                  |                        | $\overline{\mathsf{n}}$ | 'n.         |            |    | π        | с     |                                   |
| э            |                                        | ⊟ Подрядчик на установку         | 164                    | Трудоватр               |             |            |    |          |       |                                   |
|              |                                        | Установка забора.                | 16 <sub>v</sub>        | Трудозетр               |             |            |    |          |       |                                   |
| ×            |                                        | В Подрадческа работы по          | 1204                   | Toyzoners               |             |            |    |          |       |                                   |
|              |                                        | Завершение паруж                 | 1284                   | Tpygooner               |             |            |    |          |       |                                   |
| 68           |                                        | From a teresa Dilectado          | 1284                   | Трудоватр               | $\ddot{}$   | $\ddot{ }$ | 44 | $0 +$    |       |                                   |
|              |                                        | Опомытельное от                  | $\mathcal{W}$          | Трудоватр               | 44          | 44         | 44 |          |       |                                   |
|              |                                        | Подписание компо-                | $6 -$                  | Трудоветс               |             |            |    | $0+$     |       |                                   |
|              |                                        | Получение разреал                | نە                     | Трудозетс               |             |            |    | $\alpha$ |       |                                   |
|              |                                        | Поприение разрешк                | $\ddot{\circ}$         | TOYSOUGTE               |             |            |    | $0 -$    |       |                                   |
|              |                                        | Получение разрешь                | ٥v                     | Трудозатр               |             |            |    | $0 -$    |       |                                   |
|              |                                        | <b>Research pasteur!</b>         | ۰                      | Трудозате               |             |            |    | $\sim$   |       |                                   |
|              |                                        | <b><i>Rommenue patgresse</i></b> | ۰                      | Трудозетр               |             |            |    | De       |       |                                   |
|              |                                        | Получение прочику                | $\sim$                 | Трудозетр               |             |            |    | $0 -$    |       |                                   |
|              |                                        | Шаблон завершен                  | $40 -$                 | Трудовотс               |             |            |    |          |       |                                   |
| $\mathbf{d}$ |                                        | В Арантектор                     | 88 Y                   | Truennann               |             |            |    | A.       |       |                                   |
|              | n                                      |                                  |                        |                         |             |            |    |          |       |                                   |
|              | <b>Hatelsweit 3820144</b><br>$\bullet$ |                                  | <b>Высокник возда</b>  |                         | 25 Phis 104 |            |    |          |       |                                   |
|              |                                        |                                  | 30400333               |                         | n           | ø          | c  |          |       |                                   |
| a.           |                                        | Oxorrestenunce obconners»        | 0 egye                 |                         |             |            |    |          |       | Генеральный подродчине()          |
| ×            |                                        | Подписание контракта и гр-       | $0$ April              |                         |             |            |    |          |       | <b><i><u>Fempammai ne</u></i></b> |
| 6            |                                        | Попучение разрешения на 4        | $0$ Agy $\neq$         |                         |             |            |    |          | 23.81 |                                   |
| z            |                                        | Получение разрешения на с        | $0$ ears               |                         |             |            |    |          | 25.81 |                                   |
| ø            |                                        | Получение разрешения на 1        | $0$ says:              |                         |             |            |    |          | 29.05 |                                   |
| 9            |                                        | Получение разрешения на г        | $0$ apri               |                         |             |            |    |          | 29.85 |                                   |
| 10           |                                        | Получение разреалика на у        | $0$ and                |                         |             |            |    |          | 29.01 |                                   |
| Ħ            |                                        | Получение прочих разревен)       | $0$ agree              |                         |             |            |    |          | 28.01 |                                   |
| 100          |                                        | Шаблон завернен                  | $0$ says:              |                         |             |            |    |          |       |                                   |

Рис. 12.4. Призначення ресурсів задачам

Призначення ресурсів допомагає визначити, скільки часу буде витрачено на роботу над задачею і яких матеріальних витрат це потребує. Ресурсом може бути конкретний співробітник, група людей (наприклад, група програмістів), компонент устаткування або матеріал, що витрачається в процесі виконання задачі.

Після цього задачі плануються до виконання відповідно до величини затрат ресурсу праці, числа одиниць призначення (матеріальних та трудових) і календарів ресурсів, що дозволяє скласти більш точний розклад роботи.

**Вирівнювання завантаження ресурсів**. Після складання і коригування плану проекту можна перевірити, наскільки оптимально використовуються ресурси. Для деяких ресурсів може спостерігатися перевантаження, інші можуть бути недостатньо завантажені або працювати час від часу з неповним завантаженням.

Вирівнювання завантаження ресурсів — це спосіб розв'язання конфліктних ситуацій, пов'язаних із тим, що ресурсам призначається занадто багато роботи; такий стан називається перевищенням доступності ресурсів.

Завантаження ресурсів можна вирівнювати двома способами:перший- затримати задачу доти, доки в призначеного ресурсу не з'явиться час для роботи над нею; другий - перервати задачу так, щоб частина її була виконана в запланований час, а частина, що залишилась, виконується тоді коли призначений ресурс звільниться. Вирівнювати завантаження ресурсів можна вручну або автоматично. Якщо Microsoft Project виконує автоматичне вирівнювання завантаження, при виборі задач, які підлягають затримці або перериванню, аналізуються такі фактори (рис. 12.5): ідентифікатор задачі; наявний резерв часу; пріоритет задачі; залежності задачі; обмеження задачі; планові дати.

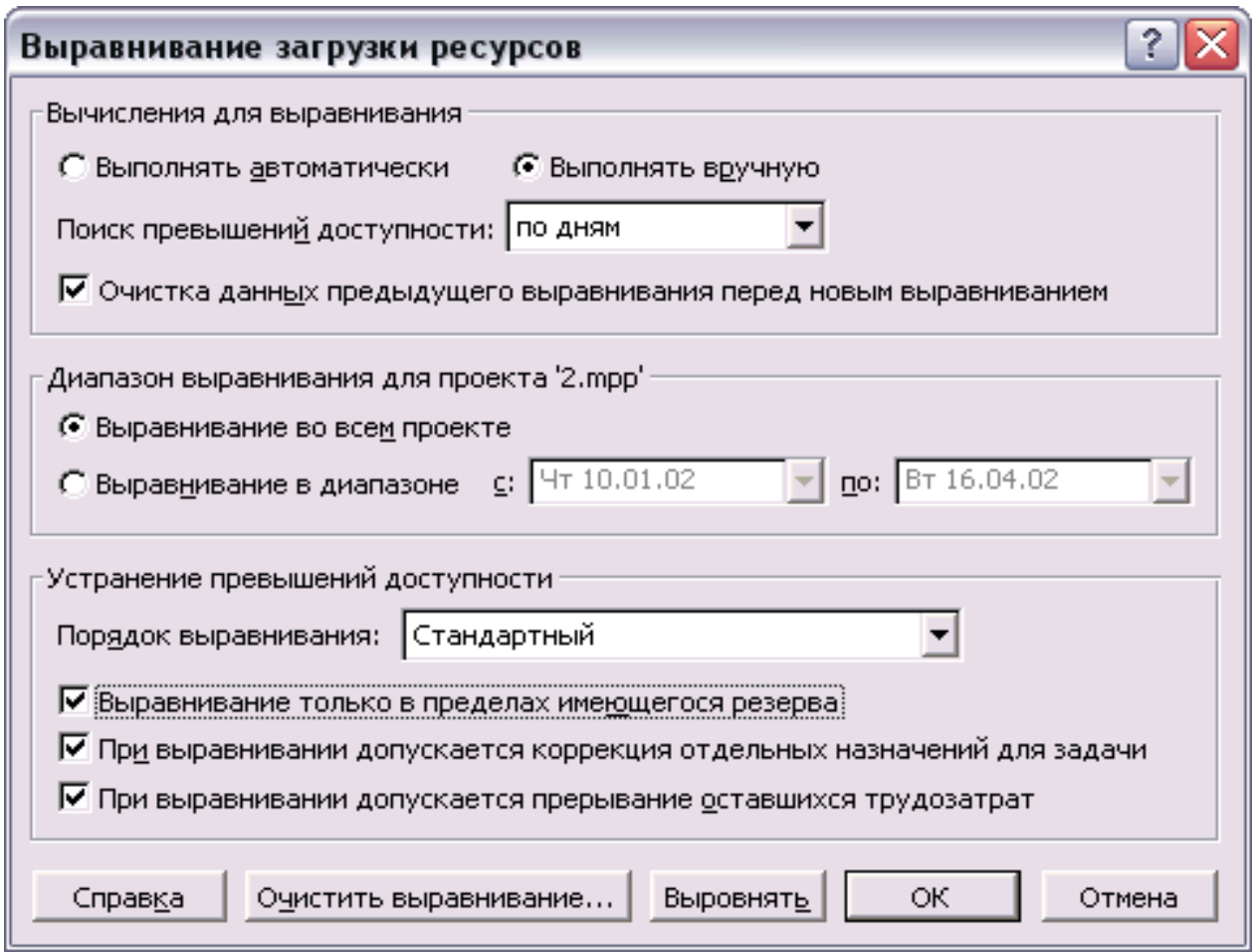

Рис. 12.5 Вирівнювання завантаження ресурсів

Коли Microsoft Project вирівнює завантаження ресурсів, він залишає без змін призначення ресурсів і дані про задачі. Microsoft Project тільки затримує або перериває задачі. При вирівнюванні завантаження вручну можна затримати задачу або призначити їй додаткові ресурси.

Якщо необхідно контролювати, в якому порядку для задач буде проводитися автоматичне вирівнювання завантаження, задачам потрібно встановити пріоритети. Пріоритет задається в діапазоні від 0 до 1000 (1000 — найвищій пріоритет). Задачі з пріоритетом 1000 не включаються у вирівнювання, тобто при вирівнюванні вони ні за яких умов не можуть бути затримані або перервані. Значення пріоритету за замовчанням дорівнює 500.

## *12.2.5. Управління витратами у Microsoft Project*

**Нарахування витрат.** Нарахування витрат проекту у Microsoft Project можна виконати декількома способами (табл. 12.2):

Способи нарахування витрат Таблиця 12.2.

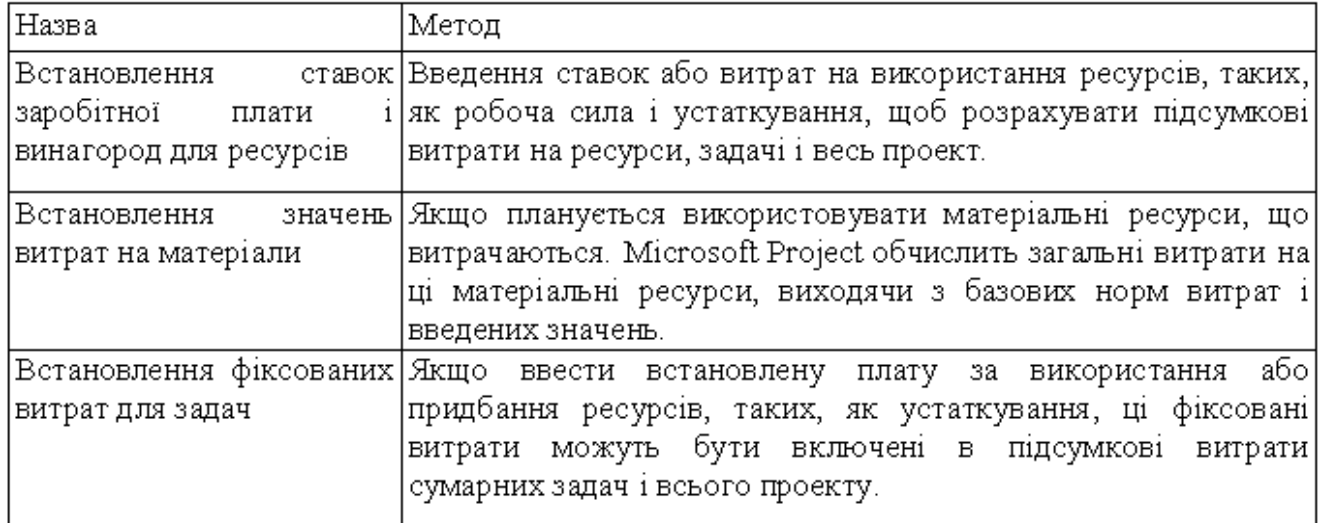

**Таблиці норм витрат та їх використання.** Витрати на ресурси у Microsoft Project розраховуються на основі звичайних ставок і ставок понаднормових робіт, введених витрат на використання, або зазначених одноразових витрат для призначення.

**Таблиця норм витрат** — це набір даних про норми і ставки для матеріальних і трудових ресурсів, включаючи стандартну ставку, ставку понаднормових робіт, будь-які витрати на використання, а також дату, коли ставка оплати вступає в дію (рис. 12.6).

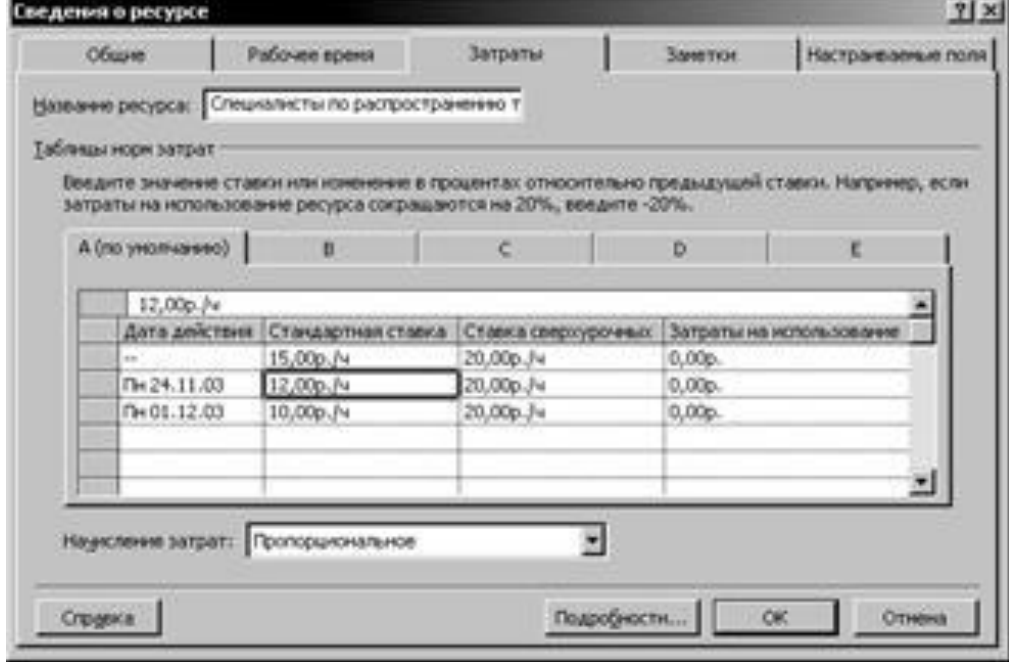

Рис.12.6. Відомості про ресурси

Для кожного ресурсу можна задати і використовувати п'ять різних таблиць норм витрат (наприклад, одну таблицю норм витрат — для звичайних задач, іншу

— для стандартних і понаднормових ставок небезпечних робіт). **Нарахування витрат.** При призначенні витрат задачам і ресурсам можна

вказати, у який момент їх потрібно нарахувати. За замовчанням витрати розподіляються пропорційно, а нарахування витрат розраховується на основі відсотка виконаної роботи і розподіляється впродовж всього виконання задачі.

Можна також нарахувати витрати на початку задачі, якщо загальна сума виплачується на початку, або після закінчення задачі, якщо оплата здійснюється після завершення.

Винятком є витрати на використання, що завжди нараховуються на початку задачі.

Оцінка витрат**.** Оцінка витрат — це процес розрахунку приблизних витрат на ресурси і задачі, необхідних для виконання проекту. Існує кілька методів оцінки витрат. Вибір конкретного методу залежить від широти охоплення проекту, рівня необхідної точності і виду діяльності організації. Для методів, у яких використовуються прості розрахунки, такі, як розрахунок витрат на квадратний метр, можна скористатися засобами створення формул Microsoft Project. Для більш складних методів, наприклад, для параметричних моделей, засобів Microsoft Project не достатньо, тому необхідно буде скористатися спеціалізованим математичним програмним забезпеченням.

Зниження витрат**.** За допомогою налаштування представлень можна переглядати поточні, базові, фактичні витрати проекту і витрати, що залишилися, з метою визначення можливих перевитрат бюджету. Всі витрати, крім базових, оновлюються при кожному перерахунку проекту в Microsoft Project.

Microsoft Project не пропонує автоматичних методів зниження витрат. Натомість, витрати пропонується знижувати в такий спосіб:

- 1) замінити, або видалити призначення ресурсу;
- 2) застосувати інші таблиці норм витрат;
- 3) об'єднати призначення ресурсів і витрати на використання;
- 4) виключити витрати на понаднормові роботи за рахунок виключення понаднормових затрат праці.

Управління ризиками**.** Ризики — це події або ситуації, що можуть несприятливо вплинути на широту охоплення проекту, календарний план, бюджет або якість. При виконанні проекту часто виникають непередбачені фактори, що впливають на хід його виконання. Задача управління ризиками — виявити елементи проекту, що найбільш піддаються ризикам, і звести вплив непередбачених ситуацій до мінімуму. В проектах Microsoft Project можна визначити ризики по термінах виконання задач, ризики перевищення бюджету і ризики, пов'язані з ресурсами.

**Визначення задач із великим ризиком.** Інструменти, що найкраще дозволяють визначити задачі з великим ризиком в Microsoft Project, — це перелік задач, календарний план і діаграми Ганта. Задачі з великим ризиком можуть бути визначені як показано в табл. 12.4.

Бюджетні ризики**.** Аналіз бюджетних ризиків відбувається в Microsoft Project за допомогою аналізу освоєного обсягу робіт. Аналіз освоєного обсягу робіт — це спосіб визначення продуктивності проекту. Він показує, яка частина бюджету повинна бути витрачена на даний момент у вигляді кількості праці, затраченої на даний момент, і базових витрат на задачі, призначення і ресурси.

У Microsoft Project загальні значення освоєного обсягу відображаються в трьох таблицях: «Освоенный объем», «Показатели затрат для освоенного объема» та «Индикаторы календарного плана освоенного объема». Розрахунок освоєного обсягу залежить від обраного способу (за відсотком завершення або за фізичним відсотком завершення), а також, якщо використовується кілька базових планів, від обраного базового плану, по якому розраховується освоєний обсяг.

Ресурсні ризики. Ризики ресурсів у Microsoft Project можна проаналізувати таким чином (табл. 12.3).

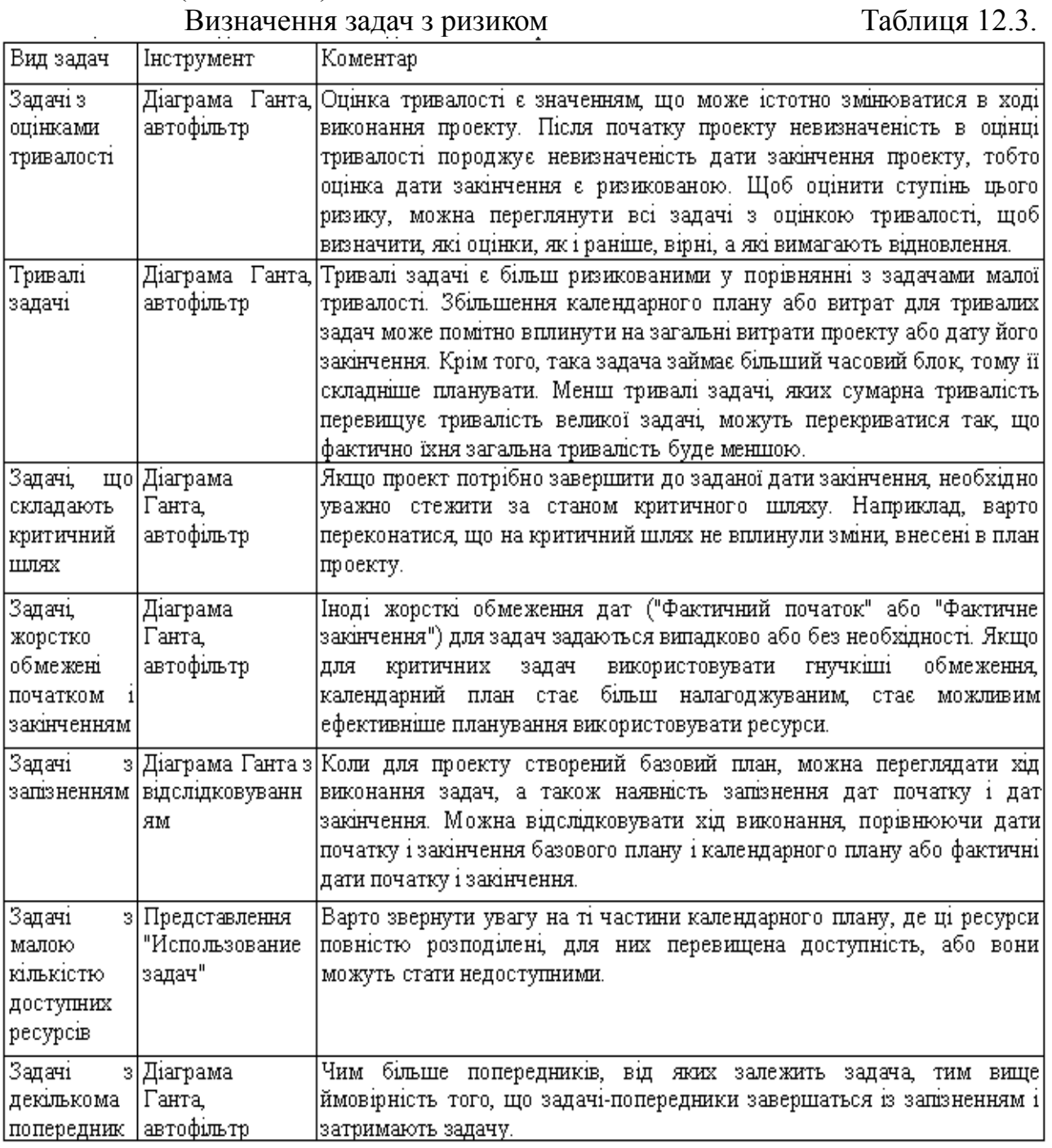

### Визначення ресурсів з великим ризиком Таблиця 12.4

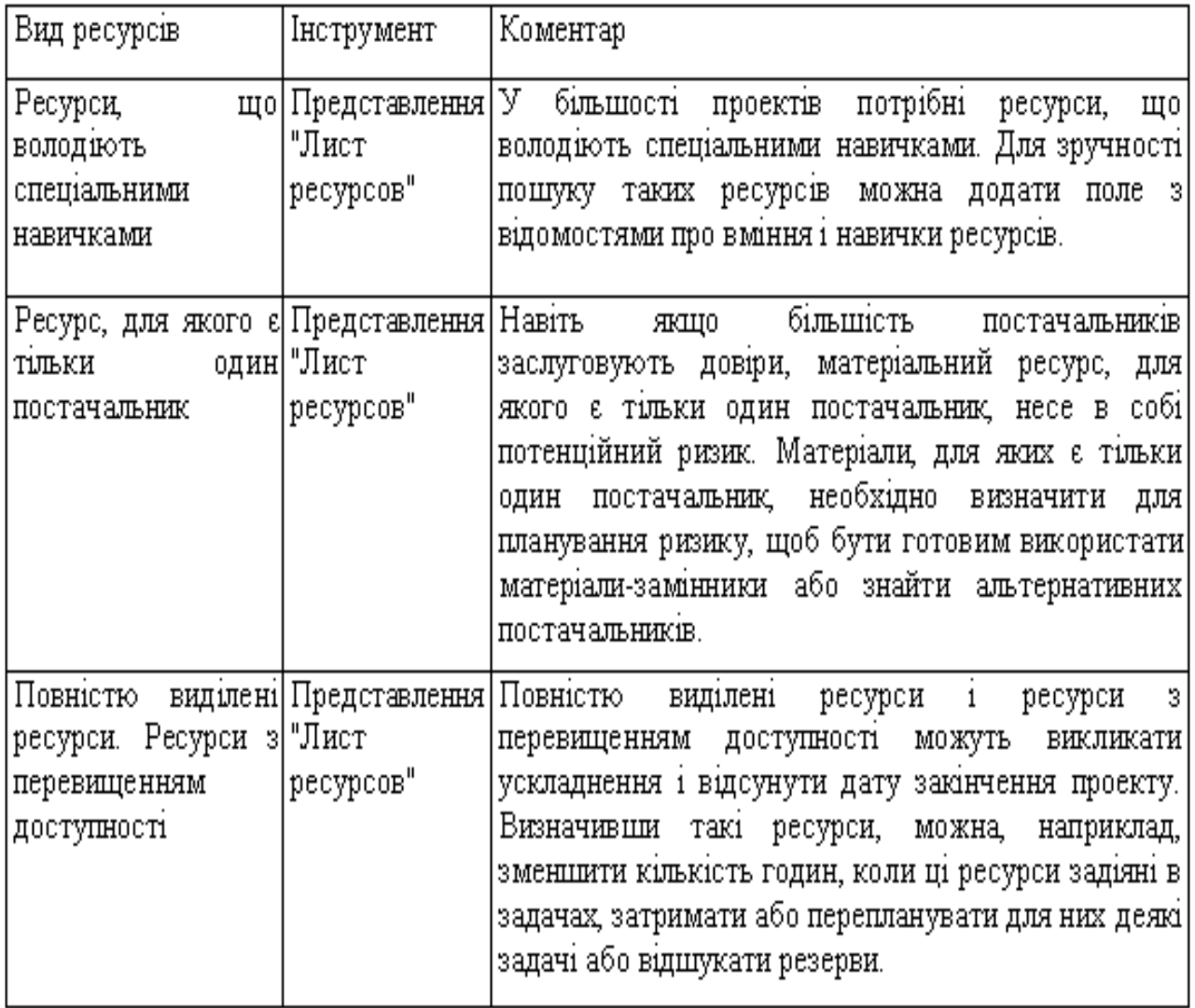

### *12.2.6. Відстеження змін*

У Microsoft Project легко здійснювати відстеження ходу виконання проекту. Основним критерієм оцінки змін проекту є базовий план. Базовий план є набором попередніх оцінок початкових і кінцевих дат, тривалостей, затрат праці і витрат, збережених після завершення і настройки плану проекту, але до початку виконання робіт проекту. Крім того, в базовому плані зберігається близько 20 наборів даних, включаючи підсумки і погодинні відомості для задач, ресурсів і призначень (табл. 12,5). Можна зберегти до 11 базових планів.

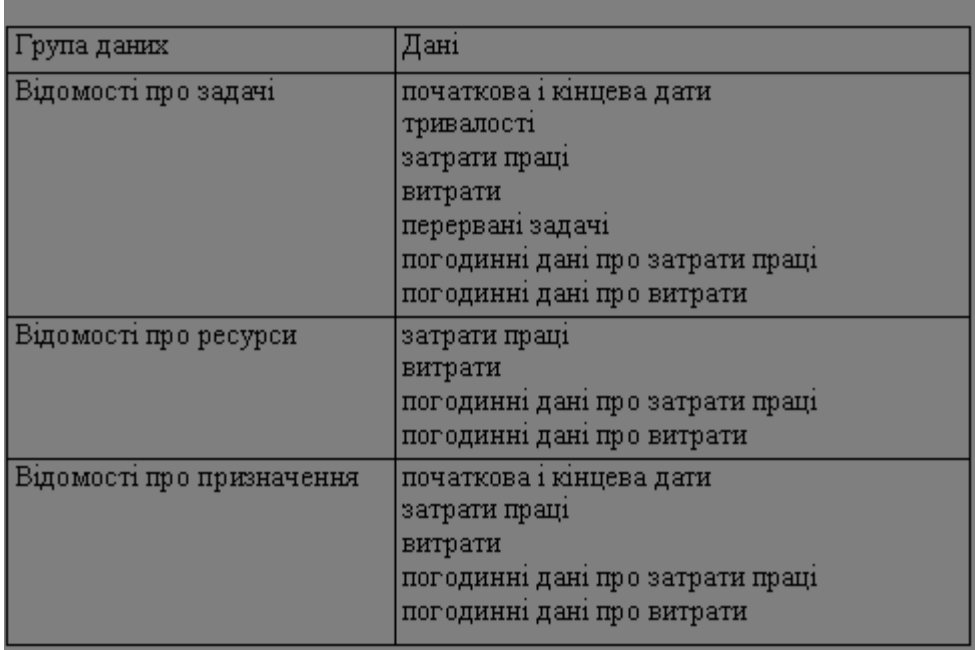

По ходу виконання проекту можна порівняти збережені у базовому плані значення з фактичними. При аналізі освоєного обсягу можна також вказати, які значення базового плану необхідно використовувати для розрахунків освоєного обсягу. При кожному збереженні базового плану записуються дата і час. Це полегшує відстеження використання базового плану, а також моменту останнього збереження.

Проміжний план — це набір поточних даних проекту, збережений після початку проекту, що порівнюється з базовим планом для аналізу ходу виконання проекту. У проміжному проекті зберігаються два набори даних (початкові й кінцеві дати поточних задач). Можна зберегти до 10 проміжних планів.

### *12.2.7. Обмін даними між учасниками проекту*

Для успішної роботи над проектом його учасники повинні обмінюватись інформацією, необхідною для роботи: змінами в призначеннях, ресурсах, задачах тощо. Обмін може бути організований як із використанням сучасних комунікаційних технологій, так і без них.

Для обміну відомостями про проект між учасниками може бути використаний сервер Microsoft Project Server. Це супутній Microsoft Project програмний продукт, що встановлюється на сервері організації і забезпечує можливості спільного планування й обміну повідомленнями про стан для членів робочої групи, керівників проектів й інших зацікавлених сторін за рахунок обміну й обробки інформації проекту. При використанні Microsoft Project Server учасники проекту можуть переглядати останні поточні відомості у цьому проекті.

Якщо користувачі не використовують сервер Microsoft Project Server, але мають доступ до Інтернету, відомості про проект можуть експортуватися у форматі HTML шляхом збереження їх як веб-сторінки.

Якщо для зв'язку використовується мережевий сервер або система електронної пошти, наприклад, Microsoft Exchange або Microsoft Outlook, можливий напрямок відправлення або передача даних про проект за допомогою Microsoft Project.

У випадку, коли в роботі над проектом не використовуються електронні комунікації, виникає необхідність у відправленні друкованих звітів про поточний стан учасникам проекту і зацікавленим особам. Microsoft Project дозволяє друкувати відомості про задачі, ресурси, витрати і хід виконання проекту в звітах, що відповідають вимогам користувачів

Користувачі можуть змінювати дані в звітах, застосовуючи різні таблиці та фільтри.

Microsoft Project містить багато вбудованих звітів про задачі й ресурси, а також перехресні звіти. Вони розділені на декілька категорій: огляди, поточну діяльність, витрати, призначення, завантаження тощо.

## *12.2.8. Завершення проекту*

Завершення проекту дає можливість зібрати і зафіксувати інформацію про процес і результати його виконання, щоб надати її зацікавленим сторонам. За результатами завершення проекту створюють документи узагальнення досвіду.

У документах узагальнення досвіду записуються відомості про хід проекту і найбільш вдалі дії. Сюди входять відомості про успіхи і помилки проекту, що можуть бути використані для тренування перед майбутніми проектами або у повторних проектах.

Документи узагальнення досвіду дають можливість відповісти на такі запитання:

- Чи досягнута мета проекту?
- Чи виконана робота вчасно, у рамках бюджету і відповідно до специфікацій?
- Що можна зробити для удосконалення майбутніх проектів?
- Чи задоволені зацікавлені сторони?

Microsoft Project не дає можливості створити подібні документи автоматично. Замість цього можна скористатися будь-яким редактором тексту і прикріпити файли документів узагальнення досвіду до проекту Microsoft Project. Після цього можна забезпечити доступ до них за допомогою звітів і представлень, через Інтернет, сервер Microsoft Project Server або загальні папки Можна також зберегти завершений проект у вигляді шаблону, що дозволить використати його дані в нових проектах.

### 12.2.9. Управління проектами за допомогою Microsoft ProjectCentral.com

Microsoft ProjectCentral.com — це веб-сервіс, наданий фірмою Microsoft для організації спільної роботи над проектами. Він дозволяє учасникам проекту

працювати з актуальною проектною інформацією, причому для обміну інформацією не потрібно встановлювати проектний сервер у себе в компанії. Microsoft ProjectCentral.com надає учасникам проекту такі можливості:

- Контролювати інформацію про план проекту і його зміни;
- Створювати і пропонувати менеджеру проекту нові задачі;
- Делегувати призначені задачі іншому учаснику проекту за згодою менеджера;
- Переглядати задачі всіх проектів, у яких він бере участь працівник;
- Керувати своїм часом, одержувати нагадування, формувати звіти, які надсилаються менеджеру.

Менеджер проекту отримує такі можливості:

- Надати права доступу до інформації для кожного учасника проекту;
- Контролювати зміни процесу виконання проекту, приймати, відкидати або доповнювати пропозиції, що надходять від учасників проекту;
- Створити систему правил для автоматичного прийому зміни в стандартних ситуаціях; фактично це дозволяє здійснювати управління тільки у надзвичайних ситуаціях.

Менеджери вищої ланки одержують можливість:

- Стежити за ходом виконання будь-якого проекту;
- Одержувати інформацію в згрупованому, відфільтрованому вигляді, не вдаючись в деталі, якщо в цьому не виникає потреби.

Веб-сервіс дозволяє організувати двосторонній зв'язок із використанням електронної пошти и програми Microsoft Outlook . У ProjectCentral.com можна переглядати задачі, що входять у список задач Outlook. Таким чином в учасника проекту з'являється можливість бачити разом усі задачі, які він повинен вирішувати.

Доступ до Microsoft ProjectCentral.com можна отримати або за допомогою будь-якого веб-браузера, або за допомогою спеціальної програми Microsoft ProjectCentral.com Client. Передбачена також робота в режимі offline (без підключення до Internet) з подальшою синхронізацією інформації.

Робота з Microsoft ProjectCentral.com виглядає таким чином:

Всі користувачі реєструються в глобальній системі аутентифікації Microsoft Passport; на сайті Microsoft створюється віртуальний сервер проектів; далі необхідно вказати створений віртуальний сервер проектів як сервер проектів у настройках Microsoft Project;

Перед входом в систему відбувається аутентифікація за допомогою Microsoft Passport. Після цього встановлюється шифроване SSL-з'єднання з віртуальним сервером проекту.

Низька вартість, швидкість розгортання, відсутність необхідності залучення системного адміністратора, постійна доступність, висока безпека при роботі у відкритих мережах — усе це є аргументами використання саме веб-сервісу для організації колективної роботи над проектами.

## *12.3 Контрольні запитання*

- 1. Надайте характеристику програми Microsoft Project.
- 2. Для яких організацій і проектів доцільно використовувати програму Microsoft Project?
- 3. Як ввести інформацію про задачі інформаційного проекту?
- 4. Як правильно встановити зв'язок між завданнями в діаграмі Ганта?
- 5. Як відобразити випередження і запізнення виконання робіт в Microsoft Project?
- 6. Розясніть як виконується управління ресурсами в Microsoft Project?
- 7. Як правильно виконати управління витратами у Microsoft Project?
- 8. Як виконується управління ризиками в Microsoft Project?
- 9. Як відстежуються зміни у виконанні завданнь інформаційного проекту в програмі Microsoft Project?
- 10.Як використовується Microsoft ProjectCentral.com для управління інформаційними проектами?

# **ТЕМА13 . ОЦІНКА ЕФЕКТИВНОСТІ ІНФОРМАЦІЙНИХ ПРОЕК-ТІВ**

Питання економічної ефективності при плануванні проектів розглядаються в різних масштабах та на різних стадіях планування. Відповідно розрізняють і методи, що застосовуються на окремих етапах планування та оцінки:

- на етапі проведення технічного аналізу та при плануванні фінансування проекту, коли відомі не всі умови підприємницької діяльності, вибір здійснюється на практиці за допомогою спрощеного *часткового аналізу;*
- на вирішальній стадії оцінки необхідно розглянути проект у цілому, беручи до уваги результати часткового аналізу, а потім прийняти позитивне рішення або припинити проект.. Це здійснюється за допомогою *глобальних моделей.* Глобальними вони називаються тому, що дозволяють враховувати всі умови фінансової сфери.

## Ефективність проекту *характеризується системою показників, які виражають співвідношення прибутків і витрат проекту.*

Виділяють такі **показники ефективності проекту:**

**•** *Показники комерційної ефективності,* які враховують фінансові наслідки реалізації проекту для його безпосередніх учасників;

**•** *Показники економічної ефективності,* які враховують господарські вигоди й витрати проекту, включаючи оцінку екологічних та соціальних наслідків, і допускають грошовий вимір;

**•** *Показники бюджетної ефективності,* які відображають фінансові наслідки здійснення проекту для державного та місцевого бюджетів.

Для розрахунку цих показників можуть використовуватись однакові формули, але значення вихідних показників для розрахунків істотно відрізнятимуться.

Залежно від тривалості циклу проекту оцінка показників ефективності може бути різною. Показники комерційної ефективності можуть розраховуватися не тільки на весь цикл проекту, а й на місяць, квартал, рік.

Розрізняють три основні *методи визначення ефективності проектів на початкових етапах проведення технічного аналізу.* Вони не враховують фактор часу або враховують його неповністю:

- Порівняння витрат;
- Порівняння прибутку;
- Порівняння рентабельності, до якого належить як спеціальний випадок статистичний метод окупності.

До *найпростіших показників ефективності проектів,* які застосовуються при проведенні технічного аналізу відносять:

- 1. Капіталовіддачу (річні продажі, поділені на капітальні витрати);
- 2. Оборотність товарних запасів (річні продажі, поділені на середньорічний обсяг товарних запасів);
- 3. Трудовіддачу (річні продажі, поділені на середньорічну кількість зайнятих робітників і службовців).

Однак ці показники належать до числа показників моментного, статичного стану і не враховують динамічних процесів у їх взаємозв'язку.

Для оцінки ефективності проектів доцільно використовувати такі показники, які дають змогу розрахувати значення критеріїв ефективності проектів, беручи до уваги комплексну оцінку доходності і витрат, зміну вартості грошей у часі та інші чинники. Правильне визначення обсягу початкових витрат на проект є запорукою якості розрахунків окупності проекту.

При аналізі ефективності проекту використовують такі показники:

- *Сума інвестицій* це вартість початкових грошових вкладень у проект, без яких він не може здійснюватись. Ці витрати мають довгостроковий характер. За період функціонування проекту протягом його "життєвого циклу" капітал, вкладений у такі активи, повертається у вигляді амортизаційних відрахувань як частина грошового потоку, а капітал, вкладений в оборотні активи, в тому числі в грошові активи, по закінченню "життєвого циклу" проекту має залишатися у інвестора у незмінному вигляді й розмірі. Сума інвестицій у фінансові активи являє собою номінальну суму витрат на створення цих активів;
- *Грошовий потік* дисконтований або недисконтований дохід від здійснення проекту, який включає чистий прибуток та амортизаційні відрахування, які надходять у складі виручки від реалізації продукції. Якщо у завершальний період "життєвого циклу" проекту підприємство-інвестор одержує кошти у вигляді недоамортизованої вартості основних засобів і нематеріальних активів та має вкладення капіталу

в оборотні активи, вони враховуються як грошовий потік за останній період;

 *Чиста поточна вартість проекту* — *Net Present Value (NPV).* Це найвідоміший і найуживаніший критерій. У літературі зустрічаються й інші його назви: чиста приведена вартість, чиста приведена цінність, дисконтовані чисті вигоди. NPV являє собою дисконтовану цінність проекту (поточну вартість доходів або вигід від зроблених інвестицій). Чиста поточна вартість проекту — це різниця між величиною грошового потоку, дисконтованого за прийнятної ставки дохідності і сумою інвестицій. Для розрахунку NPV проекту необхідно визначити ставку дисконту, використати її для дисконтування потоків витрат та вигід і підсумувати дисконтовані вигоди й витрати (витрати зі знаком мінус). При проведенні фінансового аналізу ставка дисконту, звичайно, є ціною капіталу для фірми. В економічному аналізі ставка дисконту являє собою закладену вартість капіталу, тобто прибуток, який міг би бути одержаний при інвестуванні найприбутковіших альтернативних проектів. Якщо NPV позитивна, то проект можна рекомендувати для фінансування. Якщо NPV дорівнює нулю, то надходжень від проекту вистачить лише для відновлення вкладеного капіталу. Якщо NPV менша нуля — проект не приймається.

Розрахунок NPV робиться за такими формулами:

$$
NPV = \sum_{t=1}^{n} \frac{B_t - C_t}{(1 + i)^t},
$$

або

$$
NPV = \sum_{t=1}^{n} \frac{B_t}{(1+i)^t} - \sum_{t=1}^{n} \frac{C_t}{(1+i)^t},
$$

де $B_t$  — доход від проекту в рік t;  $C_t$  — витрати на проект у рік t; *і* — ставка дисконту; *n* — тривалість (строк життя) проекту.

Основна перевага NPV полягає в тому, що всі розрахунки провадяться на основі грошових потоків, а не чистих доходів. Окрім того, ефективність головного проекту можна оцінити шляхом підсумовування NPV його окремих підпроектів. Це дуже важлива властивість, яка дає змогу використовувати NPV як основний критерій при аналізі проекту.

Основним недоліком NPV є те, що цей розрахунок вимагає детального прогнозу грошових потоків на термін життя проекту. На практиці застосовується припущення про постійність ставки дисконту.

4. *Термін окупності інвестицій* — час, протягом якого грошовий потік, одержаний інвестором від втілення проекту, досягає величини вкладених у проект фінансових ресурсів. У господарській практиці його можуть визначати без урахування необхідності грошових потоків у часі або з урахуванням такої необхідності. *Термін окупності проекту* — *Payback Period (PBP)* використовується переважно в промисловості. Один із найбільш часто вживаних показників оцінки ефективності капітальних вкладень. На відміну від показників, які використовуються у вітчизняній практиці, показник «термін окупності капітальних вкладень» базується не на прибутку, а на грошовому потоці з приведенням коштів, які інвестуються в інновації та суми грошового потоку до теперішньої вартості. Критерій прямо пов'язаний із відшкодуванням капітальних витрат у найкоротший період часу і не сприяє проектам, які дають великі вигоди лише згодом. Він не може слугувати мірою прибутковості, оскільки грошові потоки після терміну окупності не враховуються.

- 5. *Критерій найменших витрат* (НВ) використовується тоді, коли оцінка вигід проекту складна й ненадійна. При цьому порівнюють наведені витрати по різних варіантах проекту і вибирають той, який при найменших витратах забезпечує найкращі результати. Критерій прибутку в перший рік експлуатації дає змогу перевірити, чи забезпечують вигоди за перший рік експлуатації проекту "достатню" дохідність. При цьому порівнюється чистий дохід за перший рік експлуатації з капітальними витратами проекту, включаючи процентний дохід у період робіт по будівництву (береться накопичена сума процентів, а не наведені проценти). Якщо відношення вигід до витрат менше ціни капіталу, то проект є збитковим, а при більшому відношенні можна він є прибутковим.
- 6. *Внутрішня норма рентабельності Internal Rate of Return (IRR) У* літературі зустрічаються й інші назви: внутрішня ставка рентабельності, внутрішня ставка доходу, внутрішня норма прибутковості. Це рівень ставки дисконтування, при якому чиста приведена вартість проекту за його життєвий цикл дорівнює нулю. IRR проекту дорівнює ставці дисконту, при якій сумарні дисконтовані вигоди дорівнюють сумарним дисконтованим витратам, тобто IRR є ставкою дисконту, при якій NVP проекту дорівнює нулю. IRR дорівнює максимальному проценту за позиками, який можна платити за використання необхідних ресурсів, залишаючись при цьому на беззбитковому рівні. Розрахунок IRR проводиться методом послідовних наближень величини NPV до нуля за різних ставок дисконту. Розрахунки проводяться за формулою:

$$
\sum_{t=1}^{n} \frac{B_t - C_t}{(1+i)^t} = 0
$$

На практиці визначення IRR проводиться за допомогою такої формули:

$$
IRR = A + \frac{a (B - A)}{(a - b)},
$$

де *А* — величина ставки дисконту, при якій NPV позитивна; *В* — величина ставки дисконту, при якій NPV негативна; *а* — величина позитивної NPV, при величині ставки дисконту *A; b* — величина NPV, при величині ставки дисконту *В.* При застосуванні IRR виникають такі труднощі:

- 1. Неможливо дати однозначну оцінку IRR проектів, у яких зміна знака NPV відбувається більше одного разу;
- 2. При аналізі проектів різного масштабу IRR не завжди узгоджується з NPV;

3. Застосування IRR неможливе для вибору альтернативних проектів відмінного масштабу, різної тривалості та неоднакових часових проміжків.

*6. Коефіцієнт вигод/витрат* — *Benefit/Cost Ratio (BCR).* BCR є відношенням дисконтованих вигод до дисконтованих витрат. Основна формула розрахунку має такий вигляд:

$$
BCR = \frac{\sum_{t=1}^{n} \frac{B_t}{(1+i)^t}}{\sum_{t=1}^{n} \frac{C_t}{(1+i)^t}}.
$$

Критерій відбору проектів полягає в тому, щоб вибрати всі проекти з коефіцієнтами BCR, більшими або тими які дорівнюють одиниці. При застосуванні цього критерію слід пам'ятати, що коефіцієнт BCR має такі недоліки:

- Може давати неправильні ранжирування проектів;
- Не підходить для оцінювання взаємовиключних проектів;
- Не показує фактичну величину чистих вигід.

BCR має кілька варіантів розрахунку:

1.*При жорстких обмеженнях на капітал, на відміну від обмежень як по капіталу, так і по поточних витратах:*

BCR = (В-ПВ)/КВ, де ПВ — поточні витрати; KB — капітальні витрати.

2. *За наявності дефіцитних або унікальних ресурсів:*

 $BCR = (B-C)/R$ ,

де R — вартість дефіцитних ресурсів.

Прикладом дефіцитних ресурсів може бути іноземна валюта.

Головною потенційною проблемою при застосуванні цих різновидів критерію є подвійний рахунок, якого слід уникати.

Критерій BCR може бути використаний для демонстрації того, наскільки можливе збільшення витрат без перетворення проекту на економічно непривабливий. Основна перевага критерію полягає в можливості швидкого з'ясування його значень для оцінки впливу на результати проекту рівнів ризиків та непевностей.

6. *Індекс прибутковості* — Profitability Index (PI) є відношенням суми наведених ефектів (різниця вигід і поточних витрат) до величини інвестицій:

$$
PI = \frac{1}{K} \cdot \sum_{i=1}^{n} \frac{B_i - C_i^n}{(1+i)^i}.
$$

РІ тісно пов'язаний із NPV. Якщо NPV позитивна, то й РІ > 1, і відповідно, якщо РІ > 1, проект ефективний, якщо РІ < 1 — неефективний.

*Приклад* визначення основних фінансових показників для обґрунтування доцільності проекту (табл. 2.1.).

1. Сума інвестицій у проект становить 450 тис. грн.

2. Дисконтовані грошові потоки в результаті реалізації проекту становитимуть за 2014-2015 pp. 582,97 тис. грн.

3. Чиста теперішня вартість проекту 582,97-450,0 = 132,97 тис. грн. Оскільки, NPV > 0, інвестиційний проект є вигідним для підприємства - інвестора. За три роки функціонування проекту грошовий потік не лише задовольняє наміри інвестора щодо одержання доходу, а й перевищує очікувані доходи на 132,97 тис. грн. 4. Термін окупності інвестицій. Застосуємо алгоритм розрахунку інвестицій:

$$
TO = (t_0 - 1) + \frac{CI - \sum PV_{(t_0 - 1)}}{PV_{t_0}},
$$

 $t_Q$  — номер першого року, у якому досягається умова  $\sum PV \geq CI$ ,

СІ — сума інвестицій у проект, тис. грн.

PV — дисконтовані грошові потоки, тис. грн.

Отже, для даного прикладу,  $TO = (3-1) + \frac{450,0-362,04}{363,0} = 3,24$  років.

Розрахунок ефективності проекту *Таблиця 2.1.*

| TOSpaxynon coorthbrioch hpoenty   |       |        | $1$ uv $\mathcal{U}$ uv $\mathcal{U}$ $\mathcal{L}$ . |        |
|-----------------------------------|-------|--------|-------------------------------------------------------|--------|
| Показник                          | 2012  | 2013   | 2014                                                  | 2015   |
| 1. Сума інвестицій, тис. грн      | 450,0 |        |                                                       |        |
| Виручка від реалізації, тис.      |       | 200,0  | 250,0                                                 | 400,0  |
| грн                               |       |        |                                                       |        |
| 3. Витрати на експлуатацію про-   |       | 50,0   | 40,0                                                  | 45,0   |
| екту, тис. грн                    |       |        |                                                       |        |
| 4. Амортизаційні відрахування,    |       | 5,0    | 5,0                                                   | 8,0    |
| тис. грн                          |       |        |                                                       |        |
| 5. Ставка дисконту, %             |       | 18     | 18                                                    | 18     |
| 6. Грошові потоки, тис. грн       |       | 155,0  | 215,0                                                 | 363,0  |
| 7. Дисконтовані грошові потоки,   |       | 207,63 | 154,41                                                | 220,93 |
| тис. грн                          |       |        |                                                       |        |
| 8. Дисконтований грошовий по-     |       |        |                                                       |        |
| тік із початку експлуатації прое- |       | 207,63 | 362,04                                                | 582,97 |
| кту, тис. грн                     |       |        |                                                       |        |
| 9. Дисконтовані грошові потоки    |       | 175,0  | 109,69                                                | 132,29 |
| за ставкою дисконту 40%           |       |        |                                                       |        |
| 10. Дисконтовані вигоди, тис.     |       | 173,73 | 183,14                                                | 248,32 |
| грн                               |       |        |                                                       |        |
| 1 1 . Дисконтовані витрати, тис.  |       | 42,37  | 28,73                                                 | 27,39  |
| грн                               |       |        |                                                       |        |

5. **Внутрішня норма рентабельності.** Для розрахунку даного показника визначимо NPV, для якої ставки дисконту є негативними. Наприклад, при ставці дисконту 40%, NPV дорівнює 416,98 тис. грн. Отже, IRR = 0,95, або при ставці 95%

сумарні дисконтовані вигоди дорівнюють сумарним дисконтованим витратам. Тобто IRR є ставкою дисконту, при якій NPV проекту дорівнює нулю.

6. **Коефіцієнт вигод/витрат.** Даний показник розраховується як відношення дисконтованих вигод до дисконтованих витрат:

605,19 : 98,49 = 6,14. Отже, на 1 грн теперішньої вартості вкладених коштів у проект підприємство отримає 6,14 *грн* теперішньої вартості доходу.

7. Індекс прибутковості. 582,97/450,0 = 1,3. Отже,  $PI > 0$  і проект є ефективним.

### ПІДСУМКИ

Передпроектне дослідження повинно містити обгрунтування технічної та економічної можливості виконання проекту. Обов'язково потрібно визначити також джерела ризику.

У заключних проектних дослідженнях проводять техніко-економічний аналіз, фінансовий аналіз та загальноекономічний аналіз.

При проведені техніко-економічного аналізу розглядаються питання технічних можливостей, питання ринку збуту та закупівель, потреб матеріалів з урахуванням використовуваної техніки тощо, при цьому враховується потреба в додатковій інформації з боку потенційних партнерів та інвесторів.

Фінансовий аналіз може складатися з таких етапів:

1. Аналіз потоків надходжень та виплат проекту.

2. Аналіз джерел фінансування (власний та позиковий капітал).

3. Розрахунок планових балансів для зовнішнього представлення, планування ліквідності.

4. Розрахунок економічної ефективності.

5. Оцінка проекту за допомогою стандартних критеріїв інвестиційних розрахунків.

Загальноекономічний аналіз включає опис загальної економічної ситуації, спільне представлення витрат та вигід проекту, які торкаються національних економічних суб'єктів, переоцінку витрат та результатів за національно-економічними критеріями тощо.

Необхідно також здійснити екологічну та соціальну експертизу майбутнього проекту та зробити загальні висновки.

Ефективність проекту характеризується системою показників, які показують співвідношення вигід і витрат проекту. Виділяють такі **показники ефективності проекту:**

1. Показники комерційної ефективності, які враховують фінансові наслідки реалізації проекту для його безпосередніх учасників;

- 2. Показники економічної ефективності, які враховують народногосподарські вигоди й витрати проекту, включаючи оцінку екологічних та соціальних наслідків, і допускають грошовий вимір;
- 3. Показники бюджетної ефективності, які відображають фінансові наслідки здійснення проекту для державного та місцевого бюджетів.
4. При аналізі ефективності проекту використовують такі показники: *сума інвестицій, грошовий потік, чиста теперішня вартість проекту, термін окупності проекту, внутрішня норма рентабельності, коефіцієнт вигод/витрат, індекс прибутковості.*

## *13.1 Контрольні запитання*

- 1. Який проект можна вважати економічно доцільним та успішним?
- 2. Які показники характеризують ефективність інформаційного проекту?
- 3. Роз'ясніть поняття терміну окупності інвестицій
- 4. Роз'ясніть поняття критерію найменших витрат
- 5. Як розрахувати внутрішню норма рентабельності?
- 6. Для чого використовується індекс прибутковості і як він розраховується?
- 7. Як розрахувати економічну ефективність інформаційного проекту?

## ПРЕДМЕТНИЙ ПОКАЖЧИК

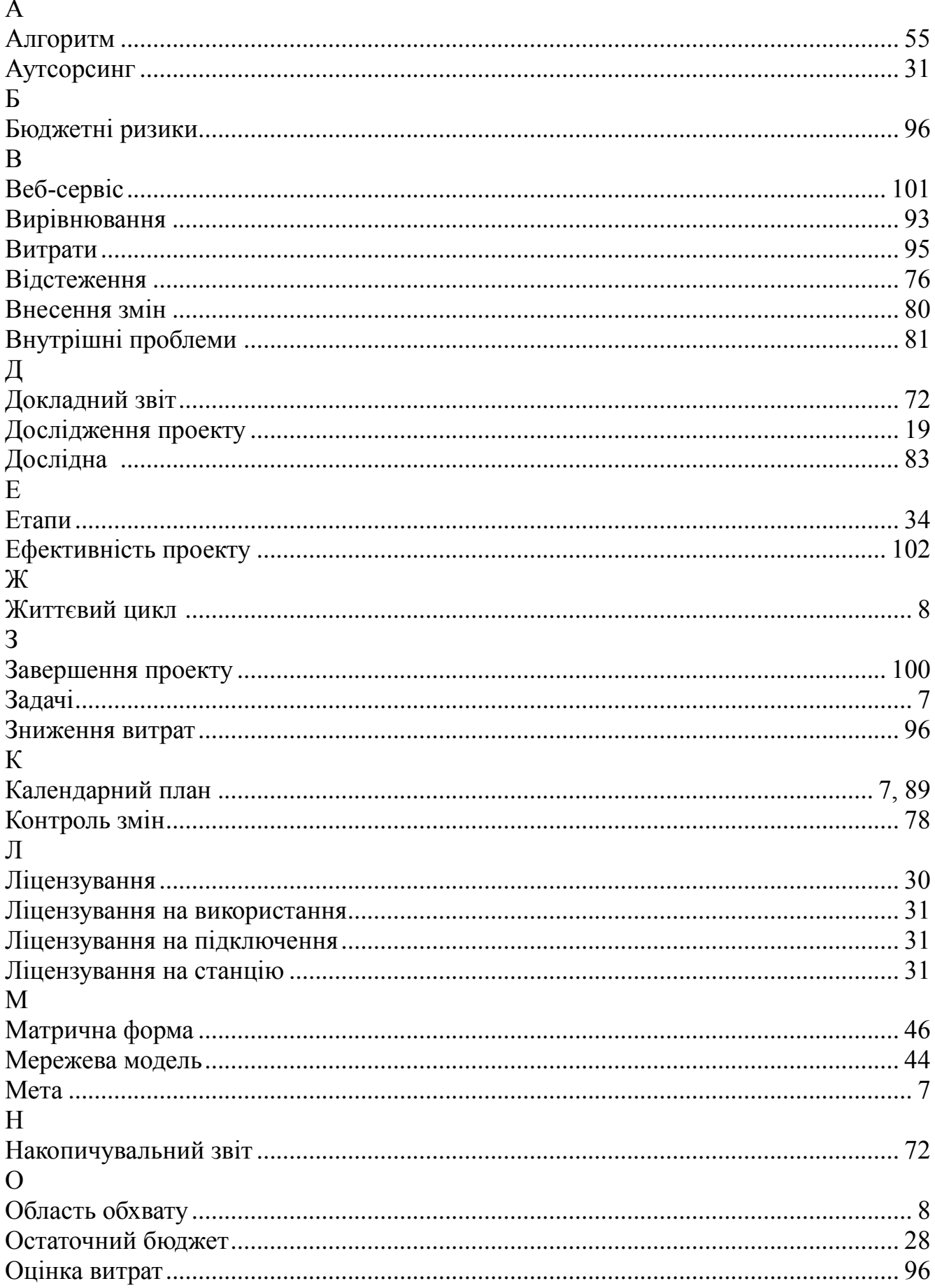

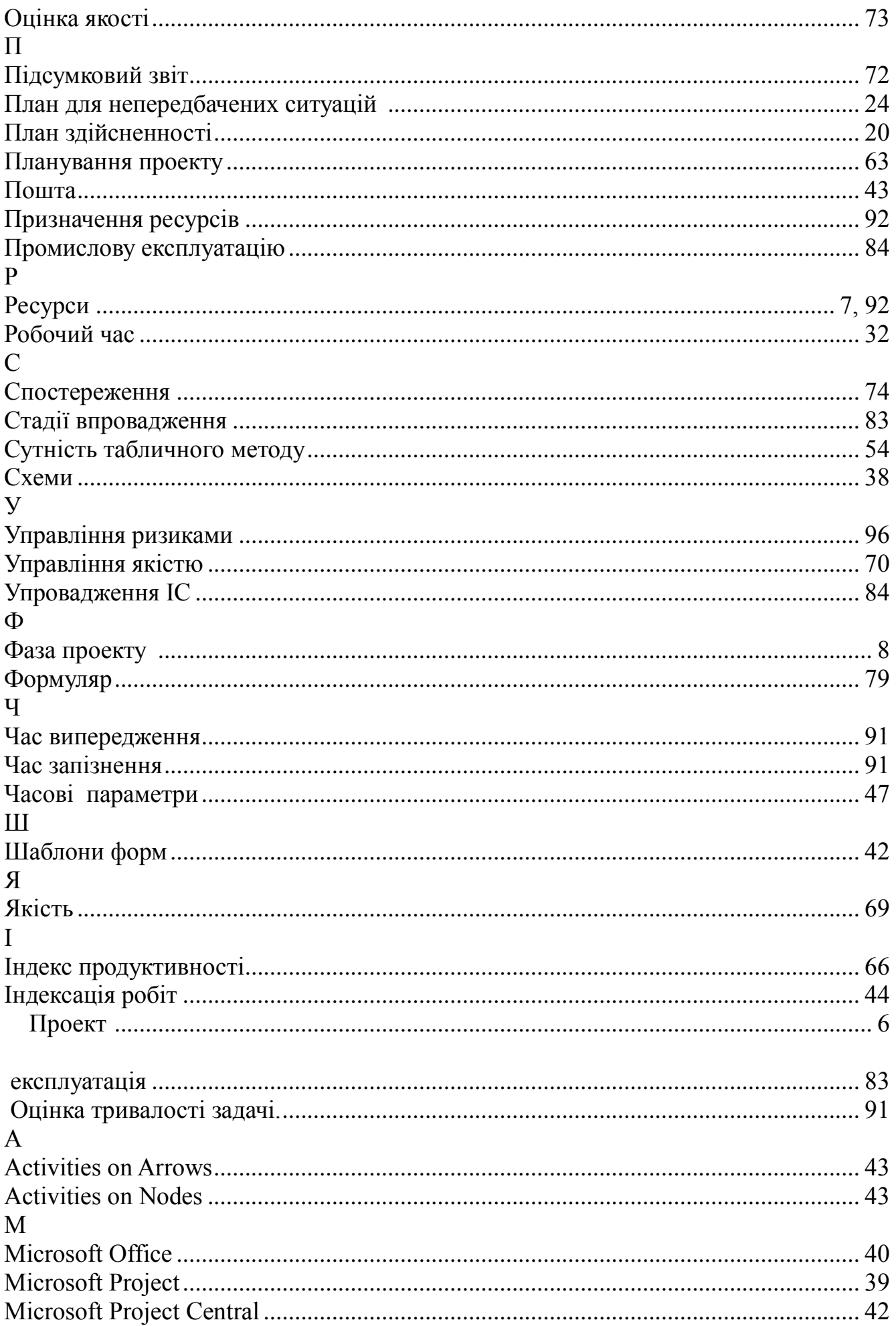

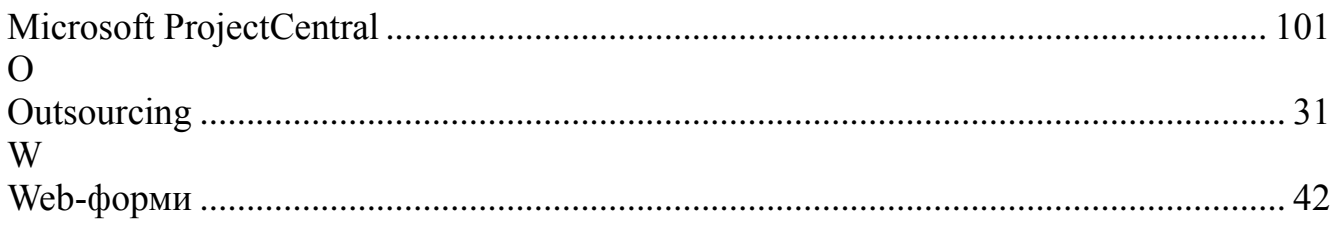

## **СПИСОК РЕКОМЕНДОВАНОЇ ТА ВИКОРИСТАНОЇ ЛІТЕРАТУРИ**

- 1. Project Management Institute, Руководство к Своду знаний по управлению проектами (Руководство PMBOK) Project Management Institute - 2012.- 388 c.
- 2. Демиденко М. А. Методичні вказівки по виконанню курсової роботи з дисципліни "Управління проектами інформатизації" для студентів напрямку "Економічна кібернетика" / Михайло Андрійович Демиденко. – Дніпропетровськ: Національний гірничий університет, 2015. – 16 с.
- 3. Демиденко М. А. Системи підтримки прийняття рішень / Михайло Андрійович Демиденко. – Дніпропетровськ: Національний гірничий університет, 2015. – 104 с.
- 4. Демиденко М.А. Математичне програмування: Навч. посібник. Дніпропетровськ: Національний гірничий університет, 2005.– 110 с.
- 5. Демиденко М.А. Управління проектами інформатизації. /Навч. посібн. Дніпропетровськ: НГУ, 2014. – 118 с.
- 6. Демиденко М.А. Економіко-математична модель багатокритеріальної оптимізації із застосуванням еволюційних алгоритмів / Михайло Андрійович Демиденко. // Економічний вісник Національного гірничого університету. – 2003. – №4. – С. 120–124.
- 7. Демиденко М.А. Підвищення прибутковості електронної комерції з використанням моделей спліт аналізу.. /"Проблеми і перспективи інноваційного розвитку економіки України" – Дніпропетровськ: НГУ, 2014.
- 8. Демиденко М.А. Економічно-математична модель підвищення ефективності управління кар'єрним транспортом / Михайло Андрійович Демиденко. // Економічний вісник Національного гірничого університету. – 2003. – №1. – С. 92–98.
- 9. Кочура Є.В. Пістунов І.М., Демиденко і др. Інформатика для економістів .Навч. посібник. – Дніпропетровськ: Наука і освіта, 2007.– 323 с.
- 10.Мазур И.И., Шапиро В.Д. Управление проектами. Под ред. проф. И.И.Мазура. М.: Высшая школа, 2001.
- 11.Уокер Ройс. Управление проектами по созданию программного обеспечения. М., «ЛОРИ», 2002.
- 12.Мир управления проектами: Основы, методы, организация, применения / Пер. с англ.; под ред. Х. Решке, Х. Шепле. — М.: Аланс, 1994. — 304 с.
- 13.A Guide to the Project Management Body of Knowledge. Project Management Institute, PMI Publishing Division, 1996.
- 14.*Celeland D.* Project Management: Strategic Design and Implementation. N. Y., 1989.
- 15.*Harrison*, *Advanced.* Project Management. Gawer Publishing, 1992.
- 16.*Kerzner H.* Project Management, 2-nd Ed. Van Nastrand Reinhold Company, 1992.
- 17.*Lach*, *Dennis.* Project Management. Gawer Publishing Co Ltq., 1988.
- 18.*Turner*, *J. Rodney.* The Handbook of Project-Based Management. New York. N.Y.: McGraw-Hill, 1992.

Навчальне видання

**Демиденко** Михайло Андрійович,

## **УПРАВЛІННЯ ПРОЕКТАМИ ІНФОРМАТИЗАЦІЇ**

Навчальний посібник

У редакції автора

Підписано до видання 10.10.2014. Електронний ресурс. Авт. Арк. 5,0.

Видано

у Державному вищому навчальному закладі «Національний гірничий університет». Свідоцтво про внесення до Державного реєстру ДК No 1842. 49600, м. Дніпропетровськ, просп. К. Маркса, 19.